بمسلح بشدائرخمن اترحيم

**رىاضى**

**ّ طه سال سوم آموزش متوس**

**ّات وعلوم انسانى ـ علوم ومعارف اسالمى رشتههاى ادبى**

**وزارت آموزش و پرورش سازمان پژوهش وبرنامهرىزى آموزشى**

برنامهرىزى محتوا و نظارت بر تألىف: **دفتر تألىف کتابهاى درسى ابتداىى و متوسطه نظرى** نام کتاب: **رىاضى ـ**258/6 مؤلفان: **زهرا گوىا، مرىم گوىا** آمادهسازى و نظارت بر چاپ و توزىع: **ادارۀ ّکل نظارت بر نشر و توزىع مواد آموزشى تهران**: **خىابان اىرانشهرشمالىـساختمانشمارۀ** 4 **آموزشو پرورش**)**شهىدموسوى**(  **تلفن**: 9**ـ،**88831161 **دورنگار**: **،**88309266 **کدپستى**: **،**1584747359 **www.chap.sch.ir** :**وبساىت** 

رسام: **هدىه بندار** صفحهآرا: **مرىم نصرتى** طراح جلد: **مرىم کىوان** ناشر   :**شرکت چاپ ونشر کتابهاى درسى اىران**: **تهران ـ کىلومتر** 17 **جادۀمخصوص کرج ـ خىابان** 61)**داروپخش**( **تلفن**: 5 **ـ ،**44985161 **دورنگار**: **،**44985160 **صندوق پستى**: 139**ـ** 37515 چاپخانه: **شرکت چاپ و نشر کتابهاى درسى اىران** »**سهامى خاص**« سال انتشار و نوبت چاپ: **چاپ شانزدهم 1395 حق چاپ محفوظ است**.

**شابک 964-05-0993-0   964-05-0993-0 ISBN**

 $140$ 

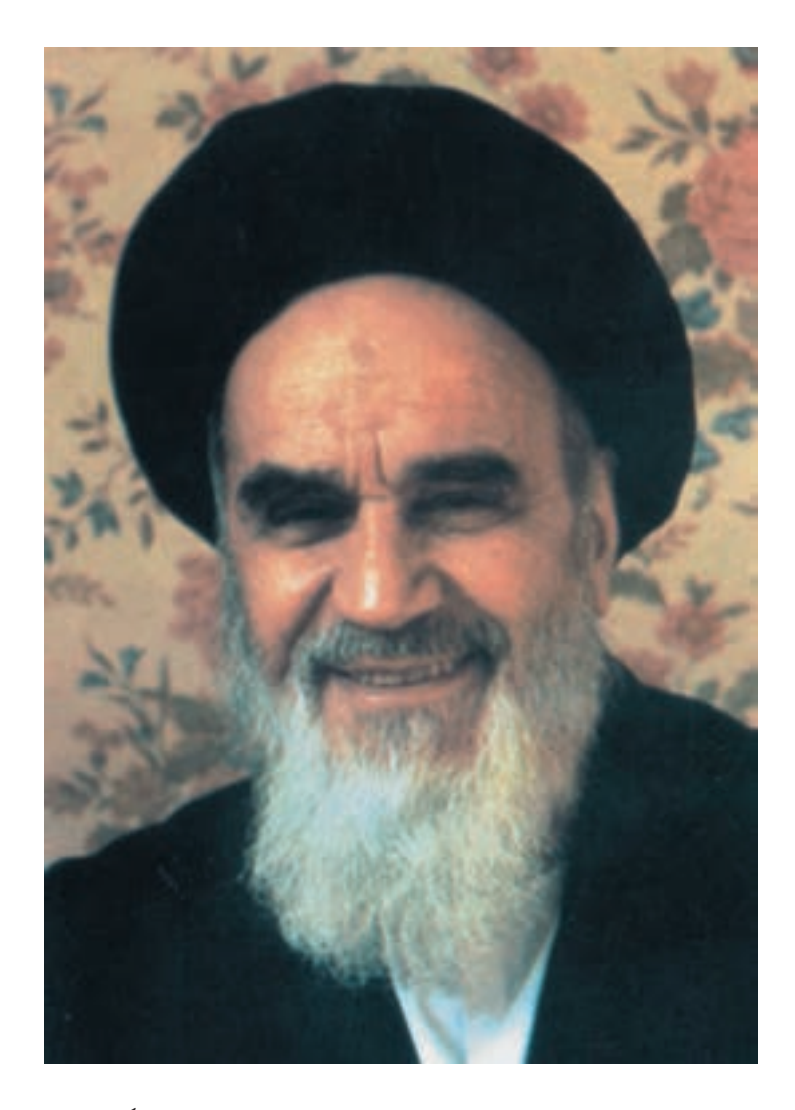

امام طلبهها را به تحقیق و تتبع وادار مىکردند. به شاگردان مجال مىدادند تا نظرات خود را بىان کنند. اگر روزى در سر درس کسى اشکال نمى کرد، امام با حالت اعتراض مىفرمودند : «مگر اینجا مجلس ختم است که ساکت نشسته|ید».

**فهرست مطالب**

ٔ دوم ٔ درجـه 2ــ3ــ2ــ حل مـعادلـه به روش مربع کامل کردن ہ ٔ ٔ درجه 3ــ3ــ2ــ فرمول حل معادله دوم در حالت کلّی ہے اس 4ــ2ــ معادلههاى کسرى 70   5ــ2ــ حل معادالت رادىکالى 71 ۶ــ۲ــ کاربردهاى معادلهٔ درجهٔ دوم ۷۵ ٔ 7ــ2ــ رسم نمودارهاى تابعدرجه   دوم 82 1ــ7ــ2ــ رأس سهمى و نقاط تالقى سهمـى بـا مـحــورهــاى مختصات ٨٨

**فصل سوم 3ــ ترکىبىات 96**

1ــ3ــ اصل اساسى شمارش 97 2ــ3ــ انتخابهاى مستقل و وابسته 105 3ــ3ــ جاىگشت 108

1ــ3ــ3ــ جاىگشتهاى r شىء از n شىء متماىز 113

2ــ3ــ3ــ جاىگشتهاى متماىز 116 4ــ3ــ ترکىب 120

**منابع 129**

**فصل اوّل 1ــ تابع 1** 1ــ1ــ متغىر مستقل و متغىر وابسته؛  دامنه و برد تابع 6 2ــ1ــ نماىش تابع 12 3ــ1ــ نماد تابع 14 4ــ1ــ مقدار تابع 15 ٔ مقدار تابع 18   5ــ1ــ محاسبه   6ــ1ــعملىات با تابعها 21 7ــ1ــ رسم نمودار تابع 26 1ــ7ــ1ــ نمودار تابع خطى 27 ٔ رسم نمودار 2ــ7ــ1ــ قاعده     تابع خطى 30 ٔ تابعهاى خطى 37   8ــ1ــ خانواده ٔ تابعهاى توانى 41 9ــ1ــ خانواده

**فصل دوم 2ــ معادله و تابعهاى درجۀ دوم 50** ٔ دوم 52 1ــ2ــ تابعدرجه 2ــ2ــ تخمىن جوابهاى معادالت ٔ دوم 52    درجه ٔ دوم 54 ٔ درجه 3ــ2ــ حل معادله ٔ دوم با ٔ درجه 1ــ3ــ2ــ حل معادله استفـاده از خـاصـىـت ٔ زوج 57 رىشه

.<br>تعلمان محترم ،صاحسب نفران ، دانش آموزان عزیز واولیای آمان می توانند نفراصلاحی خودرا در بار ۂ مطالب ین *کتاب از طریق نامه به نشانی تهران - صندوق پس ۸۷۵/۹۸۷۴ کرده درسی مربوط و پاییام نکار (Email)* talif@talif.sch.ir*، بى*ال نمايېنسىد. دفتر تأيت كتاب ناي دسي ابتدابي ونتوسط نظري

بــهنــام خـداونـد جـان و خـرد   کزىن برتر اندىشه برنگذرد

**پىشگفتار**

درعصر حاضر، که به حق عصر داناىى لقب گرفته، گسترهاى ازاطالعات گوناگون پىش روى هر ىک از انسانها است. در چنىن شراىطى، کسانى توان مقابله و روىاروىى با جهان پىشرفته را دارند که داراى ذهنى پويا، متفکر و نقّاد بو ده و توانايى پردازش اطلاعات، انتخاب مفيدترين آنها از بين حجم وسىع اطالعات در دسترس را داشته باشند تا بتوانند در زمان مناسب بهترىن تصمىم ممکن را گرفته و از دورعقبماندگى و ناآگاهى رها گردند.

دانش اموزان امروز که بهعنوان نسل جوان جامعهٔ ما در مدخل ورود به این عصر قرار گرفته اند باىد بىاموزند و بهخوبى بىاموزند تا از دانش و آگاهىهاى روز بهره گرفته و تواناىى تکنولوژىکى مناسبى فراهم نمایند تا قدرت رقابت با جهان توسعهٔافته را در نواوری و تولید داشته باشند. انچه مسلّم است از عوامل اصلى و زيربنايى پيشرفت در زمينۀ تكنولوژى، دانش رياضى است. از اين رو تمامى دانش آموزان ∫, نىازمندهستندکهرىاضى بىشتر و اغلب متفاوت را فرا بگىرند.رىاضىاى که بتواند خواستههاى افراد داراى علايق متفاوت، حتى انهايى كه غيرمتعارف امّا مؤثر و عميق مى انديشند و يا افراد متعلق به گروههاى ّ خاص )مانندنابىناىان( را ارضا نماىد.

رىاضى واقعى با دادههاى واقعى سر و کار دارد. دادههاىى که اغلب غىرصرىح، پىچىده و متنوع هستند. رىاضى واقعى مدلساز پدىدههاى طبىعى است و تکنولوژى بستر مناسب چنىن ریاضیاتی است. تکنولوژی فرصت توسعهٔ مفاهیم ریاضی و گسترش انتخاب را ایجاد کرده و باعث نوسعهٔ مهارتهاى كيفى مىشود. براى مثال توانايىهاى حدسيهسازى، مدلسازى، استدلال كردن

بهروشهاى مختلفو حل مسأله درىک پاراداىمتکنولوژىکى بهخوبى قابل اىجادهستند.در چنىن پاراداىمى ىادگىرى دىگر حفظ کردن، درىافت و پس دادن مطالب نىست. ىادگىرى به معناى درگىر شدن، ساختن، اشتباه کردن، دوباره ساختن و توليد دانش جديد است. براى ايجاد فرصتهاى مناسب و متناسب با رىاضى بىشتر و متفاوت براى تمامى دانشآموزان باىستى کالسهاى درس رىاضى، دوبارهنگرى شده و تبديل به اجتماعات يادگيرى شوند. اين دوبارهنگرى نيازمند توجه به فرهنگ رياضى و فرهنگهاى بومى است که در آن رياضى تدريس مى شو د (بيشاب، دومين کنفرانس آموزش رياضى).

تدرىس مؤثر رىاضى نىازمند درک چىزهاىى است که دانشآموزان مىدانند و چىزهاىى که نىاز به ىادگىرى آن دارند.پس ازاطمىنان ازدرک دانستههاونىازهاى دانشآموزان، باىستى کوشىدتا با به چالش انداختن و حماىت آنان، اىن گروه را در فراىندىادگىرى سهىم نمود.

بههمىن دلىل توصىه مىشود تدرىس از طرىق حل مسأله، کار در گروههاى کوچک، بحث همگانى در کلاس و نوشتن نقادانه (بازتابى) دربارة موضوعهاى بحث شده انجام گرفته و يا حتى|لامكان فعالىتهاى کتاب در گروههاى کوچک به بحث همگانى گذاشته شود. بدىنطرىق دانشآموزان درگىر حل مسأله و انتخاب استدالل موجهتر از بىن چند استدالل صحىح و ىا انتخاب بهترىن راه براى حل ىک مسأله شده و اىن تواناىى کىفى بهتدرىج در آنان اىجاد مىگردد.

در این قرن، همهٔ دانش|موزان متوسطه بهطور فزاینده|ى براى ورود به اموزش عالى، اشتغال و ایفاى وظیفهٔ شهروندى به ریاضیات متناسب با نیازهاى خود احتیاج دارند.

به همین دلیل کتاب حاضر به منظور توسعهٔ دانش ریاضى و استمرار اموزش ریاضى دانش|موزان رشتهٔ علوم|نسانی تدوین شده است. در تدوین مطالب، سعی بر این بوده است تا دانش|موزان با کاربردهاى رىاضى در زندگى روزمره تا حدودى آشنا شده، بر ارزش رىاضى در زندگى خود پى برده و قدردان راهگشاىىهاى رىاضى براى حل مساىل خود باشند. از اىن گذشته انتظار مىرود بسىارى از مهارتهاى کمى و کىفى رىاضى بهطور ضمنى در دانشآموزان اىجاد شود که از آن جمله مىتوان به تواناىى تصمىمگىرى و انتخاب اشاره نمود.

در تألىف کتاب هدفهاى زىر مورد توجه بوده است:

۱ــ ادامهٔ اموزش رياضى سال اول و دوم جهت حفظ تداوم يادگيرى رياضى، تعميق آموختهها، نوسعهٔ مفاهیم جدید متناسب با نیازهای رشتهٔ علوم|نسانی و علوم و معارف اسلامی و ایجاد مبانی لازم براى یادگیرى ریاضى پایهٔ پیشدانشگاهى. مثالهاى حل شده در کتاب و مجلات ریاضى به این هدف<br>. کمک می کند اما بخش مجلات ریاضی و زنگ تفریح ریاضی برای مطالعهٔ علاقهمندان بوده و جهت

طرح سؤاالت امتحانى در  نظر گرفته نشده است.

۲ــ اشنایی با مفاهیم پراستفادهٔ ریاضی، تکنیکهای بهکارگیری این مفاهیم و ایجاد مهارتهای عملىاتى و کاربردى از طرىق فعالىتهاى مختلف.

3ــ توجه به تفاوتهاى فردى با توجه به تنوع رشتههاى علوم انسانى و معارف اسالمى و تنوع دانشآموزانى که وارد اىن رشتهها مىشوند.

4ــ اىجادعالقه و نگرش مثبت به رىاضى در دانشآموزان.

   5ــ افزاىش تواناىى حل مسأله از طرىق طراحى فعالىتهاى متنوع و باز ــ پاسخ براى   رسىدن به درک رابطهاى.

  6ــ استفاده از تکنولوژى، بهخصوص ماشىنحساب، بهعنوان پداگوژى، نه آنکه فقط ابزار محاسباتى براى افزاىش مهارتهاى شناختى، مهارتى و نگرشى نسبت به رىاضى.

ارزشیابی موفقیّت تحصیلی باید بهطور مستمر و براساس نوع فعالیتهای انجام شده توسط دانش آموزان در کلاس درس صورت پذیرد. البته ارزشیابى هاى پایانى نیز پاسخگوى بخشى از ارزشىابى جامع خواهدبود.

کوتاه سخن اىنکهارزىابى باىد حامى ىادگىرىرىاضىاتمهمى باشدکهدانشآموزىادگرفتهاست و اطالعات مفىدى، هم به معلمان و هم به دانشآموزان ارائه نماىد.

الزم به ذکر است که براساس نظرخواهى ازمعلمان گرامى،که بهطورتصادفى انجام شده است و بازخوانى نوشتههاى اولىه توسط عدهاى ازدبىران محترم و دانشآموزان عزىز، جرح و تعدىلهاىى در سرفصل برنامههاى پىشبىنى شده و مطالب تهىه شده صورت گرفته است و امىدوارىم کتاب حاضر با خواستهها و توقعات اکثرىت افراد استفادهکننده همراستا باشد. با اىن وجود، از آنجا که برآورده کردن خواستههاى همگان امکانپذير نيست، اميدواريم کژيها و کاستيها را بر ما ببخشايند و با ديدهٔ اغماض<br>-بنگرند.

از همهٔ عزیزانی که بهنحوی با این کتاب در ارتباطند، تقاضا داریم نقطه نظرات و انتقادات خود را مرقوم نموده و ما را از راهنماىىهاى خود بهرهمندفرماىند.

در پايان لازم مى دانيم از راهنماييها و زحمات بى شائبه و گرانقدر و خالصانه سرکار خانم سهيلا غلامآزاد که در تمام مراحل تدوين کتاب حضور فعال داشته و مساعدت لازم را نمودند، تشکر و قدردانى کرده و برايشان ارزوى توفيق کنيم. مطمئنا بدون کمکهاى مؤثر ايشان تدوين اين کتاب ميسر نمىشد. **مؤلفان**

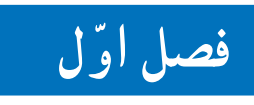

تابع

ظهر گرم تابستان را به یاد آورید! وقتبی که دوست دارید بعد از ظهر چرتبی بزنید وصدای جیرجیرک۱ها مانع میشوند! شاید فکر کنید **چرا** جیرجیرک۱ها در روزهای گرم تابستان،از همیشه پُر سر و صداتر هستند و بیشتر جیرجیر میکنند؟ اگر به ویژگی ظهر گرم تابستان ؛ که همان درجهٔ حرارت بالاست؛ توجَّه كنيد، علَّت را يافتهايد.

همين طور است! تعداد جيرجير جيرجيركها، با درجة حرارت متناسب است. يعني هر چه هوا گرمتر باشد، تعداد جیرجیر جیرجیرکها نیز، بیشتر میشود.

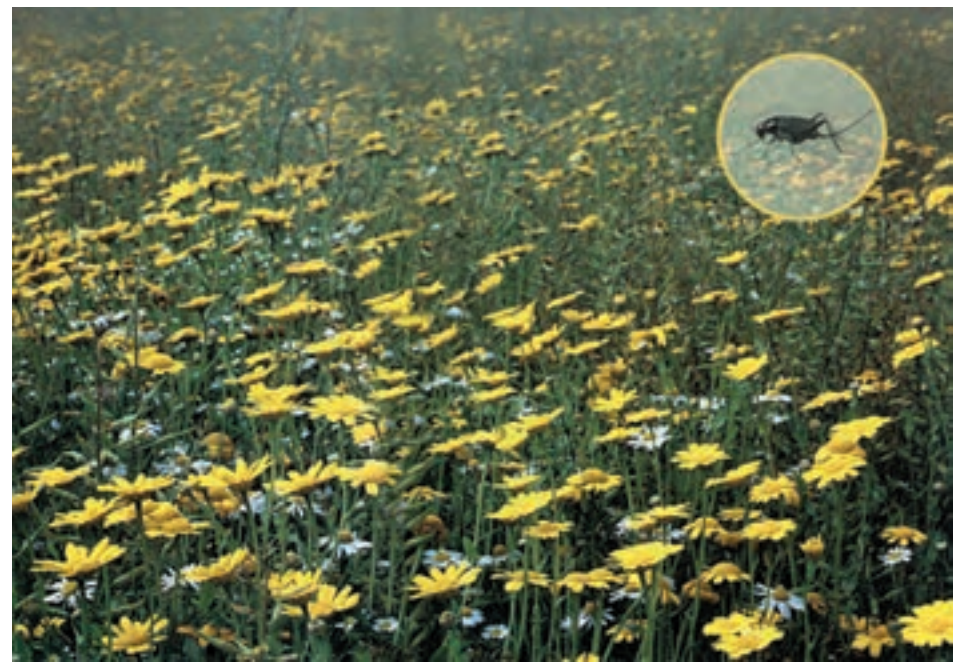

فعالىت ١\_١

جدول ا

| $\mathsf{I}$ $\mathsf{r}\mathsf{r}$ |  |  | YV Y1 11 15 10 |  | درجهٔ حرارت به سانتیگراد           |
|-------------------------------------|--|--|----------------|--|------------------------------------|
|                                     |  |  |                |  | تعداد جیرجیر جیرجیرکھا در هر دقیقه |

۳\_ اعداد بهدستآمده در بندهای ۱ و ۲ را در جدول فوق بنویسید و جدول را كامل كنيد : ۴\_ در مورد تعداد جیرجیرها در حهار درجهٔ سانتیگراد حه می گویید؟ ۵\_ در صفر درجهٔ سانتیگراد، آیا صدای جیرجیری از جیرجیرکها شنیده می شو د؟ درست حدس زدید! نظق جیرجیر کھا در سرما خاموش مے شود! ۶\_ به فرمول (۱) و جدول (۱) توجّه بیشتری کنید. آیا می توانید برای هر درجهٔ حرارت به سانتیگراد، تعداد جیرجیرهای متفاوتی پیدا کنید؟ دلیل خود را برای پاسخی که می دهید، بنویسید.

۱ــ توجّه کنید که این فرمول، حاصل مشاهدات متعدد،منظم کردن آن مشاهدات و پیداکردن الگویی در آنها بوده است که فرمول پیشنهادی نشاندهندهٔ آن الگوست.

پاسخ های خود را به خاطر بسپارید. این پاسخ یک نتیجهٔ مهمّ را معرفی میکند. دوباره به آن باز ميگرديم.

فعالىت ٢\_١

یک بنّا و یک کارگر ساختمانی با هم در یک محلّ مشغول به کار هستند. کارگر ساختمانی روزی ۸ ساعت (با احتساب ساعت نماز وناهار) و بنّا، روزی ۶ساعت کار می کنند . دستمزد کارگر ساختمانی ساعتی ۵۰۰ تومان و دستمزد بنّا (به دلیل کار تخصصّی که می کند)، ساعتی ۱۲۵۰ تومان است. کارگر ساختمانی از ۸ صبح و بنا از ۱۰ صبح. مشغول به کار مے شوند.

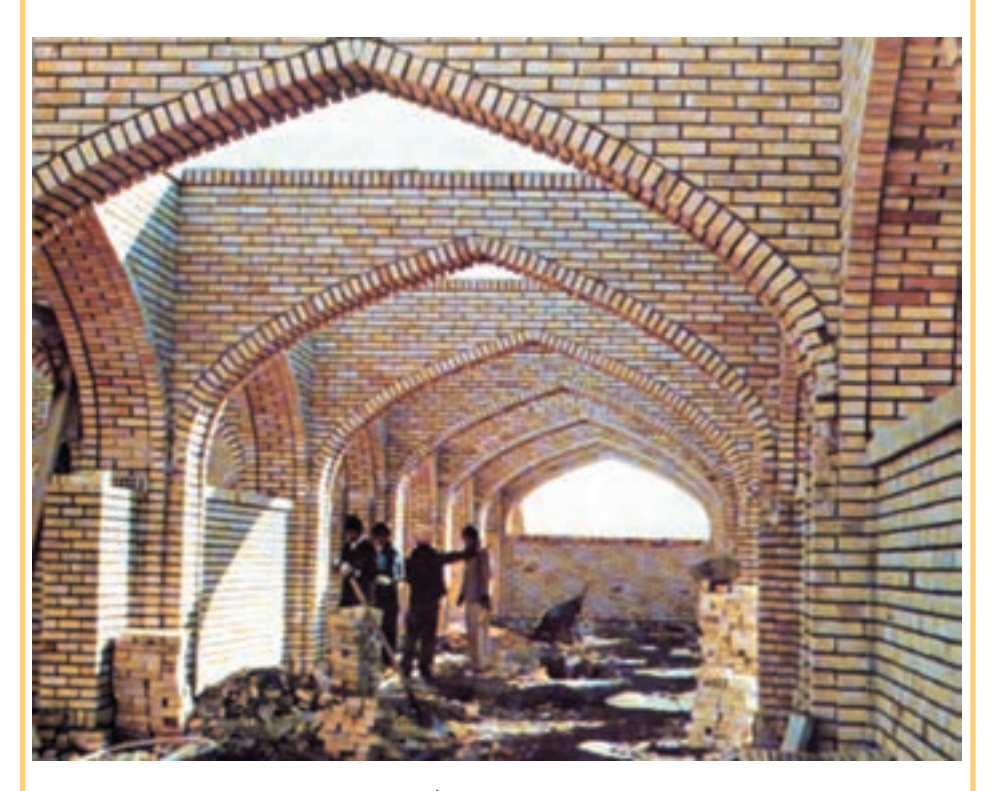

نمای داخلی کتابخانه تازه تأسیس هویزه

۱\_ حدول ۲٫۲ کامل کنید :

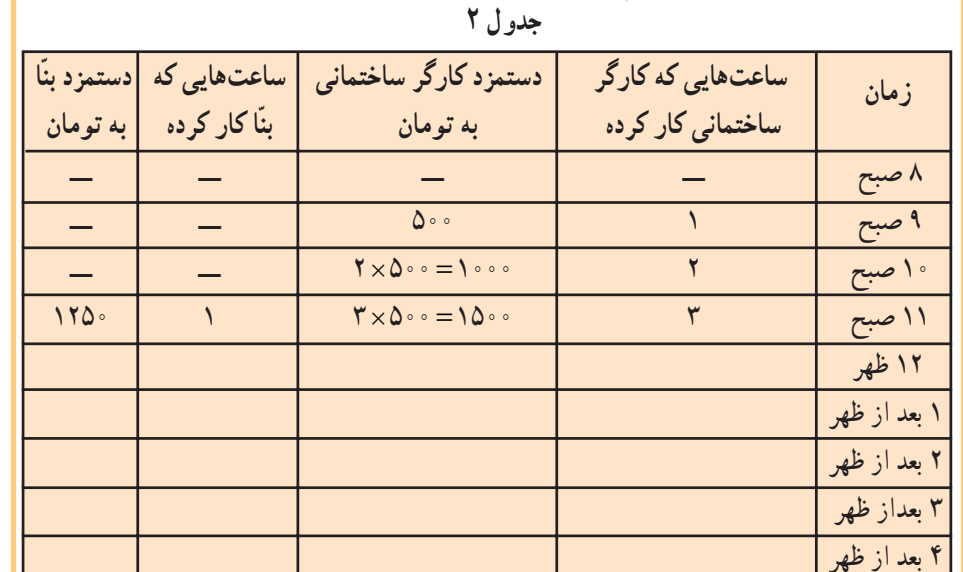

٢\_ بعد از آن كه كار گر ساختمانى، ۴ ساعت كار كرد، بنّا حند ساعت كار كرده است؟ ۳\_ چگونه دستمزد کارگر ساختمانی و بنّا را، از روی ساعتهایی که کار کردهاند، مشخّص مے کنیم؟ ۴\_ فرمولی پیدا کنید که با آن، دستمزد بنّا را از روی تعداد ساعت هایی که کارگر ساختمانی کار کرده است، تعیین کنیم. ۵\_ بعد از ۴ ساعت کارکردن کارگر ساختمانی، دستمزد او بیشتر است یا دستمزد بنّا؟ (یعنی در ساعت ۱۲ ظهر) ۶\_ بعد از ٨ ساعت کار کردن کارگر ساختمانی (در ساعت ۴ بعد از ظهر)، دستمزد او بیشتر است یا دستمزد بنّا؟ حرا؟ ۷\_ آیا بعد از تعداد ساعت کار انجام شده، کارگر ساختمانی می تو اند دو دستمزد متفاوت دریافت کند؟ حرا؟ ۸ ــ آیا بعد از تعداد ساعت کارانجام شده، بنّا می تواند دو دستمزد متفاوت دریافت كند ؟ حرا؟ پاسخ سؤال ۶ فعالیت ۱ــ۱ و پاسخ سؤال5های ۷ و ۸ فعالیت ۲ــ۱ را با هم مقايسه كنيد و نتيجه را با بيان خود، بنويسيد.

همان طورکه خود نتيجه گرفتيد، در هر درجهٔ حرارت، تعداد جيرجيرها مشخّص بود؛ در مقابل تـعداد ساعت کار انـجام شده تـوسط کارگـر ساختمانـى نـىز، دستمزد او ّ مشخص بود، هم چنان که در مقابل تعداد ساعت کار انجام شده توسط بنّا نیز، دستمزد او مشخّص بود.

همچنین، تعداد جیرجیرها از درجهٔ حرارت **تبعیت** مى كردند و دستمزد كارگر ساختمانى و بنّا، ازتعداد ساعت هاىى کههرىک کارکرده بودند، **تبعىت** مى نمودند، درواقع، تعداد جىرجىرها **تابعى** از **درجۀ حرارت** و دستمزد کارگر ساختمانى و بنّا، **تابعى** از س**اعتهاى کارى** است. بنابراىن:

بک کمیّت مانند n (تعداد جیرجیرِ جیرجیرک\ا)، تابعی از یک کمیّت دیگر مانند C (درجه حرارت برحسب سانتىگراد( است، اگر براى هر مقدار C، ىک مقدارمنحصر به فرد براى n نتىجه شود، اىن را به صورت n= f(C) (بخوانيد اِف C ') نشان مى دهيم.  $\overline{\phantom{a}}$ 

در واقع:

اگر درجـهٔ حـرارتها بـر حسب سانتيگراد را مجـموعهٔ A و تعداد جيرجيرِ جيرجيرک&ا در ،A ٔ ٔ <sup>B</sup> بنامىم، ىک تابع <sup>f</sup> از <sup>A</sup> به <sup>B</sup>، قانونى است که به هر عضو <sup>C</sup> در مجموعه هر دقىقه را مجموعه دقيقاً يک عضو n از مجموعۀ B را نسبت مى دهد. مجموعۀ A **دامنۀ** ْ تابع f و مجموعۀ B، **بُرد ؓ** تابع f نامىده مى شود.

پس در حالت کلّى، مى توانيم تعريف زير را براى تابع داشته باشيم :

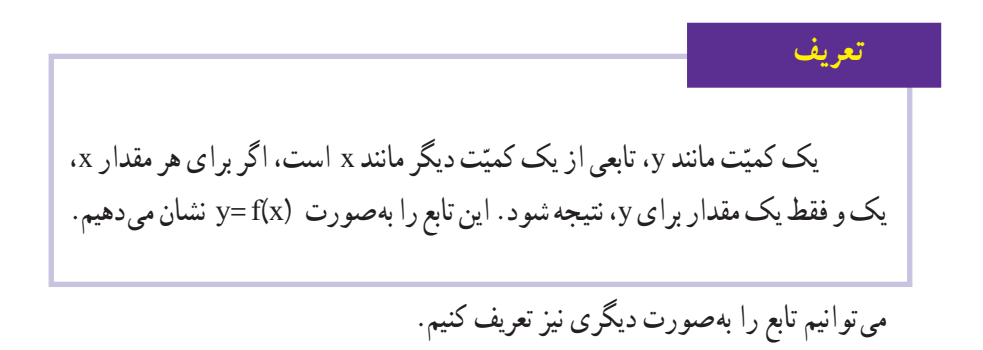

ٔ Function به معنى تابعاست. ّل واژه ف ) f )او 1ــ ا ِ

 $\mathcal{F}_{\text{}}$  Domain  $\mathcal{F}_{\text{}}$  Range

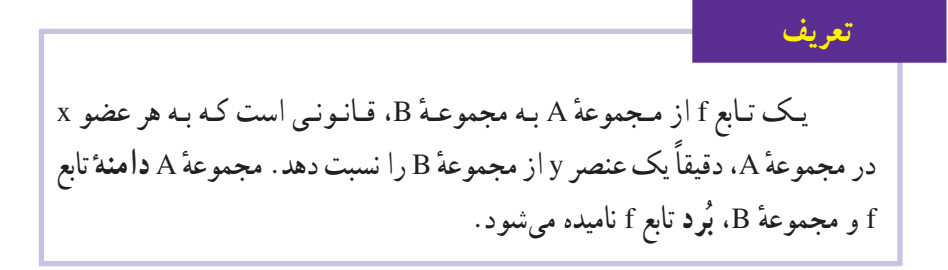

با توجّه به تعریف تابع، آیا جدول ۲ که دستمزد کارگر ساختمانبی و بنّا را برحسب تعداد ساعتهایی که هریک کار کردهاند، نشان میدهد ؛ یک تابع را نشان میدهند؟ چرا؟ توضیح دهيد.

در فعالیتهای ۱\_۱ و ۲\_۱ دیدید که با تغییر درجهٔ حرارت و تعداد ساعت ؛ تعداد جیرجیرها و مقدار دستمزدها، تغییر میکند. به کمیّتی که تغییر میکند، متغیّر گفته می شود.

تمرين ٢

تمرين ١

در فعالیتهای ۱\_۱ و ۲\_۱، متغیّرها را نام ببرید.

تمرين ٣

تمرين ۴

فرق بین متغیّرهای فعالیّت ۱ــ۱ چیست؟

متغیرهای فعالیت ۲ـــ۱، حه فرقی با هم دارند؟

۱ـــ۱ـــ متغیر مستقل و متغیّر و ابسته؛ دامنه و برد تابع در فعاليت ١\_١ تغييرات n يعني تعداد جيرجيرها در هر دقيقه، وابسته به تغييرات درجةً

حرارت به سانتيگراد يعني C است. پس C **متغيّر مستق**ل و n، **متغيّر** و **است**ه است. در فعالیت ۲ــ۱ نیز، تغییرات R یعنی دستمزد در هر ساعت، وابسته به تغییرات زمان، یعنبی تعداد ساعتهای کاری یا h است. پس h متغیّر مستقل، و R متغیّر و ابسته است. با این اطلاّعات، می توانیم **دامنه** و **یُرد** یک تابع را تعریف کنیم :

تعريف دامنهٔ یک تابع. مجموعهٔ مقدارهایی است که یک **متغیّر مستقل** میتواند داشته ىاشد . بُرد يک تابع، مجموعهٔ مقدارهايي است که يک **متغيّر و ابسته** مي تواند داشته ىاشد.

مثال

نمودار تابع ۳۲–۵C / n =۷ را رسم کنید و دامنه و برد آن را مشخَّص کنید. حل: جدول ١ را كه تكميل كردهايد، دوباره مي نويسيم :

جدو ل ۳

|  |  |  |  | درجهٔ حرارت به سانتیگراد                                                          |
|--|--|--|--|-----------------------------------------------------------------------------------|
|  |  |  |  | ۱۳۰   ۱۲۶   ۱۲۶   ۱۳۰   ۱۳۰   ۲۰۰   ۲۰۰   ۲۰۳   ۱۳۰   ۱۳۰   ۱۲۶   ۱۲۱   ۲۰۸   ۲۰۸ |

هر جفت از اعداد ردیف اول ودوم، یکی از نقاط نمودار این تابع است که آنها را در صفحهٔ مختصات مشخَّص مي کنيم و سپس، نمودار را رسم مي کنيم.

۱\_ توجه داشته باشید که فرمول ۳۲ – e / ۵C یک یافتهٔ تجربی و تقریبی است و چون نیم جیرجیر معنای واقعی ندارد، درنتیجه، وقتی که تعداد جیرجیرها عدد اعشاری میشود، آن عدد را گرد میکنیم و از اعشار آن، صرف نظر مي نماييم.

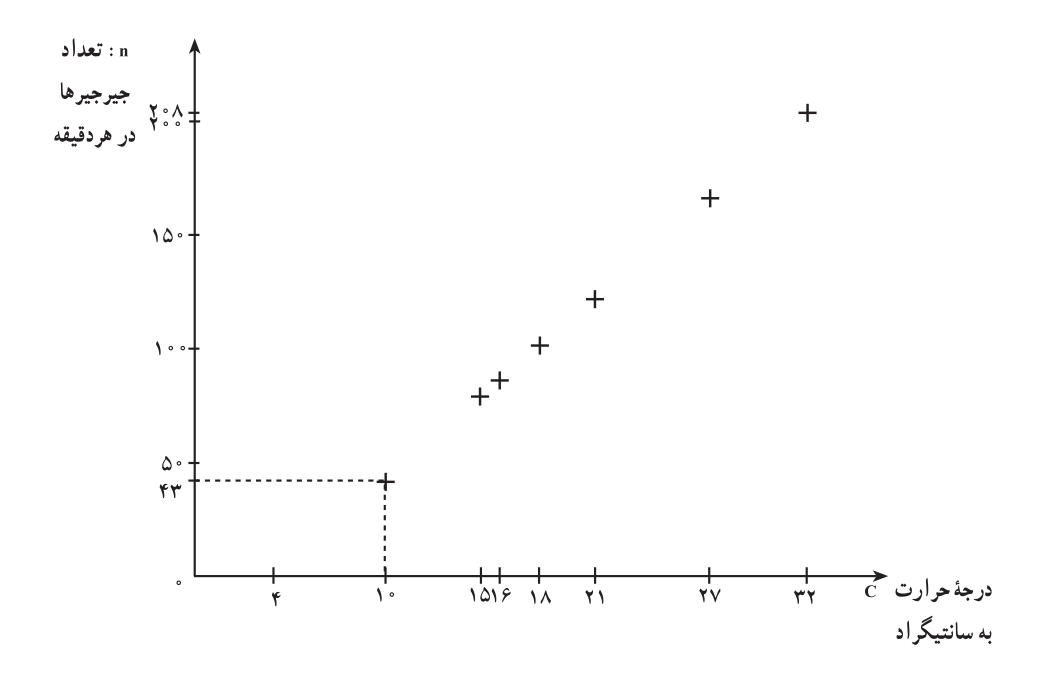

اگر ۳۲–C x/۵ دارا فقط یک رابطهٔ ریاضی بین C و n در نظر بگیریم، هر مقدار حقیقی برای c ، ممکن است وهمین طور ، هر مقدار حقیقی برای n، ممکن می شود . امّا اگر به این معادله، بهعنوان رابطهٔ بین تعداد جیرجیر جیرجیرک۱ها در هر دقیقه و درجهٔ حرارت برحسب سانتیگراد نگاه کنیم، درنتیجه، Cنمی تواند کمتر از ۴ درجه باشد، زیرا همان طور که در فعالیت ۲ـــ۱ دیدید، n زیر محور قرار مي گيرد و منفي مي شود ومنفي بودن **تعداد** حي<sub>د</sub> حير ها معنايي ندارد.

هم چنين، بالاترين درجهٔ حرارت ثبتشده توسط ادارهٔ هواشناسي، تقريباً C °۵۸ است، پس اين فرمول؛ برای درجهٔ حرارت بیشتر از ۵۸°د)، جواب نمی دهد. درنتیجه، برای تابع ۳۲–C و/V=۷/۵ ن امنه تابع : تمام مقدارهای C بین ۴°C و ۵۸°C

بُرد تابع : تمام مقدارهای n بین (٣٢–(٧/٥×٧)) و(٣٢–(٧/٥×٧/٥)) یعنی تمام مقدارهای n بين ۾ ۲۰۳

بنابراین، مے توانیم بگوییم که

 $n = V/\Delta C - YY$ 

در دامنهٔ ۴≤C≤۵۸، نشان داده می شود.

مثال دامنهٔ  $y = x^Y$  را تعیین کنید. حل: در حالت كلّى، دامنهٔ اين تابع، مجموعهٔ اعداد حقيقي(R) است، با اين حال، اگر از برای نشاندادن مساحت مربعی با طول ضلع x استفاده شود ؛ آنگاه، فقط مقدارهای مثبت  $\mathbf{y} = \mathbf{x}^\intercal$ x را در نظر میگیریم (چرا؟) و دامنه را به اعداد مثبت محدود می کنیم. مثال دامنهٔ تابعهای زیر را مشخّص کنید :  $|y = x^{\tau} + y$  $\left(\frac{1}{2}\right)$  y =  $\frac{1}{x+1}$ (ب)  $y = \sqrt{5 - x}$ حا : الف) دامنهٔ ۱+ ٣ × = y تمام اعداد حقیقی است زیرا دلیلی برای محدودکردن x در این تابع، وجود ندارد. ب) دامنهٔ ج = (x) r = = {\bdot تمام اعداد حقیقی به جز x = = x است. زیرا اگر x = = x باشد، آنگاه مخرج مساوی صفر شده و تقسیم عدد بر صفر بی معنی است، پس مقدار تابع، عدد حقیقی نخواهد بو د . ب) چون مقدار زیر رادیکال نمی تواند منفی باشد، پس مقدار x−x باید بزرگتر یا مساوی صفر شود. یعنی  $Y - X \geq 0$ با اضافه کردن x به طرفین نامعادله نتیجه می شود.  $Y - X + X \geq X$  $\mathbf{y} \geq \mathbf{x}$ J پس برای آن که مقدارزیر رادیکال منفی نشود، x باید کوچکتر یا مساوی ۴ باشد. بنابراین دامنهٔ تابع در اين حالت مجموعة همة اعداد حقيقى كوحكتر يا مساوى ۴ است.

### forum.konkur.in

 $\mathbf{a}$ 

## www konkur in

تمرين

$$
(y = \frac{1}{x - \tau}) \quad y = \frac{1}{x - \tau}
$$
\n
$$
(y = \tau x^{\tau} - \tau)
$$
\n
$$
(y = \sqrt{x - \tau})
$$

مجلة رياضي

تابعها، نقش مهمّی در علوم بازی می کنند. بارها دیدهاید که یک کمیّت، تابعی از یک کمیّت دیگر است. دانشمندان علوم تجربی و ریاضیدانها، سعی کردهاند تا برای این تابعها، فرمولی پیدا کنند تا روابط بین کمیّتها را نشان دهد.

براي مثال، تا قبل از سال ۱۵۹۰، هيج ايدهٔ کمّي در مورد درجهٔ حرارت وجود نداشت. البتّه مردم، اندیشههای نسببی مانند گرمتر و سردتر را درک می کردند و با بعضی اندیشههای مطلق مانند داغ یعنی جوشآمدن و سرد یعنی منجمد شدن، آشنایی داشتند.

> با این حال، اندازهٔ عددی برای درجهٔ حرارت، وجود نداشت. بالاخره، گاليله با نبوغ خويش، تشخیص داد که منبسطشدن مایعات براثر گرمشدن، کلید اندازهگیری درجهٔ حرارت است.

> گاليله ؛ اوَّلين کسي بود که به درجهٔ حرارت، به عنوان تابعي از حجم مايع، توجّه كرد.

> پیداکردن تابعی که معرّف یک موقعیت داده شده باشد، ساختن یک مدل ریاضی نامیده میشود. حنان مدلی، می تواند روابط بین متغیرها را روشن کند و درنتیجه، به ما کمک می کند تا بتوانیم پیش بینی كنيم.

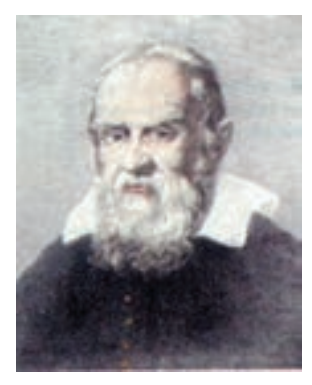

گالیله، فیزیکدان و منجم ايتاليايي (١۶۴٢\_١٥۶۴)

همان طور که در فعالیت ۱ـ۱ و ۲ـ۱ دیدید، فرمول ۳۲ - n = f(C) = ۷/ ۵C (k – ۲ ) ^ ۱۲۵ ـ R = ۱۲۵ ، مدل های ریاضی بو دند تا بتو انیم با آنها، تعداد جیر جیر ها و دستمزد بنّا را پیش بینی كنيم.

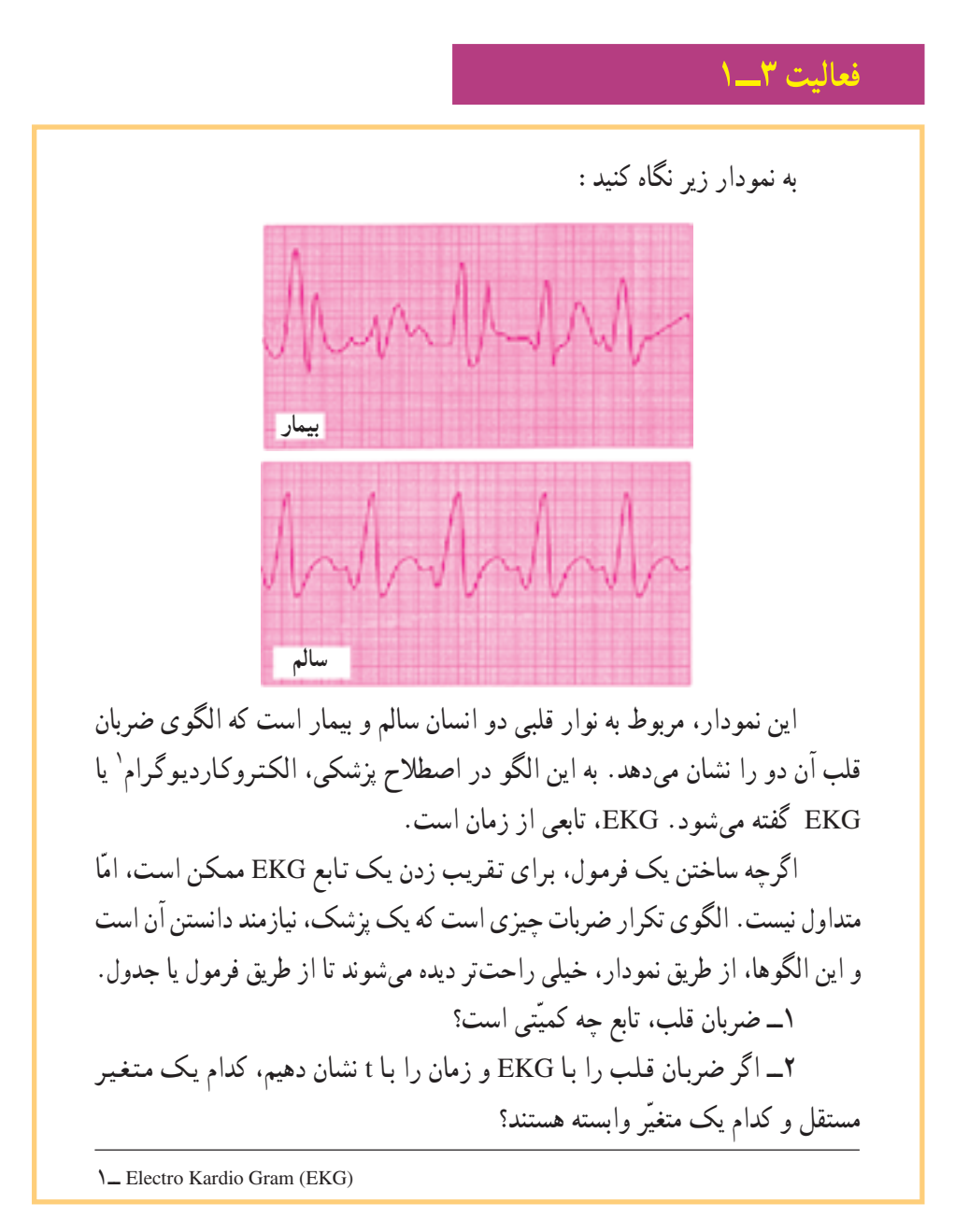

## www konkur in

در فعالیت ۱\_۱، تعداد جیرجیر جیرجیرکها را که تابعی از درجهٔ حرارت برحسب سانتیگراد بود، با یک فرمول نشان دادیم. البتّه این رابطه را با جدول و نمودار هم نشان دادیم.

در فعالیت ۲ــ۱ ؛ دستمزد کارگر ساختمانی و بنّا را که تابعی از تعداد ساعتهای کاری بودند، با یک جدول نشان دادیم، با این حال، رابطهٔ بین کمیتهای آن جدول را می توانیم با فرمول یا نمودار هم نشان دهیم (و این کار را خواهیم کرد).

در فعالیت ۱\_۲ ، ضربان قلب را که تابعی از زمان است، با یک نمودار نشان دادیم. درصورتی که میتوانیم این تابع را، به شکل جدول یا فرمول نیز نمایش دهیم.

نتيجه

تابع ها را مي توان به سه شكل مختلف يعني بهوسيلة فرمول ها، بهوسيلة جدول ها يا بهوسيلة نمو دار ها نشان داد.

در سه فعَّالیت قبلی، از هر کدام از شکلهای مختلف نمایش تابع که مناسبتر بودند، استفاده شد. شما هم همین کار را بکنید و بدانید که این سه شکل، هر سه معتبر هستند و ابزار مناسبی برای نمايش تابع مي باشند.

مثال

با توجّه به پاسخهای سؤال های ۳ و ۴ فعالیت ۲ــ۱. نشان دهید در چه زمانی، کارگر ساختمانی و بنّا، دستمزد یکسان دارند.

حل: همان طوركه در پاسخ به سؤال ۳ فعالیت ۲ــ۱ نوشتید، اگر ساعت را با h \ نشان دهیم، دستمزد کارگر ساختمانی در هر ساعت برابر ۵۰٬۰h<sub>۱</sub> و دستمزد بنّا برابر ۱۲۵۰h۰ است.

در پاسخ سؤال ۴ فعالیّت ۲\_۱. جون دستمزد بنّا را برحسب ساعت های کاری کارگر ساختمانی خواسته بود، درنتیجه شما بهدرستی، به جای h, مقدار (n, –۲) را جایگزیـن کـردیـد، زیـرا بـنّا

۱\_ اوّل واژهٔ Hour به معنای ساعت است.

دو ساعت دیرتر ازکارگر ساختمانی شروع به کار می کرد. درنتیجه  
\nیس پیدا کردن ساعتی که دستمزد بتاً و دستمزد کارگر ساختیانی با هم برار باشند، یعنی حل معادلهٔ  
\n
$$
1 Y0 ∘ (h₁ - Y) = 0 ∘ ⋅ h₁
$$
\n
$$
1 Y0 ∘ (h₁ - Y) = 0 ∘ ⋅ h₁
$$
\n
$$
1 Y0 ∘ h₁ - Y0 ∘ ⋅ 0 ∗ (h₁ - Y) = 0 ∘ ⋅ h₁
$$
\n
$$
1 Y0 ∘ h₁ - Y0 ∘ ⋅ 0 ∩ (h₁ - Y) = 0 ∘ ⋅ h₁
$$
\n
$$
1 Y0 ∘ h₁ - Y0 ∘ ⋅ 0 ∩ (h₁ - Y) ∘ 0 ∗ h₁
$$
\n
$$
1 Y0 ∘ h₁ - Y0 ∘ ⋅ 0 ∼ (h₁ - Y) ∘ 0 ∗ h₁
$$
\n
$$
V0 ∘ h₁ - Y0 ∘ ⋅ 0 ∘ 0 ∘ h₁
$$
\n
$$
V0 ∘ h₁ - Y0 ∘ ⋅ 0 ∘ 0 ∘ 0 ∶ 0 √ 0 √ (h₁ - Y) ∘ 0 ∗ (h₁ - Y) ∘ 0 ∼ (h₁ - Y) ∘ 0 ∘ h₁
$$
\n
$$
V0 ∘ h₁ - Y0 ∘ ⋅ 0 ∘ 0 ∶ 0 ∗ 0 √ 0 √ 0 √ 0 √ 0 √ 0 √ 0 √ 0 √ 0 √ 0 ∼ 0 √ 0 ∼ 0 √ 0 ∼ 0 √ 0 ∼ 0 √ 0 ∼ 0 √ 0 √ 0 √ 0 √ 0 √ 0 √ 0 ∼ 0 √ 0 ∼ 0 √ 0 ∼ 0 √ 0 ∼ 0 √ 0 √ 0 √ 0 ∼ 0 √ 0 ∼ 0 √ 0 √ 0 ∼ 0 ∩ 0 ∩ 0 ∩ 0 ∩ 0 √ 0 ∼ 0 ∩ 0 ∩ 0 ∩ 0 ∩ 0 ∩ 0 ∩ 0 √ 0 ∼ 0 ∩ 0 ∩ 0 ∩ 0 √ 0 ∼ 0 ∼ 0 √ 0 ∼ 0 ∼ 0 ∼ 0 ∼ 0 √ 0 ∼ 0 √ 0 ∼ 0 ∼ 0
$$

نمودار دو تابع دستمزد بنّا و کارگر را رسم کنید و نقطهٔ تقاطع آنها را روی شکل، مشخص كنيد.

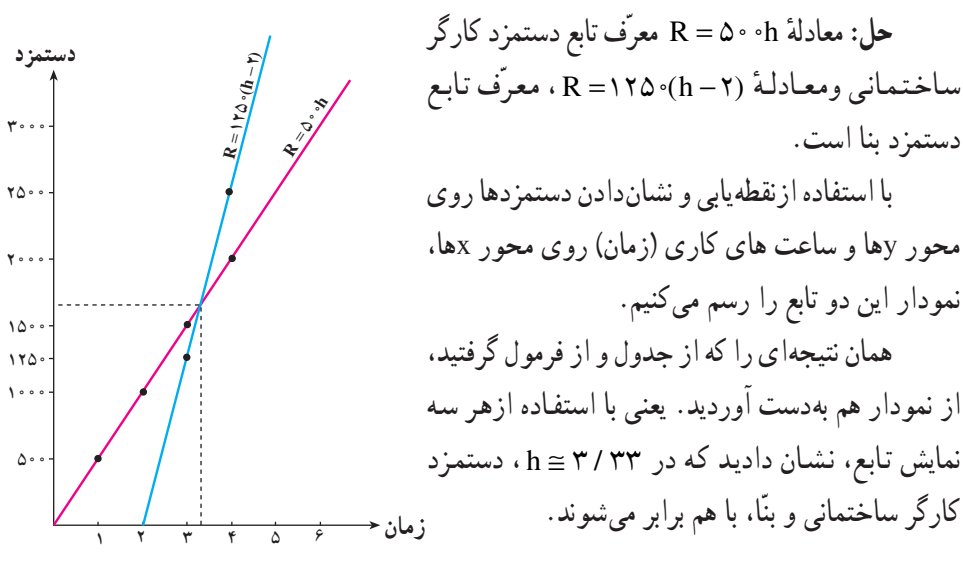

## forum.konkur.in

 $\gamma$ 

## www konkur in

۳ــــ ۱ـــــ نماد تابع وقتی یک تابع بهوسیلهٔ یک عبارت جبری یا یک ضابطه که همان فرمول است، نمایش داده می شود، معمولاً از نماد تابع استفاده می شود تا هم بهراحتی، بتوان به آن عبارت جبری ارجاع داد و هم مقدار آن عبارت جبری را بهازای ًمقدارهای مختلف متغیّر مستقل، محاسبه کرد.

نـماد (r(x) (اف x) نشان مـىدهـد كـه نـام تـابع f است ومتغيّر مستقل، x است. مىتوانيم از نمادهای دیگری نیز به جای (f(x استفاده کنیم. برای مثال، ۱+  $\text{f(x)} = \text{f(x)}$  را می توانیم بنویسیم ۰۱ + y = x . در هر صورت مقدار f(x) یا y، مقدارتابع است که متغیّر وابسته به متغیّر مستقل است.

همان طورکه می توان از هر حرفی به غیر از x، برای نشاندادن متغیّر مستقل استفاده کرد. میتوان ازهر حرفی به غیر از f نیز برای نشان دادن تابع، استفاده کرد. تابعهای زیر، مثالهایی هستند كه با نماد تابع نوشته شده اند :

- الف)  $h(x) = \tau \gamma(x+1)$
- $\bigcup$  g(t) = |۳t ۲|
- $\bigcup$  k(w) =  $\frac{W+Y}{W}$
- ت)  $r(g) = \sqrt{g + Y}$

توجّه كنيد كه در هر فرمول، حرف داخل پرانتز، نشان دهندهٔ متغيّر مستقل است. پس هر متغيّر مستقلی در آن فرمول، باید با نماد داخل پرانتز معرفی شود. با دقّت در حهار مثال قبلی، این نکته بهتر دیدہ مے شو د،

همچنین، در بیشتر فرمولهایی که تا به حال دیدهاید، مقدارهایی وجود دارند که همیشه ثابت هستند، مانند ۳۲ – ۵C / ۷ = n که در آن، ۷/۵ و ۳۲– همیشه ثابت هستند. به این مقدارها، مقدار ثابت گفته مي شود.

## تمرين

در هريک از مثالهاي (الف)، (ب)، (ب) و (ت)، متغيّر مستقل، متغيّر و ابسته را مشخّص کړ ده و بنویسید.

اوّل. بهدست میآوریم. به فرمول ۳۲ – ۷/ ۵C **ضابطهٔ تابع** و به (f(C، **مقدار تابع** گفته میشود.

مثال آيا جدول زير، معرّف يک تابع است؟ چرا؟ ضابطة اين تابع را بنويسيد.

# جدو ل ۴

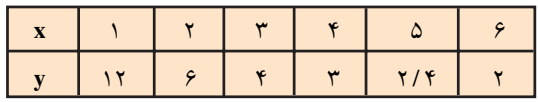

حل: نخست آن که این جدول، معرّف یک تابع است زیرا برای هر x از ردیف اول جدول، یک و فقط یک y از ردیف دوم، وجود دارد. دوم آن که با دقّت در اعداد دو سطر، میبینیم که ۱۲. برعددهای ردیف اوّل تقسیم شده است تا عددهای ردیف دوم، بهدست آمدهاند، پس ضابطة تابع برابر . y = f(x) =  $\frac{17}{x}$  | است یعنی  $\frac{17}{x}$ 

مثال تابع ۰ + + r = f(x) = x را در نظر بگیرید و مقادیر تابع را بهازای مقــادیــر داده شده در ۱\_ علامت ه نشان دهندهٔ درجه و C اول واژهٔ Celsuis یا سانتیگراد است.

#### $\Delta$

### www konkur in

حـدول زير ، يادداشت كنيد :

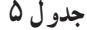

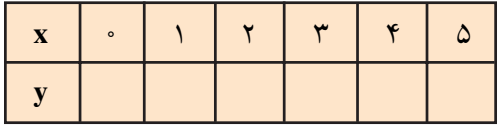

حل: ضابطة تابع ، • ١+٢\* است، يعني اين تابع، قانوني (ضابطهاي) دارد كه طبق آن، هر جا xای وجود داشت، آن را به توان دو رسانده و حاصل را با ۱۰ جمع می کند. يعني :

 $y = f(x) = x^{\gamma} + 1$ يس براي پيداكردن (٢): (٢) ، (٢) ، (٢) ، (٣) ، (٣) و (٤) ، از اين فرمول يا ضابطه، استفاده مي كنيم :

> $V = f(\circ) = (\circ)^{r} + 1 \circ = 1$  $y = f(1) = (1)^{1} + 1 = 11$  $V = f(Y) = (Y)^{Y} + 1 \cdot = 1 Y$  $y = f(\Upsilon) = (\Upsilon)^{T} + 1$  = 19  $y = f(f) = (f)^{f} + f \cdot f = f \cdot f$  $y = f(\Delta) = (\Delta)^{r} + 1 = r\Delta$

> > مسايل

یکی از راه های نمایش تابع، جدول است. هریک از جدولهای زیر را برای تابعهایی که فرمول (ضابطه) آن داده شده است، تکمیل کنید.

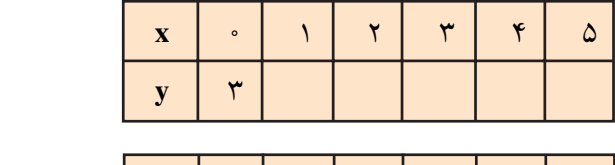

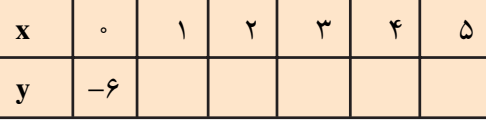

 $\vee$  y = f(x) =  $\mathbf{r} - \mathbf{x}$ 

 $\forall$ )  $y = f(x) = \Delta x - \epsilon$ 

# $\gamma$

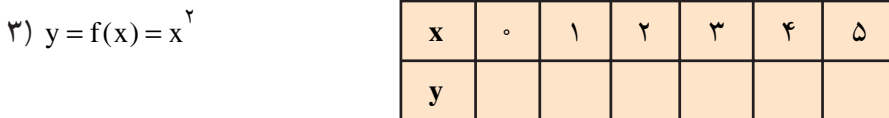

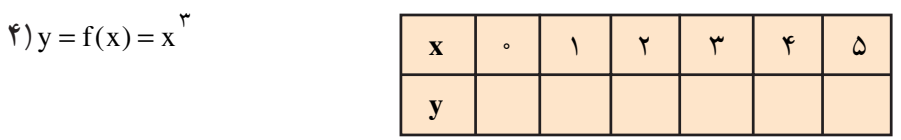

$$
\text{or} \quad y = f(x) = \gamma^x
$$

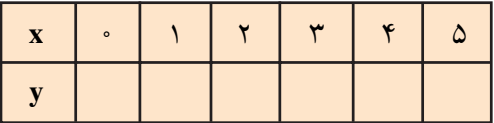

برای هریک از تابعهای زیر که بهصورت جدول نمایش دادهشدهاند،یک فرمول (ضابطه) بنویسید.

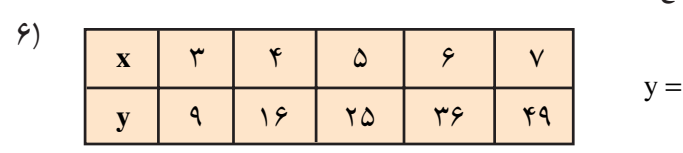

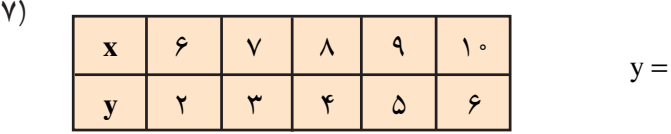

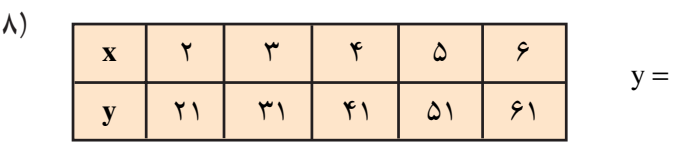

 $\lambda$  $\mathbf{r}$  $\mathbf{r}$  $\mathbf{r}$  $\delta$  $\epsilon$  $\mathbf{x}$  $y =$  $55$  $\tau\tau$  $\overline{\mathbf{y}}$  $\Delta\Delta$  $\gamma \gamma$  $\mathbf{y}$ 

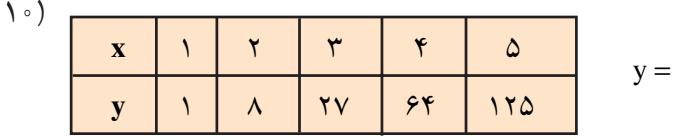

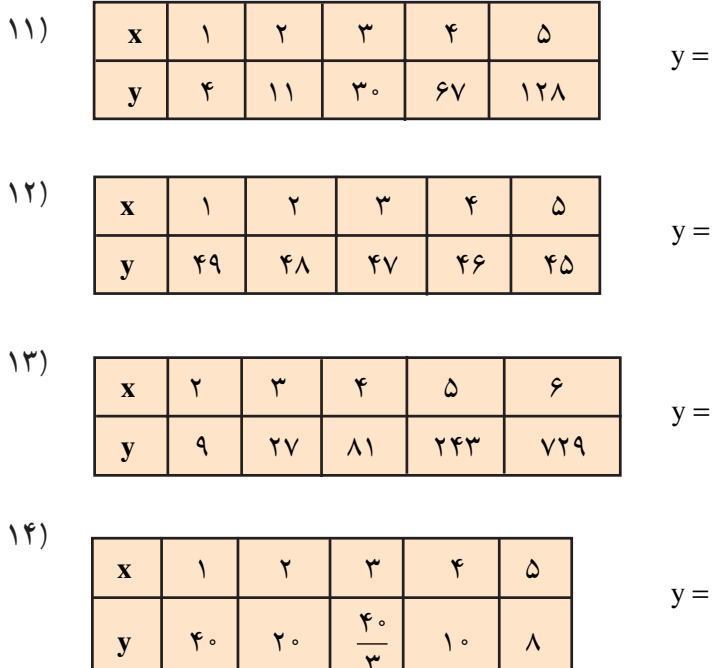

همان طور که در بخش قبلی دیدید، محاسبهٔ مقدار تابع یعنی پیداکردن مقدار (y = f(x به ازای مقدارهای مختلفی که به متغیّر مستقل x داده می شود`. برای نمونه، اگر ۴ – ۲x + ۳x = (x) باشد، آنگاه (f(۲) نشاندهندهٔ مقدار تابع است وقتی که به جای x، ٢ را قرار می دهیم :  $f(x) = \gamma x^{\gamma} + \gamma x - \gamma$ 

 $f(\Upsilon) = \Upsilon(\Upsilon)^{\Upsilon} + \Upsilon(\Upsilon) - \Upsilon$ جابه جای<sub>ی x</sub> با ٢  $=15+6$  $= 17$ 

توجه کنید که چون ۱۲=(۲)f ، پس نقطهای به مختصات (۲٫۱۲) ، یکی از نقاط نمودار این تابع است. مقدار (y = f(٢ مرض نقطه ای است که طول آن، x = ٢ است.

۱\_ باز هم توجّه کنید که به جای¢، x و y؛ از هر نماد دیگری می توانید استفاده کنید.

 $\lambda$ 

مثال  
مثال  
تابع ۴ - ۲۲ + ۲- = -t ۱ h(1) و ا نظر بگیرید و (۲-)h وا معاسبه کنید.  

$$
h(t) = -t^{\gamma} + t - t - t
$$

$$
h(-\gamma) = -(-\gamma)^{\gamma} + t(-\gamma) - t
$$

$$
= -t - t - t
$$

$$
= -1 \gamma
$$

مثال

تابع 
$$
g(x) = |r - r^2|
$$
 و  $\frac{1}{x} - 2$  (x  $x = \frac{1}{x} - 2$ ) و در نظر بگیرید و هریک از مقدارهای زیر را محاسبه  
کنید :

$$
\text{if } g(\mathbf{f}) \qquad \qquad \text{if } (\mathbf{f}) \qquad \qquad \text{if } g(\mathbf{f}) = \mathbf{f}(-\mathbf{f})
$$

| $g(x) =  r - rx $     | $(\frac{1}{\sqrt{3}})$ |
|-----------------------|------------------------|
| $g(r) =  r - rx + r $ | $r \downarrow x$       |
| $=  r - 1 $           |                        |
| $=  r - 1 $           |                        |
| $=  r - 1 $           |                        |
| $=  r - 1 $           |                        |
| $=  r - 1 $           |                        |
| $=  r - 1 $           |                        |
| $=  r - 1 $           |                        |
| $=  r - 1 $           |                        |
| $=  r - 1 $           |                        |
| $=  r - 1 $           |                        |
| $=  r - 1 $           |                        |
| $=  r - 1 $           |                        |
| $=  r - 1 $           |                        |
| $=  r - 1 $           |                        |
| $=  r - 1 $           |                        |
| $=  r - 1 $           |                        |
| $=  r - 1 $           |                        |
| $=  r - 1 $           |                        |
| $=  r - 1 $           |                        |
| $=  r - 1 $           |                        |
| $=  r - 1 $           |                        |
| $=  r - 1 $           |                        |
| $=  r - 1 $           |                        |
| $=  r - 1 $           |                        |
| $=  r - 1 $           |                        |
| $=  r - 1 $           |                        |
| $=  r - 1 $           |                        |
| $=  r - 1 $           |                        |
| $=  r - 1 $           |                        |
|                       |                        |

 $g(\cdot) - t(-\tau) = \tau - (-\Delta) = \nu$ 

میتوان مقدار تابع را بهازای یک عبارت جبری نیز پیدا کرد.

مثال  
\n
$$
g(x) = \sqrt{x^{\tau} + \tau} \int g(x) = \sqrt{x^{\tau} + \tau} \int g(x) = \sqrt{x^{\tau} + \tau}
$$
\n
$$
g(h) = \sqrt{h^{\tau} + \tau}
$$
\n
$$
g(h) = \sqrt{h^{\tau} + \tau}
$$
\n
$$
g(h) = \sqrt{(fh)^{\tau} + \tau}
$$
\n
$$
g(h) = \sqrt{(fh)^{\tau} + \tau} = \sqrt{Ah^{\tau} + \tau}
$$
\n
$$
= \sqrt{Ah^{\tau} + \tau}
$$

امسايل

| 1) $t(x) = 71 - x^{7}$      | $t(\cdot) = ?$ | $t(1) = ?$  |
|-----------------------------|----------------|-------------|
| 2) $y(x) = 7x^{7} - 5x + 2$ | $y(1) = ?$     |             |
| 3) $y(x) = 7x^{7} - 5x + 2$ | $y(1) = ?$     |             |
| 4) $y(1) = \sqrt{7t + 2}$   | $y(1) = ?$     |             |
| 5) $f(x) = 5x + 7$          | $f(-1) = ?$    | $f(5) = ?$  |
| 6) $y(x) = x + 7$           | $y(1) = ?$     |             |
| 7) $f(x) = 5x + 7$          | $y(-7) = ?$    | $y(1) = ?$  |
| 8) $k(h) = Th^{5} - h - 5$  | $k(\cdot) = ?$ | $k(-1) = ?$ |
| 9) $k(h) = Th^{5} - h - 5$  | $k(\cdot) = ?$ | $k(-1) = ?$ |
| 10) $y(x) = x + 2$          | $x = 2$        |             |
| 21) $y = 2$                 | $x = 2$        |             |
| 32) $y = 2$                 | $y = 2$        |             |
| 43) $y = 2$                 | $y = 2$        |             |
| 54) $y = 2$                 | $y = 2$        |             |
| 65) $y = 2$                 | $y = 2$        |             |
| 7) $y = 2$                  | $y = 2$        |             |
|                             |                |             |

\n
$$
\mathbf{v} \quad \mathbf{f}(\mathbf{x}) = -\mathbf{r}\mathbf{x}^{\mathsf{T}} + \Delta \mathbf{x} - \mathbf{r}
$$
\n
$$
\mathbf{f}(\Box) = -\mathbf{r}\mathbf{b}^{\mathsf{T}} + \Delta \mathbf{b} - \mathbf{r}
$$
\n

\n\n
$$
\mathbf{v} \quad \mathbf{g}(\mathbf{t}) = \mathbf{a}\mathbf{t}^{\mathsf{T}} - \mathbf{f}\mathbf{t}^{\mathsf{T}} + \mathbf{t} - \mathbf{v}
$$
\n
$$
\mathbf{g}(\Box) = \mathbf{a}\mathbf{x}^{\mathsf{T}} - \mathbf{f}\mathbf{x}^{\mathsf{T}} + \mathbf{x} - \mathbf{v}
$$
\n

\n\n
$$
\mathbf{f}(\mathbf{x}) = |\mathbf{x} - \mathbf{r}|
$$
\n
$$
\mathbf{f}(\Box) = |\mathbf{c} - \mathbf{v}|
$$
\n

\n\n
$$
\mathbf{f}(\Box) = |\mathbf{r}\mathbf{b} + \Delta|
$$
\n
$$
\mathbf{f}(\Box) = |\mathbf{r}\mathbf{b} + \Delta|
$$
\n

\n\n
$$
\mathbf{h}(\Box) = \frac{\mathbf{r}\mathbf{a} - \mathbf{a}^{\mathsf{T}}}{\mathsf{T}}
$$
\n

 $\mathbf Y$   $\circ$ 

۱۲ــ فرض کنید نمودار تابعی شامل نقطهٔ (۳٫۵–) است. اگر تابع را با f(x) نشان دهیم، (۴–۳) چقدر است؟ جواب خود را توضیح دهید.

# مثال

پس  
\n
$$
f(x) = \mathbf{f}x - \Delta
$$
\n
$$
f(\mathbf{r}) = \mathbf{f}(\mathbf{r}) - \Delta = \mathbf{1}\mathbf{r} - \Delta = \mathbf{v}
$$
\n
$$
\mathbf{f}(\mathbf{r} + \mathbf{h}) = \mathbf{f}(\mathbf{r} + \mathbf{h}) - \Delta = \mathbf{1}\mathbf{r} + \mathbf{f}\mathbf{h} - \Delta = \mathbf{v} + \mathbf{f}\mathbf{h}
$$
\n
$$
\mathbf{f}(\mathbf{r} + \mathbf{h}) = \mathbf{f}(\mathbf{r} + \mathbf{h}) - \Delta = \mathbf{1}\mathbf{r} + \mathbf{f}\mathbf{h} - \Delta = \mathbf{v} + \mathbf{f}\mathbf{h}
$$
\n
$$
\mathbf{f}(\mathbf{r} + \mathbf{h}) - \mathbf{f}(\mathbf{r}) = (\mathbf{v} + \mathbf{f}\mathbf{h}) - \mathbf{v} = \mathbf{f}\mathbf{h}
$$
\n
$$
\mathbf{f}(\mathbf{r} + \mathbf{h}) - \mathbf{f}(\mathbf{r}) = \frac{\mathbf{f}\mathbf{h}}{\mathbf{h}} = \frac{\mathbf{f}\mathbf{h}}{\mathbf{h}} = \mathbf{f}
$$
\n
$$
= \mathbf{f}
$$

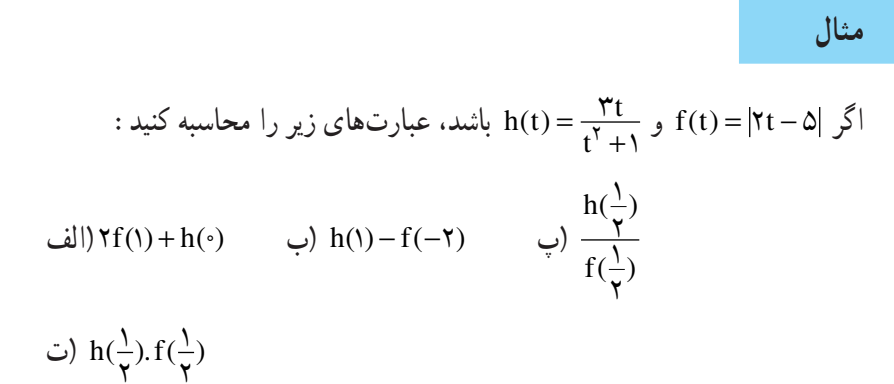

# forum.konkur.in

 $\mathbf{Y} \mathbf{Y}$ 

# نتيجه

وقتی میخواهیم عملی را روی دو یا چند تابع انجام دهیم، ابتدا مقدار هرتابع را بهازای متغیّر مستقل داده شده محاسبه می کنیم. سپس عملیات خواسته شده روی مقدارهای تابع ها را مانند عملیات با اعداد، انجام میدهیم.

مسايل

$$
\begin{aligned}\n\text{C}(x) &= x^{\mathsf{T}} + \mathsf{F}x - \Lambda \, \text{C}(x) = x^{\mathsf{T}} - \mathsf{F}x + \Delta \, \text{C}(\lambda) \, \text{C}(\lambda) \\
&= x^{\mathsf{T}} - \mathsf{F}x + \Delta \, \text{C}(\lambda) \\
&= \text{C}(x) + \text{C}(x) \\
&\text{C}(x) + \text{C}(x) \\
&\text{C}(x) + \text{C}(x) \\
&\text{C}(x) + \text{C}(x) \\
&\text{C}(x) + \text{C}(x) \\
&\text{C}(x) + \text{C}(x) \\
&\text{C}(x) + \text{C}(x) \\
&\text{C}(x) + \text{C}(x) \\
&\text{C}(x) + \text{C}(x) \\
&\text{C}(x) + \text{C}(x) \\
&\text{C}(x) + \text{C}(x) \\
&\text{C}(x) + \text{C}(x) \\
&\text{C}(x) + \text{C}(x) \\
&\text{C}(x) + \text{C}(x) \\
&\text{C}(x) + \text{C}(x) \\
&\text{C}(x) + \text{C}(x) \\
&\text{C}(x) + \text{C}(x) \\
&\text{C}(x) + \text{C}(x) \\
&\text{C}(x) + \text{C}(x) \\
&\text{C}(x) + \text{C}(x) \\
&\text{C}(x) + \text{C}(x) \\
&\text{C}(x) + \text{C}(x) \\
&\text{C}(x) + \text{C}(x) \\
&\text{C}(x) + \text{C}(x) \\
&\text{C}(x) + \text{C}(x) \\
&\text{C}(x) + \text{C}(x) \\
&\text{C}(x) + \text{C}(x) \\
&\text{C}(x) + \text{C}(x) \\
&\text{C}(x) + \text{C}(x) \\
&\text{C}(x) + \text{C}(x) \\
&\text{C}(x) + \text{C}(x) \\
&\text{C}(x) + \text{C}(x) \\
&\text{C}(x) + \text{C}(x) \\
&\text{C}(x) + \text{C}(x) \\
&\text{C}(x) + \text{C}(x) \\
&\text{C}(x) + \text{C}(x) \\
&\text{C}(x) + \text{C}(x) \\
&\text{C}(x) + \text{
$$

ا
$$
g(x) = f(x) = f(x) = \sqrt{x^1 + 4}
$$
 اور ۲ + ۶۲ و ۲+ ۶) و ۲/۵ (۲) و ۲/۵) و ۲/۵ (۲) و ۲

(۲–7) (الف  
\n
$$
g(\uparrow + z)
$$
\n
$$
g(\frac{1}{\uparrow})
$$
\n
$$
g(\frac{1}{\uparrow})
$$
\n
$$
f(\uparrow)
$$
\n
$$
f(\uparrow)
$$
\n
$$
f(\uparrow)
$$
\n
$$
f(\uparrow + h)
$$
\n
$$
f(x) = f - f(x) \sqrt[3]{\frac{1}{\uparrow}} \sqrt[3]{\frac{1}{\uparrow}} \sqrt[3]{\frac
$$

اگــــ ۲x + × × + x + (x) و x = ۲x + \* × + × + × = (x) باشد. مقدارهای زیر را محاسبه $f(x) = x^* + x - x + x + y$ کنید :

الف $g(\frac{1}{r})$ ب)  $f(-Y/Y)$ (۱). f (پ

$$
\text{g}(t) + f(t) \qquad \text{g}(t) - f(t) \qquad \text{g}(t) = \frac{f(t)}{g(t)}
$$

 $\mathbf{Y}\mathbf{Y}$ 

## www konkur in

مجلة رياضي

اجازه دهید یک بار دیگر، مفهوم تابع را با یک مثال مرور کنیم : تـابع ۳ – ۲x + ۳ × = (x) را در نظر بگیرید. اگر بـه جـای متـغیّر مستقل x، هر مقدار دیگری را بگذاریم، تابع f کاری که میکند آن است که ۱\_ اوّل آن مقدار را به توان ۳ می رساند. ٢\_ دو برابر آن مقدار را به آن اضافه می کند. ۳\_ از مجموع آنها، ۳ را کم میکند.  $f(7+a) = (7+a)^{7} + 7(7+a) - 7$ برای مثال،  $f(-\Upsilon) = (-\Upsilon)^{\Upsilon} + \Upsilon(-\Upsilon) - \Upsilon$ در واقع، تابع مانند ماشینی است که مجموعهٔ متغیّرهای مستقل یعنی دامنهٔ تابع، ورودي هاي أن هستند. ضابطه يا قانون تابع عملي است كه أن ماشين انجام مي دهد و بالاخره، مقدار تابع يعني متغيّر وابسته، خروجي هاي اين ماشين هستند. به اطراف خود با دقّت نگاه كنيد و چند پديدهٔ واقعي را كه مانند تابع عمل مي كنند، نام ببريد. سپس بگوييد كه چرا هريك تابع هستند. مي توانيد با پديدهٔ مشك زدن دوغ و کره درستکردن، بهشرط آن که همهٔ دوغ کره شود ؛ یا چرخ گوشت ؛ شروع كنيد! موفق باشيد!

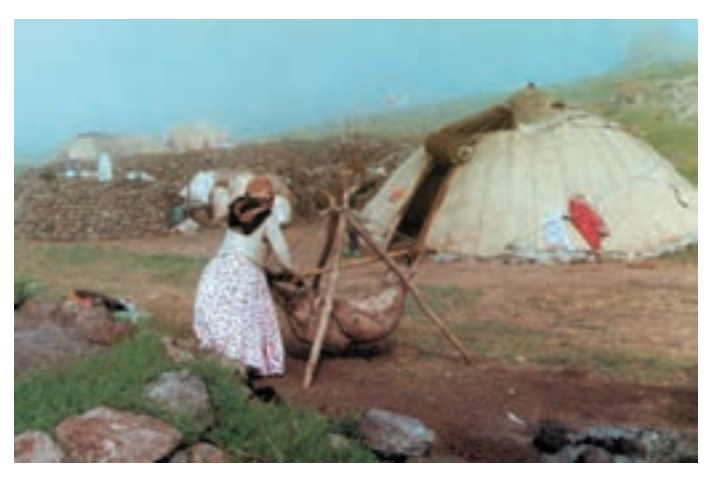

زن روستایی اسالم در حال تهیهٔ کره

# تمرين

ماشین زیر را در نظر بگیرید. ۱۵ شیء به درون ماشین وارد شده و ۳ بسته از آن خارج مے شو د .

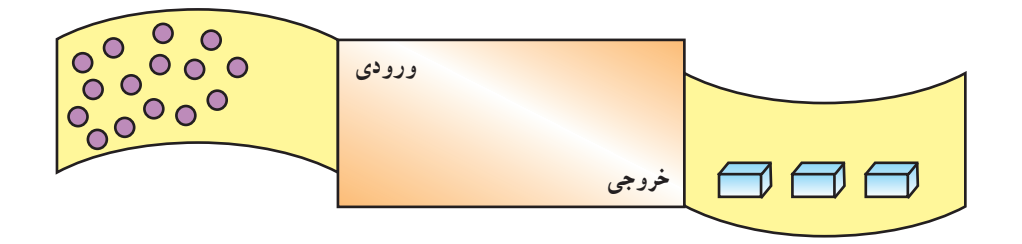

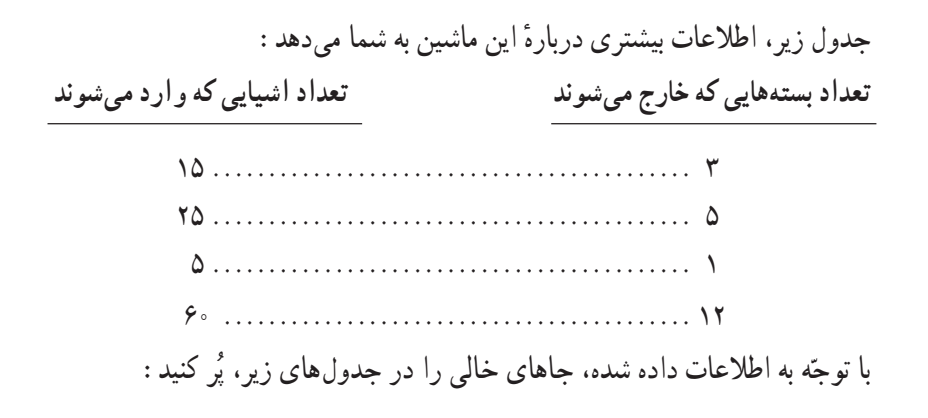

جدو ل ۶

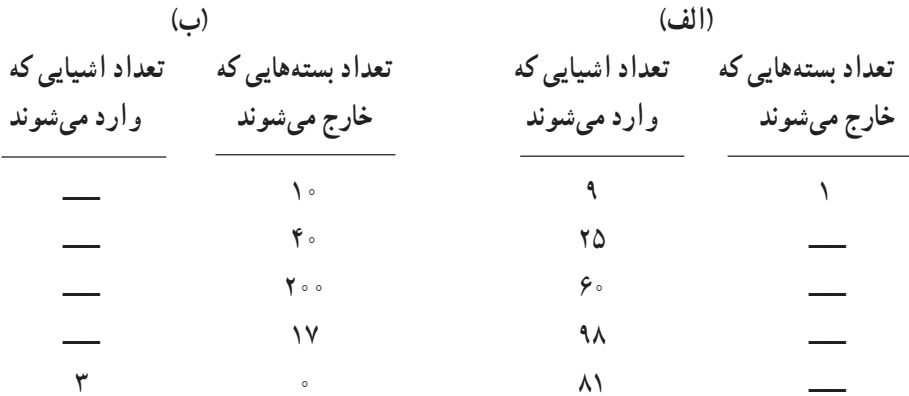

۲۵

# فعاليت ١٤

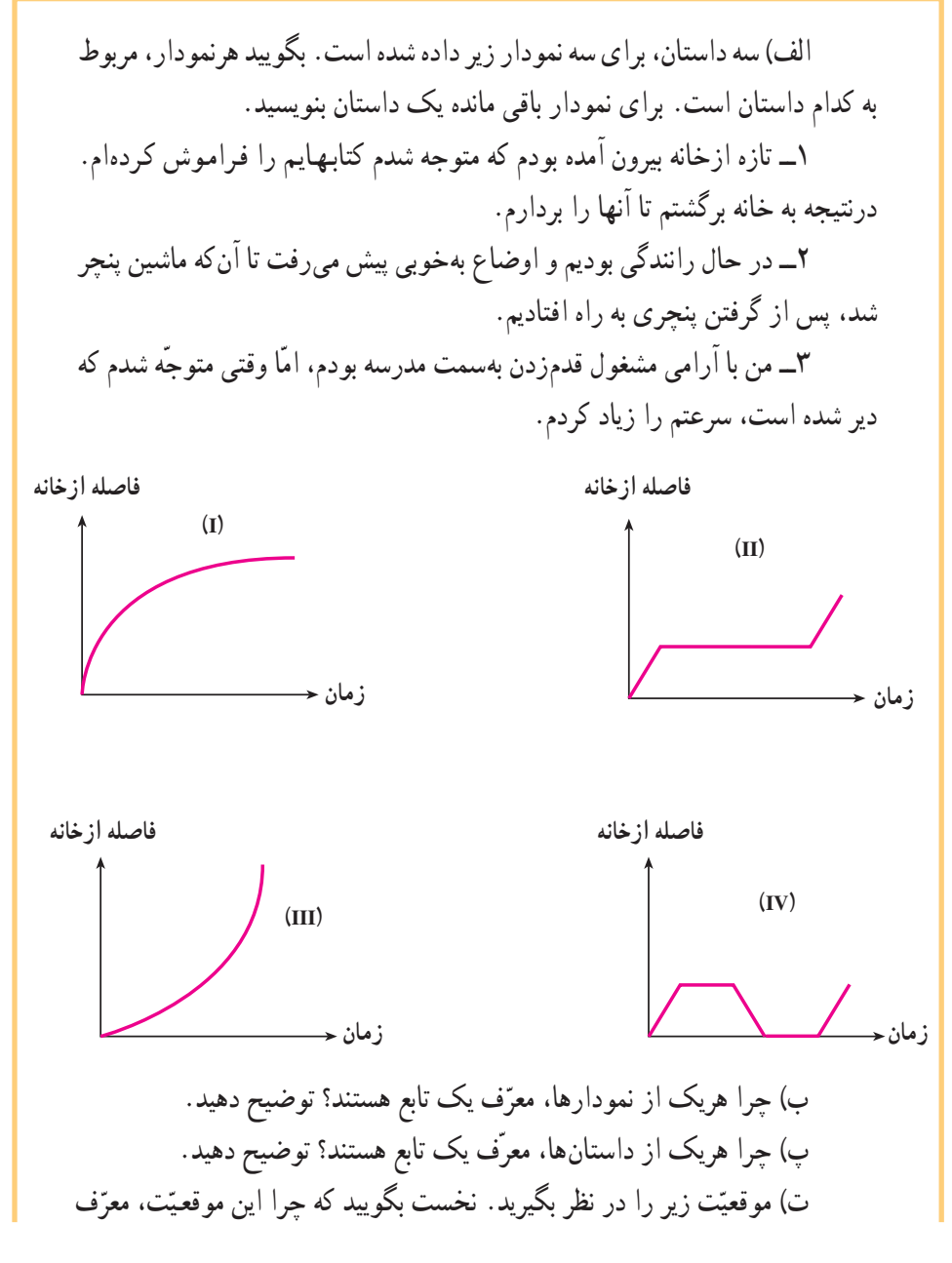

۱ــ۷ــ۱ـــ نمودار تابع خطى

همان طورکه در ابتدای این فصل دیدید ؛ نمودارها یکی ازابزارهای مفید برای نشاندادن تابع و رابطهٔ بین دو کمیّت هستند. در فعّالیّت ۴ــ۱ دیدید که حگونه با استفاده از نمودارها، می توانید پدیدههای طبیعی و حوادث روزانهٔ زندگی خویش را بهسادگی به زبان ریاضی نشان دهید، بهطوری که برای همه قابل فهم باشد.

برخی از پدیدههایی که روزانه با آنها سر و کار داریم، تابعهای خطی هستند، یعنی تابعهایی که نمودار آنها، به شکل یک خط است. در حالت کلّی، نمودار تابعهای خطی به شکل  $y = f(x) = mx + n$ 

یک خط است' که در آن: m ضریب زاویه یا نسبت تغییرات y به تغییرات x است (یعنی نسبت تغییرات عرض نقاط روی خط به تغییرات طول نقاط که نشان دهندهٔ شبیب خط است.)

۱\_ در سال سوم راهنمایی و اوّل دبیرستان، با معادلهٔ خط آشنا شدهاید.

n محلّ تقاطع خط با محور عمودي يا مقدار y است وقتى كه ·= x . توجّه كنيد كه وقتى ۰ = m ، یعنی ضریب زاویه صفر است و معادلهٔ خط تبدیل به y = f(x) = n می شود و آن وقت، یک خط افقی خواهیم داشت. یاداوری: ضریب زاویهٔ تابع خطی ( f(x ، از فرمول زیر بهدست می آید :

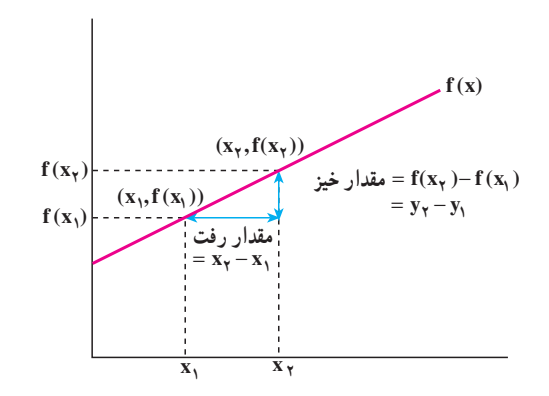

$$
m = \frac{\frac{f(x_1) - f(x_1)}{x_1}}{\frac{f(x_2) - f(x_2)}{x_2}} = \frac{f(x_1) - f(x_1)}{x_1 - x_1} = \frac{f(x_1) - f(x_1)}{x_1 - x_1}
$$

$$
m = \frac{y_{\gamma} - y_{\gamma}}{x_{\gamma} - x_{\gamma}} = \frac{y_{\gamma} - y_{\gamma}}{x_{\gamma} - x_{\gamma}}
$$

 $f(x_1) = y_1$  و  $f(x_1) = y_1$  يس

# فعاليت ٥\_١

تعداد کلماتی که در گنجینهٔ لغات کودک وجود دارد، تابعی از سنّ او است. فرمول تجربي زير، اندازهٔ اين گنجينهٔ لغات را در كودكان معمولي بين ۲۰ ماهگي و ۵۰ ماهگی نشان می دهد :  $n = 9.9 - 9.0$ که در آن. a معرّف سن کودک به ماه (متغیّر مستقل) و n نشاندهندهٔ تعداد کلماتی که كودك بهدرستي استفاده مي كند (متغيّر وابسته) هستند.

۱\_ در کتاب حساب دیفرانسیل و انتگرال و هندسه تحلیلی، جرج توماس ترجمهٔ مهدی بهزاد و سیامک کاظمی، از واژهٔ «خيز» براي Rise و از واژهٔ «رفت» براي Run، استفاده شده است.

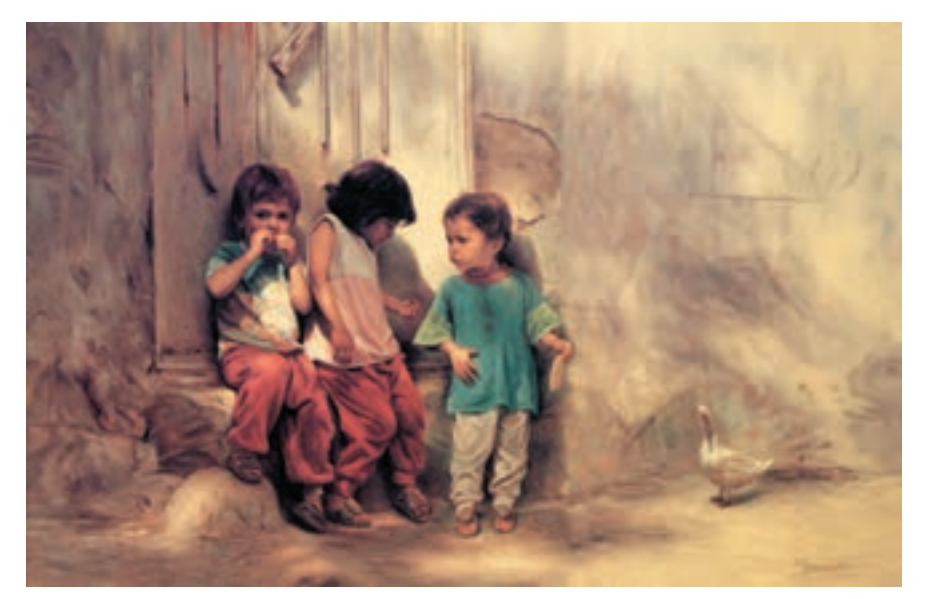

بجهها در کوچه (١٣٧۶) اثر مرتضى كاتوزيان

۱\_ حدول زیر را کامل کنید :

جدول ٧

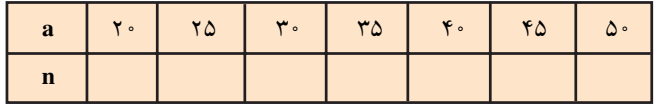

۲\_ نمودار این تابع را بکشید. محور افقی را محور aها (سن کودک برحسب ماه) و محور عمودي را محور nها (تعداد كلمات) در نظر بگيريد. ۳\_ یک کودک معمولی، در ۲۰ ماهگی حند کلمه در گنجینهٔ لغاتش وجود دار د؟ ۴ــ یک کودک معمولی، در ۵۰ ماهگی چند کلمه در گنجینهٔ لغاتش وجود دار د؟ ۵\_ از سن ۲۰ ماهگی تا سن ۵۰ ماهگی، یک کودک معمولی در هر ماه، چند كلمهٔ جدید یاد میگیرد؟ ۶\_ آیا این فرمول، می تواند برای یک کودک در سن ۱۰ ماهگی، درست باشد؟ توضيح دهيد.

مثال

نمودار تابع f(x) . خطى به معادلة ٢١– = ٣x + ٢y است. شيب اين خط را پيدا كنيد. حل: براي پيداكردن شيب خط، مختصات دو نقطه روي أن را لازم داريم. ميتوانيم محل تقاطع خط با محور xها و yها را انتخاب كنيم.

الف) محل تقاطع خط با محور xها، يعني جايي كه · = y است. پس در معادلة ٢x + ٢y = -١٢ به جای y، صفر قرار می دهیم :

> $\mathbf{Y} \mathbf{X} + \mathbf{Y}(\cdot) = -1 \mathbf{Y}$  $\mathbf{r} \cdot \mathbf{x} = -1 \mathbf{r}$

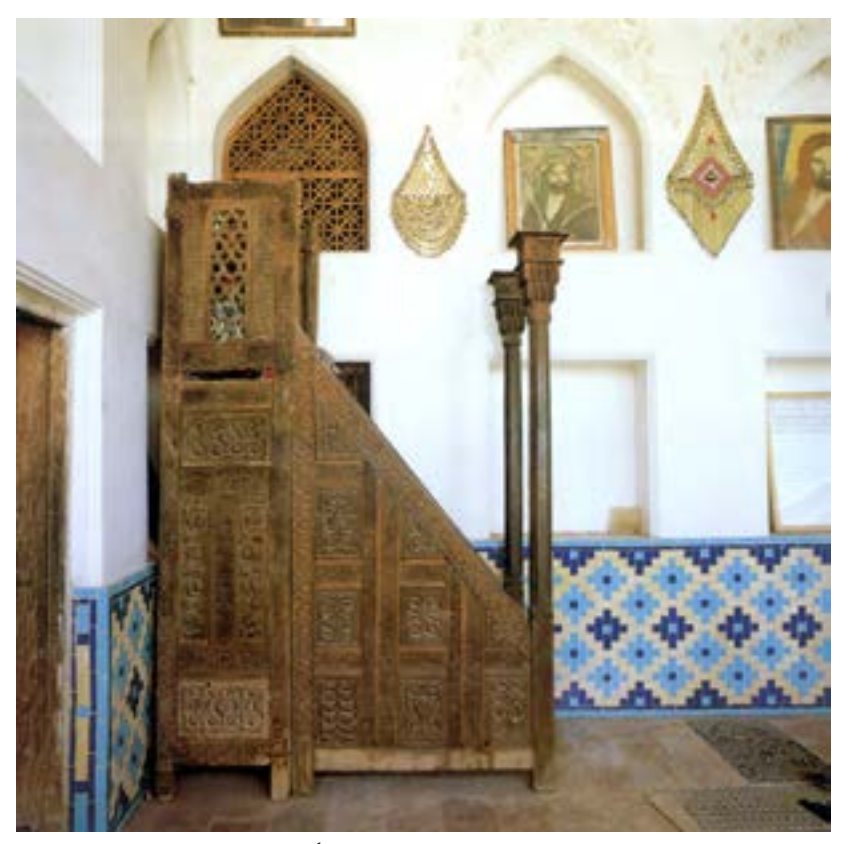

منبر چوبی منبتکاری شده، زیارتگاه ابیانه
$x = -\frac{17}{x} = -9$ پس مختصات یکی از نقطههای انتخابی، (۴٫۰–) است. به طول این نقطه طول از مبدأ گفته می شو د. ب) محل تقاطع خط با محور gها، يعني جايي كه ·= x . يس در معادلة  $\mathbf{\Upsilon}(\cdot) + \mathbf{\Upsilon} \mathbf{y} = -\mathbf{y} \mathbf{\Upsilon}$  $\mathbf{Y}_V = -\mathbf{Y}$  $y = -\frac{17}{x} = -7$ يس مختصات يك نقطة انتخابي ديگر ، (٣- . ) است كه عرض أن عرض از مبدأ ناميده مي شو د . مقدار خیز = m = شیب خط<br>x - x = شیب خط =  $\frac{y_{\Upsilon} - y_{\Upsilon}}{x_{\Upsilon} - x_{\Upsilon}}$ بنابر این'،  $\cdot$  (°,-۳) و نقطهٔ (°,۴) و (۰,۰)  $X_1 = \circ \quad , \quad Y_2 = -\mathcal{V}$  $X_r = -\mathfrak{F}$ ,  $y_r = \mathfrak{F}$ عبارت است از  $m = \frac{(-\tau)}{2} = \frac{\tau}{2} = -\frac{\tau}{2}$ از طرف دیگر، میتوانیم معادلهٔ ۰۱۲– = ۳x +۴y را برحسب y حل کنیم :  $\mathbf{f} \mathbf{v} = -\mathbf{f} \mathbf{x} - \mathbf{v} \mathbf{x}$  $y = -\frac{\Upsilon}{c}x - \Upsilon$ مقداری که برای ضریب زاویه بهدست آوردیم، با ضریب x برابر است. نتيجه اگر معادلـهٔ خط را برحسب y و بهصورت y = mx + n بنویسیم، آن گاه بـه جـاي ۰<br>۱ـــ فرقبی نمی کند که مختصات کدام نقطه را ,x و ,y و کدام را ,x و ,y انتخاب میکنید. فقط توجّه داشته باشید که . د ۷۱ متعلق به یک نقطه و x<sub>۲</sub> و y<sub>۲</sub> متعلّق به نقطهٔ دیگر باشند.

#### $\mathsf{r}'$

محاسبهٔ ضریب زاویـه از فـرمـول 
$$
\frac{y_{\tau} - y_{\tau}}{x_{\tau} - x_{\tau}}
$$
، ضریب  $x \leftarrow x_{\tau} - x_{\tau}$ 

حالتهای خاص

مثال

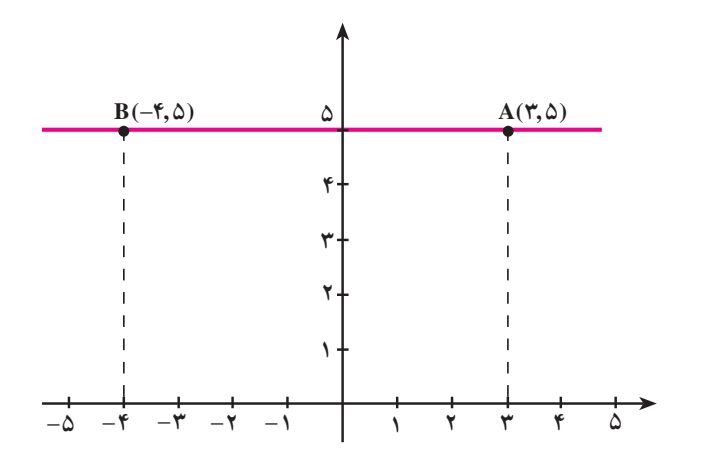

توجّه کنید که عرض هر دو نقطهٔ A و B روی خط v = ۵، برابر است. پس  $m = \frac{y_{\tau} - y_{\tau}}{x_{\tau} - x_{\tau}} = \frac{\Delta - \Delta}{-\zeta - \zeta} = \frac{\Delta - \zeta}{-\zeta} = \frac{\Delta - \zeta}{-\zeta} = 0$ ب) چون طول هر دو نمقطه با هم برابرند، پس روي يک خط عمودي قرار مي گيرند :

#### www konkur in

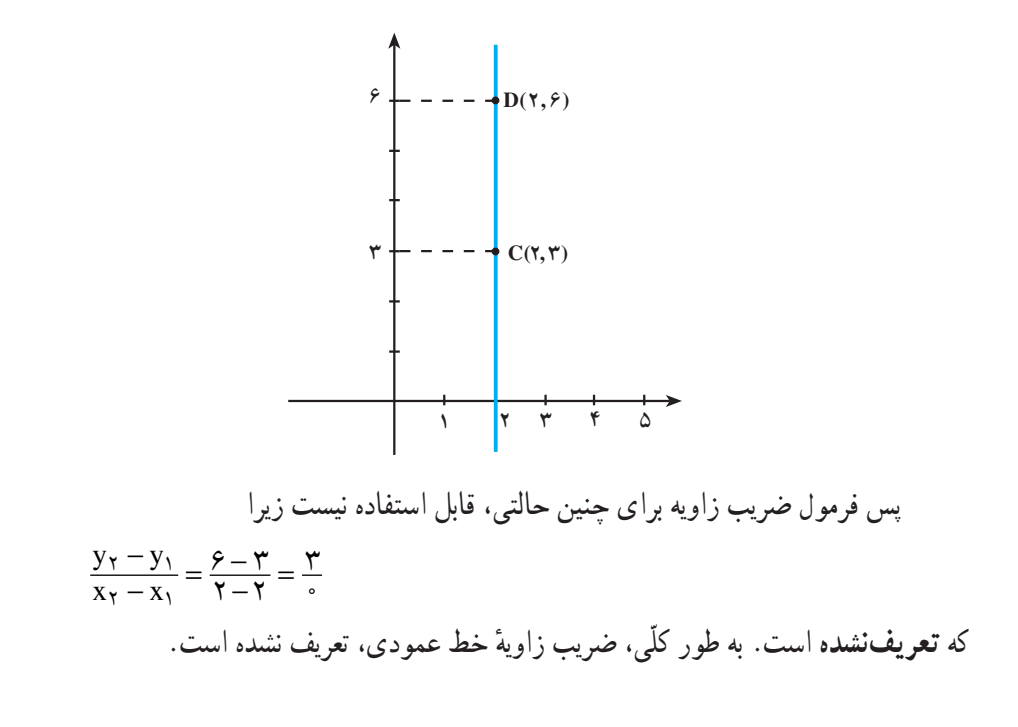

تذکر: برای این دو حالت خاص، به تفاوت بین ضریب زاویهٔ صفر و ضریب زاویهٔ تعریفنشده توحّه کنید.

تعریف خط به صورت ضریب زاویه ـــ عرض ازمیداً خط y = mx + n بهصورت ضريب زاويه \_ عرض ازمبدأ نوشته شده است. ضريب زاويهٔ اين خط m و عرض از مبدأ آن، n است (يعني محل تقاطع خط با محور yها، نقطة (٩,n) است).

روش رسم خط برای رسم خط، با استفاده از ضریب زاویه و عرض ازمبدأ ؛ مراحل زیر را انجام دهید : - معادلة خط را به شكل y = mx + n نو سيبد $y = mx + n$ ۲\_ نقطهٔ (۰٫n)، یعنی عرض از مبدأ را روی محور yها مشخّص کنید، ۳ــ ضریب زاویه را بهصورت جـــــ = m بنویسید.سپس از عرض از مبدأ شروع کنید و بهاندازهای که **خیز** مشخّص کرده است، به سمت بالا یا پایین حرکت کنید. آنگاه، بهانـدازهٔ **رفت**،

 $\tau\tau$ 

$$
rx - ry = q
$$
  
\n
$$
-ry = -rx + q
$$
  
\n
$$
y = \frac{-rx}{-r} + \frac{q}{-r}
$$
  
\n
$$
y = \frac{r}{r}x - r
$$

۲\_ عرض ازمبدأ (محل تقاطع خط با محور <sub>لا</sub>ها) يـعنـى (۳– <sub>۲</sub>۰) را روى محور <sub>لا</sub>ها در<br>صفحهٔ مختصات، مشخّص مىكنيم.

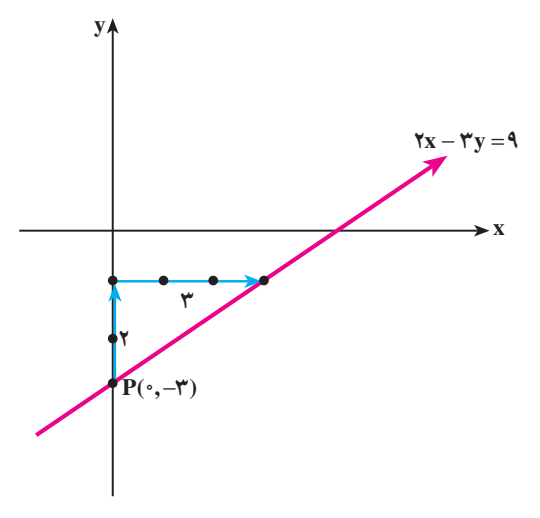

 $\forall \mathfrak{f}$ 

مثال

۳\_ضریبزارویه ۳   m =   m  است. پس برای یافت نقلهای دیگر از این خط، از نقطهٔ (۳-۰۰)  4  
شروع می کنیم و بهاندازهٔ **خیز** یعنی ۲ واحد به سمت بالا رفته و سپس، بهاندازهٔ **رفت** یعنی ۳ واحد  
بهسمت راست، حرکت میکنیم.  
۹– خطی که از این دو نقطه می گذرد، نمودار معادلهٔ ۳ – x 
$$
۳
$$
 = و است.

### مسايل

۱\_ معادلههای زیر را به شکل y = mx + n بنویسید و سپس، با استفاده از روش رسم نمودار خطي، أن را رسم كنيد : الف)  $\mathbf{x} + \Delta \mathbf{y} = \mathbf{y}$  $\overline{(\overline{\phantom{a}})}$  $x + \mathbf{y} - \mathbf{y} = \mathbf{0}$  $y + \Upsilon x = 0$ پ)  $\ddot{\omega}$  $x - \tau = \Delta$ ث)  $y - f = -f'$ ۲ــ خطي رسم کنيد که ضريب زاويه و يک نقطهٔ آن داده شده است.  $(\cdot, \mathbf{y})$  و  $m = \frac{\mathbf{y}}{\mathbf{v}}$ الف) m تعریف نشده است. و (-۵٫۰)  $\overline{\smash{\cup}}$  $(\cdot, \mathbf{Y})$  و m =  $\cdot$ پ)  $(-\mathsf{Y}, -\mathsf{Y})$  و m =  $\frac{\mathsf{Y}}{\mathsf{Y}}$ ت) ۳ــ نمودار معادلههای زیر را رسم کنید :  $y = \frac{y}{x}x + y$ الف)  $y = x$  $\overline{(\overline{\phantom{a}})}$  $y = -\frac{y}{\lambda}x$ پ)  $y = \gamma x + \gamma$  $\ddot{\omega}$ ث)  $y = -x$  $x = -\mathfrak{e}$  $\overline{\mathfrak{c}}$ 

### فعاليت عمدا

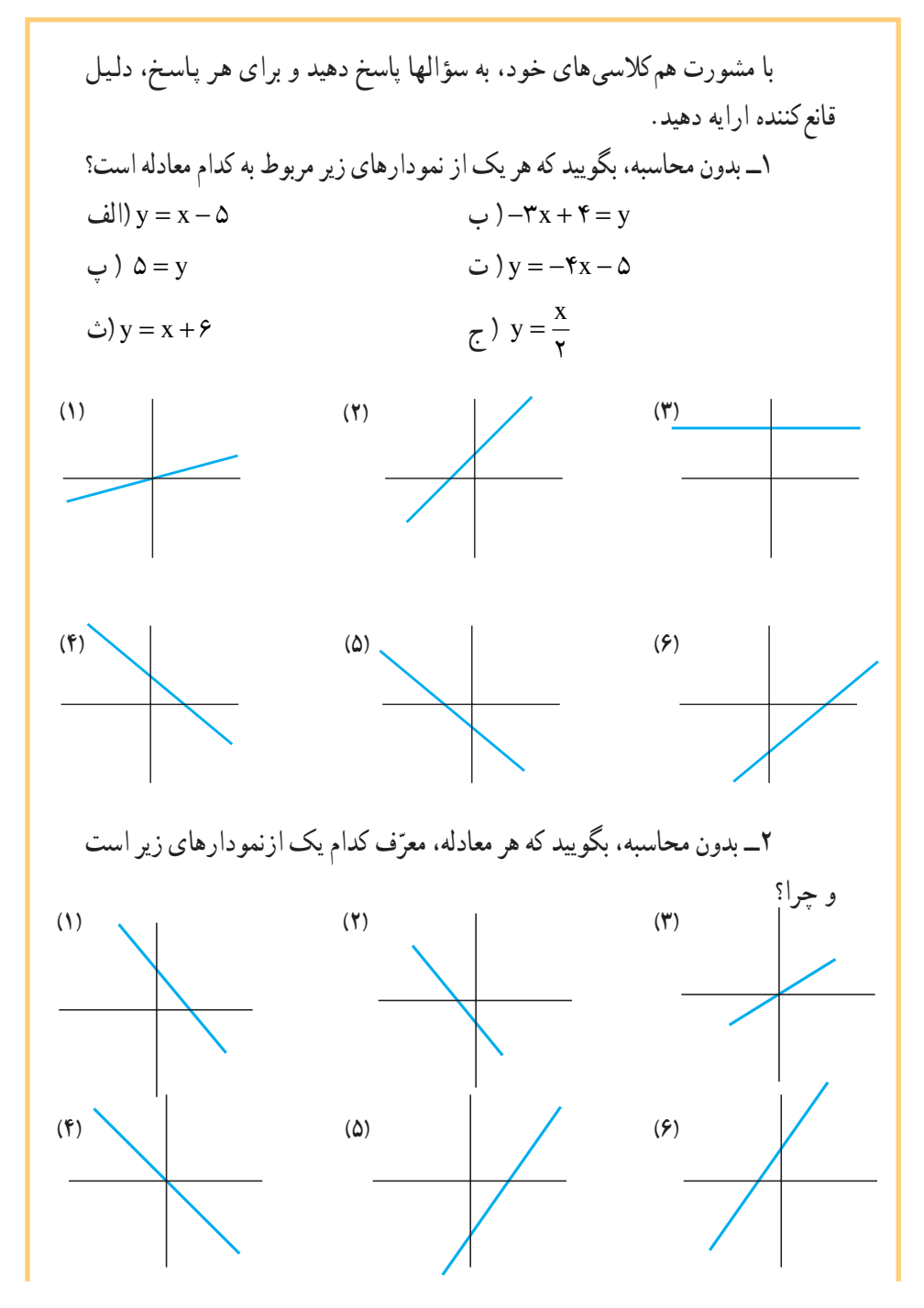

٣۶

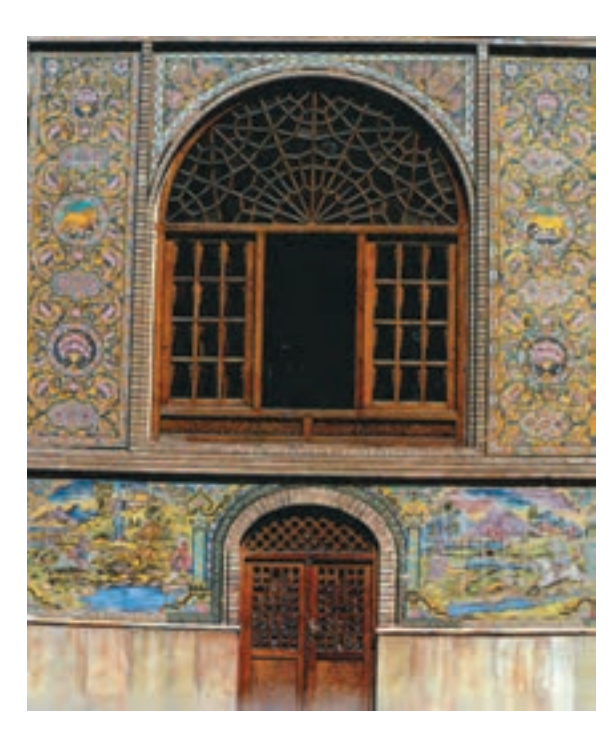

\n
$$
\mathcal{A} = \mathcal{A}
$$
\n

\n\n
$$
y = f(x) = mx + n
$$
\n

\n\n
$$
y = f(x) = mx + n
$$
\n

\n\n
$$
y = f(x) = mx
$$
\n

\n\n
$$
y = f(x) = mx
$$
\n

\n\n
$$
y = m \text{ and } y = m
$$
\n

\n\n
$$
y = m \text{ and } y = m
$$
\n

\n\n
$$
y = m \text{ and } y = m
$$
\n

\n\n
$$
y = m \text{ and } y = m
$$
\n

\n\n
$$
y = m \text{ and } y = m
$$
\n

\n\n
$$
y = m \text{ and } y = m
$$
\n

\n\n
$$
y = m \text{ and } y = m
$$
\n

\n\n
$$
y = m \text{ and } y = m
$$
\n

\n\n
$$
y = m \text{ and } y = m
$$
\n

\n\n
$$
y = m \text{ and } y = m
$$
\n

\n\n
$$
y = m \text{ and } y = m
$$
\n

\n\n
$$
y = m \text{ and } y = m
$$
\n

\n\n
$$
y = m \text{ and } y = m
$$
\n

\n\n
$$
y = m \text{ and } y = m
$$
\n

\n\n
$$
y = m \text{ and } y = m
$$
\n

\n\n
$$
y = m \text{ and } y = m
$$
\n

\n\n
$$
y = m \text{ and } y = m
$$
\n

\n\n
$$
y = m \text{ and } y = m
$$
\n

\n\n
$$
y = m \text{ and } y = m
$$
\n

\n\n
$$
y = m \text{ and } y = m
$$
\n

\n\n
$$
y = m \text{ and } y = m
$$
\n

\n\n
$$
y = m \text{ and } y = m
$$
\n

\n\n
$$
y = m \text{ and } y = m
$$

شمس العماره، تهران

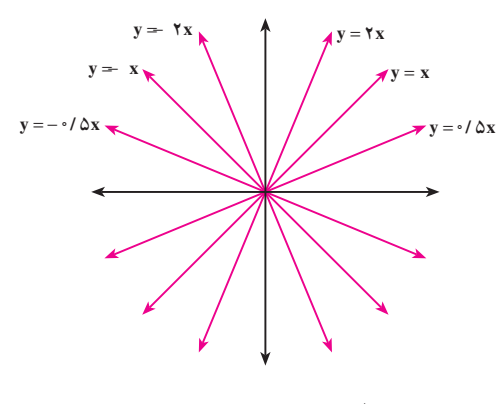

 $(n = \cdot | y = mx)$ خانوادهٔ تابعهای  $y = mx$ 

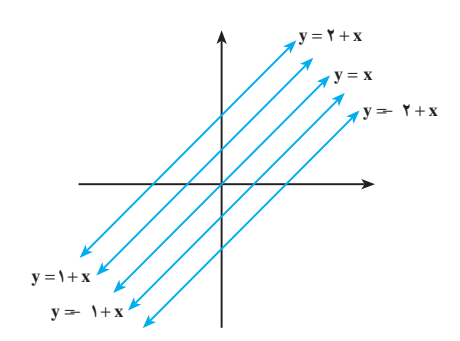

$$
(\mathbf{m}=\mathbf{1} \hspace{1mm} \mathbf{\downarrow} \hspace{1mm} )\, \mathbf{y}=\mathbf{x}+\mathbf{n}
$$

### فعاليت ٧\_١

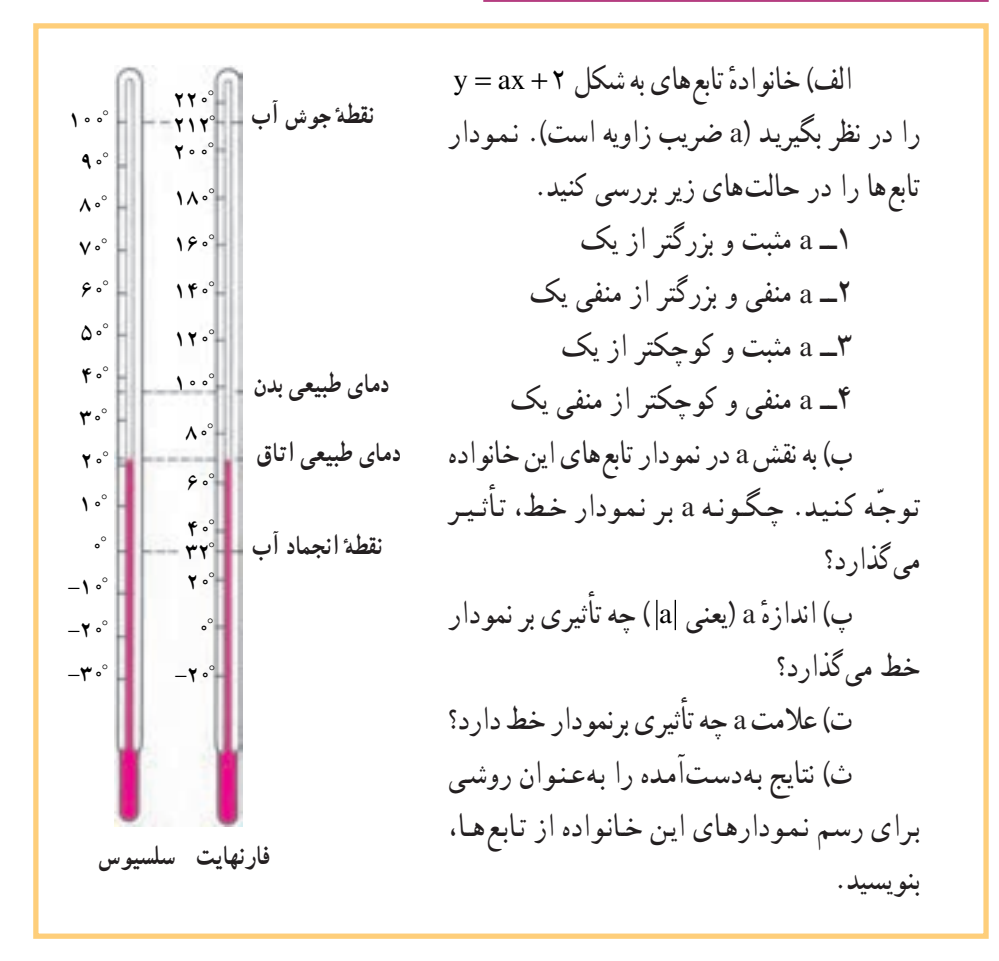

### مثال

الف)

درجهٔ فارنهایت را در مقابل درجهٔ سلسیوس درنظر بگیرید، ۲۱۲ ْ(درجهٔ فارنهایت) و ° ۱۰۰ (درجهٔ سانتیگراد)، هر دو معرّف درجهٔ حرارتی است که آب در آن می جوشد. بهطور مشابه، و C°، نقطةَ انجماد آب را نشان مى دهد.  ${}^{\circ}$  C° , ۳۲ و الف) در جهٔ سانتیگر اد را روی محور xها و درجهٔ فارنهایت را روی محور yها نشان دهید و با استفاده از این دو نقطه، نمودار خط را رسم کنید.

ب) معادلة اين خط حيست؟ ب) با استفاده از این معادله، یگویید C°۲۰ ، برابر جند درجهٔ فارنهایت است؟ ت) در چه درجهٔ جرارتی، درجهٔ سانتیگراد و فارنهایت با هم برابرند؟ حل:

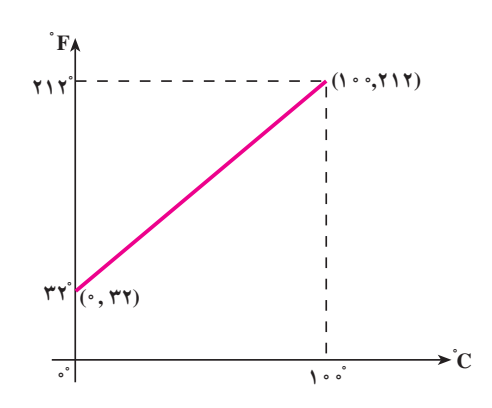

ب) با استفاده از دو نقطهٔ جوش و انجماد بر حسب درجهٔ فارنهایت و سانتیگراد یعنی (۲۱۲,۰۰۸) و (۰٫۳۲)، ضرب زاویهٔ خط را محاسبه می کنیم.  $\lambda = \frac{1}{2}$  = ضریب زاویه = = 11۲–۳۲ = ضریب زاویه محل تقاطع خط با محور Eها يعني عرض ازميداً، ٣٢ است. پس معادلهٔ خط را در حالت کلي مي نويسيم :

## با حایگزین کردن y = F (درجهٔ فارنهایت)، x = C (درجهٔ سانتیگراد)، n = ۱/ ۸ (ضریب زاویه) و n = ۳۲ (عرض ازمیداً)، معادلهٔ این خط را مشخّص می کنیم :  $F = 1/\Lambda C + \Upsilon Y$

 $v = mx + n$ 

 $Y^q$ 

نتیجه: برای تبدیل درجههای سانتیگراد و فارنهایت به یکدیگر، از نمودار این مثال، استفاده می کنیم و فرمول پیداکردن ضریب زاویه را می نویسیم. چون در حالت کلی می خواهیم هر Eای را به و هر Cای را به F تبدیل کنیم، پس در G

$$
m = \frac{Y \mid Y - \Upsilon Y}{\int \cdot \cdot \cdot - \cdot}
$$

که برای یک حالت خاص بود، به جای F،۲۱۲ و به جای ° ° C ،۱ را قرار میدهیم :

$$
m = \frac{F - \Gamma T}{C - \cdot}
$$

امّا چون نمودار، یک خط راست است ؛ پس ضریب زاویهٔ آن در تمام نقاط روی آن، یکسان است. بنابراین،

$$
\frac{F - \text{TY}}{C - \text{I} - \text{I} - \text{II} - \text{II} - \text
$$

 $\mathfrak{f}$  .

 $\frac{F - \tau \tau}{\Delta} = \frac{C}{\Delta}$ این معادله را یک بار برای C و یک بار برای F حل می کنیم :  $F = \frac{q}{\Delta} C + \tau \tau$  (1)  $F - \Upsilon \Upsilon = \frac{q}{\Delta}C$ L  $C = \frac{\Delta}{\rho} F - \frac{9\%}{\rho}$  (Y) یا  $AC = \Delta F - \lambda \xi$ توجّه کنید که برای تبدیل درجهٔ حرارت سانتیگراد به فارنهایت، از (۱) یا (۲) می توانید استفاده كنيد.

تمرين

با استفاده از فرمول ۰، در فعالیت ۱ــ۱، تعداد جیرجیر جیرجیرک ها را برحسب درجهٔ فارنهایت محاسبه کنید. یعنی، فرمول تجربی  $n = V / \Delta C - \tau \tau$ را برحسب درجهٔ فارنهایت بنویسید.

- ۹\_۱\_خانوادهٔ تابعهای توانی تابع های توانی، خانوادهٔ مهمّی از تابع ها هستند. برای مثال، مساحت یک مربع، تابعی از ضلع آن است و از فرمول  $\rm A=f(s)=s'$  بهدست می آید.
- هم چنین، حجم کره که تابعی از شعاع آن است، از فرمول  $\pi r^\star$  ۳  $V = f(r) = \frac{v}{r}$  بهدست می آید .

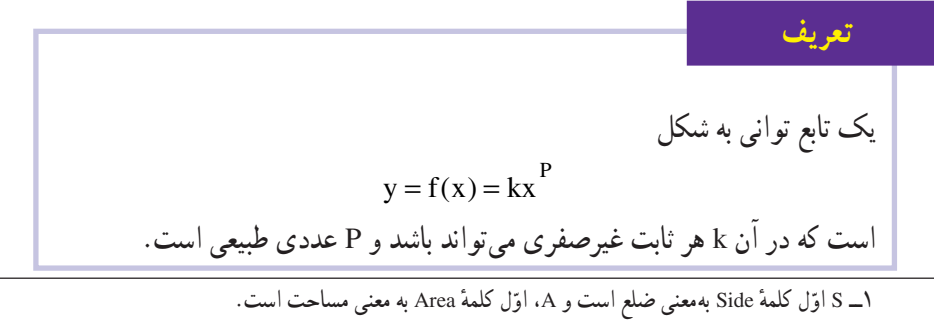

V\_V اوّل كلمة Volume به معناى حجم است و r اول كلمة Radius بهمعناى شعاع است.

#### ۴١

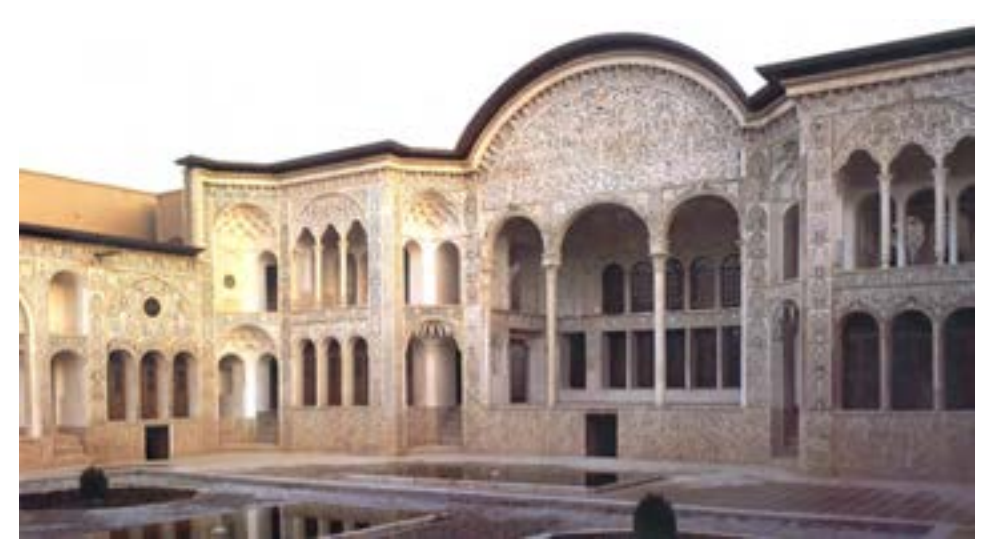

نماي جنوبي، خانهٔ طباطبايي، كاشان

تابع خطی y = f(x) = mx (با ثابت m) نیز یک تابع توانی است که در آن، توان x برابر یک است.

بنابراین. تابعهای خطی نیز عضوی از خانوادهٔ تابعهای توانی بهشمار میآیند.

فعاليت ٨\_١

بهطور کلّی نمودار تابعهای توانی وقتی توان x زوج باشد. به شکل صفحهٔ بعد است :

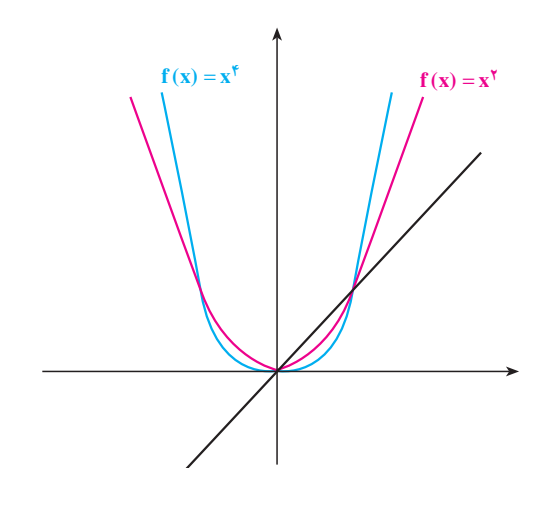

همچنین، نمودار تابعهای توانی وقتی توان x فرد باشد نیز، به شکل زیر است :

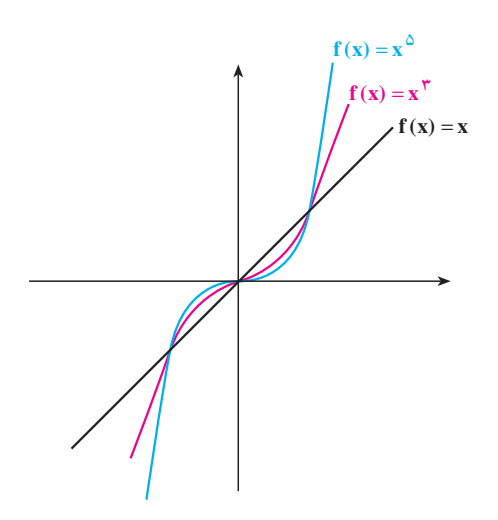

یکی از معروف ترین تابع های توانی،  $\mathbf{y} = \mathbf{f}(\mathbf{x}) = \mathbf{y}^\mathsf{T}$  است. این تابع ها، بسیاری از پدیدههای طبیعی را مدلسازی می کنند. برای مثال، تابع سود، تابع درآمد. تابع پرتاب یک شبیء و تابع افتـادن یک توپ به زمین و حرکت آن تا زمان توقّف بر روی زمین، همگی تابع توانی هستند که در آنها، توان x برابر ۲ است. به دلیل اهمیت این خانواده از تابع ها، به آنها نام خاصّی داده شده و به سهمی معروف هستند. فصل دوم، اختصاص به این خانواده ازتابع ها دارد.

#### $\mathbf{y}$

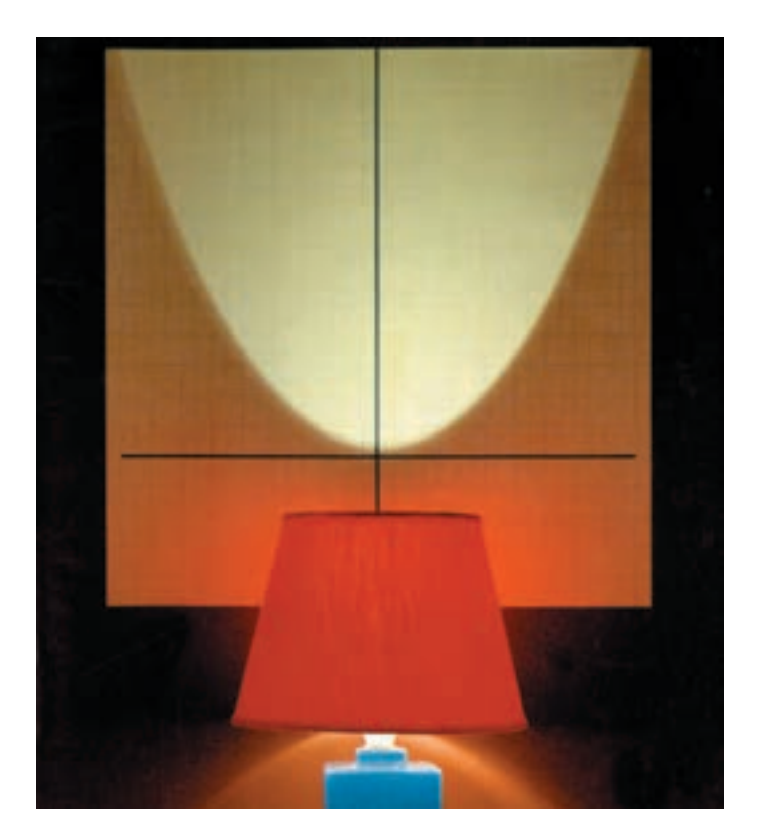

در هنگام مدلسازی، بیش از آن که به رسم دقیق نمودار تابع نیاز باشد، به شکل تقریبی آن احتیاج است. برای مثال، میتوانید با ماشینحساب یا با نقطهیابی، نمودار سهمی  $\mathrm{f}(\mathrm{x})\!=\!\mathrm{x}^\mathrm{Y}$  را بكشيد :

و زمانی که میخواهید بر مبنای این سهمی، نمودار ۱+ ۲ × = (r(x) را رسم کنید، کافی است بدانید که سهمی قبلی شما، به اندازهٔ یک واحد بالا میپرد!

زنگ تفریح ریاضی!

برای رفع خستگی از زحمتی که برای فصل اوّل کشیدهاید، ورزش بدنسازی زیر را انجام دهید تا سهمیها را برای همیشه، درخاطر داشته باشید! این ورزش، فقط با حركت دستهاست. فرض کنید روی محور مختصات طوری ایستادهایـد کـه مرکز مختصات، هم سطح با شانهها و دقیقاً زیر نقطهٔ میانی گردن شما باشد. تمرین ۱: دستها را بهآهستگی و منحنی وار، بهطرف بالا حرکت دهید. این - حالت استاندار د  ${\rm y} = {\rm x}^7$  می نامیم هریک از تمرینهای ورزشمی را از ًx = x شروع کرده و به آن، خاتمه دهید. يعنى نقطهٔ شروع و پايان،  ${\bf y}={\bf x}^{{\sf Y}}$ است.

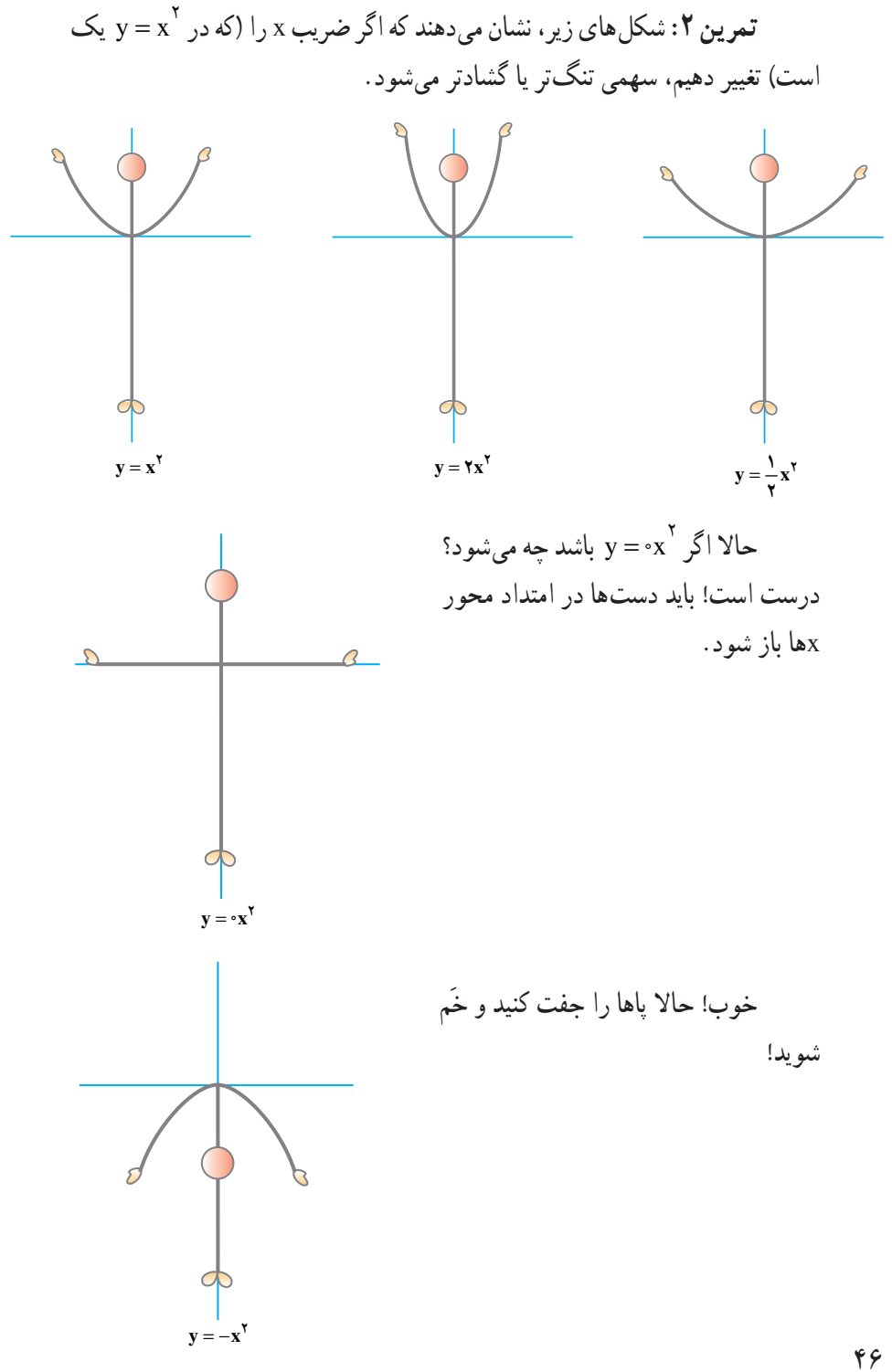

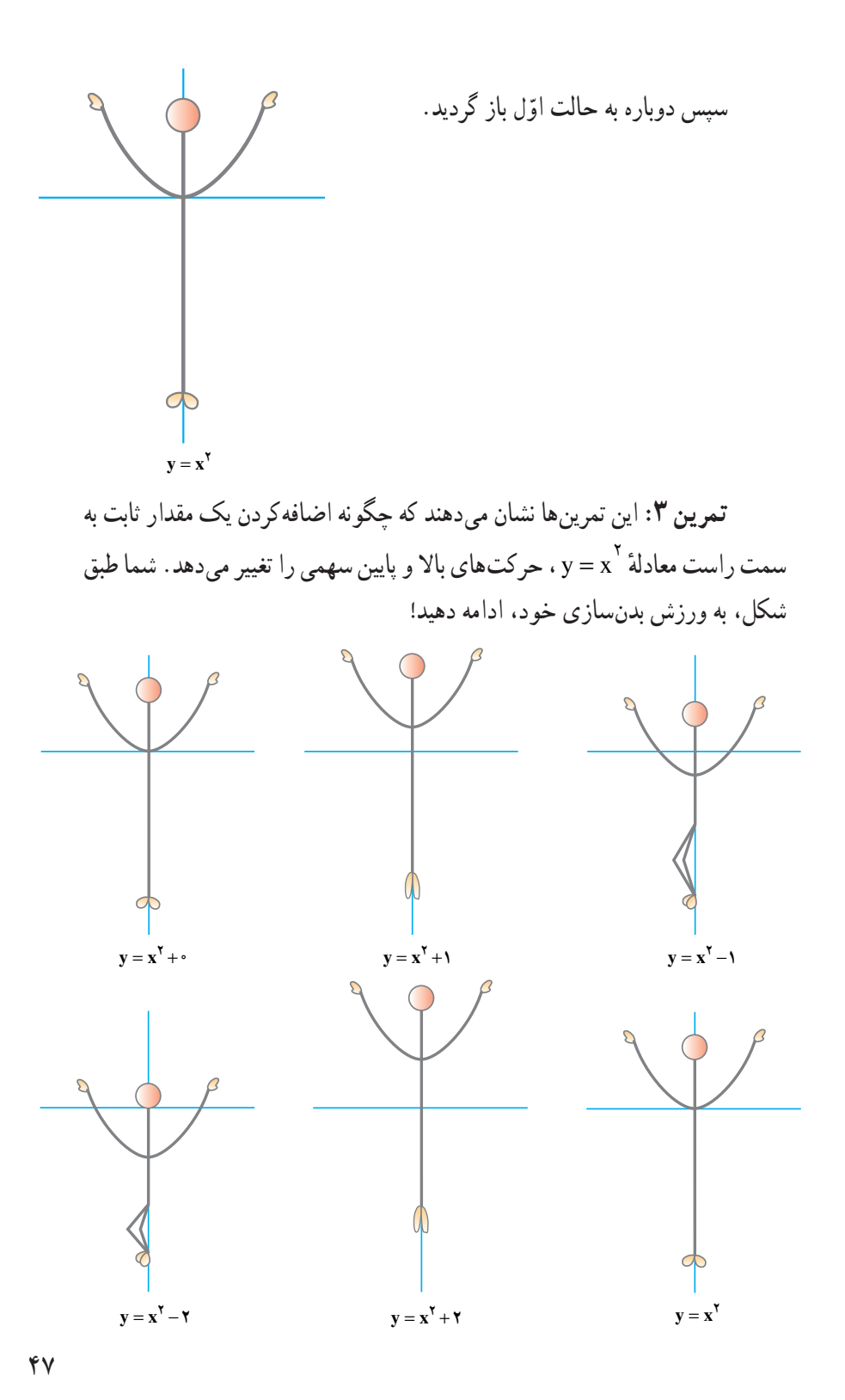

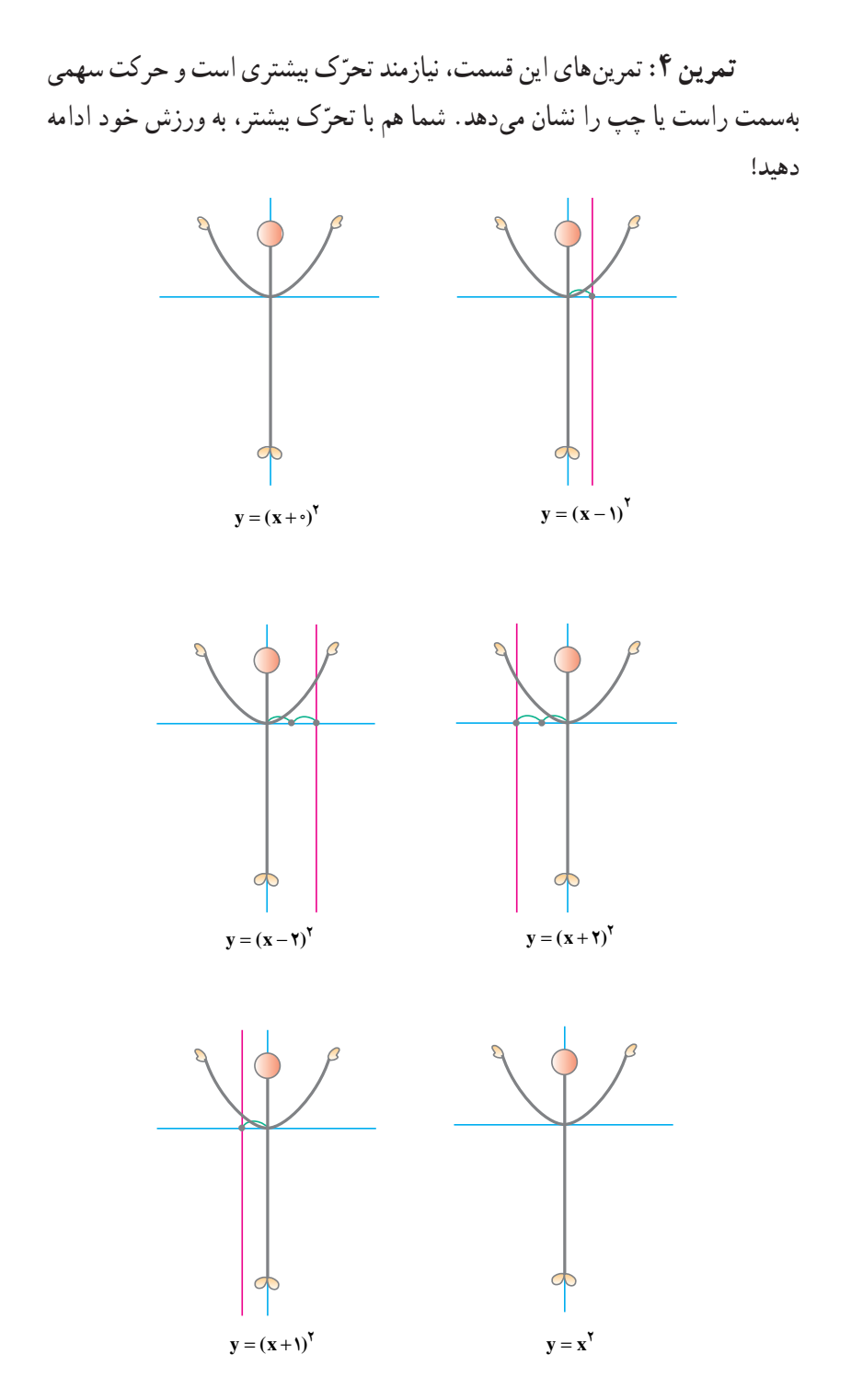

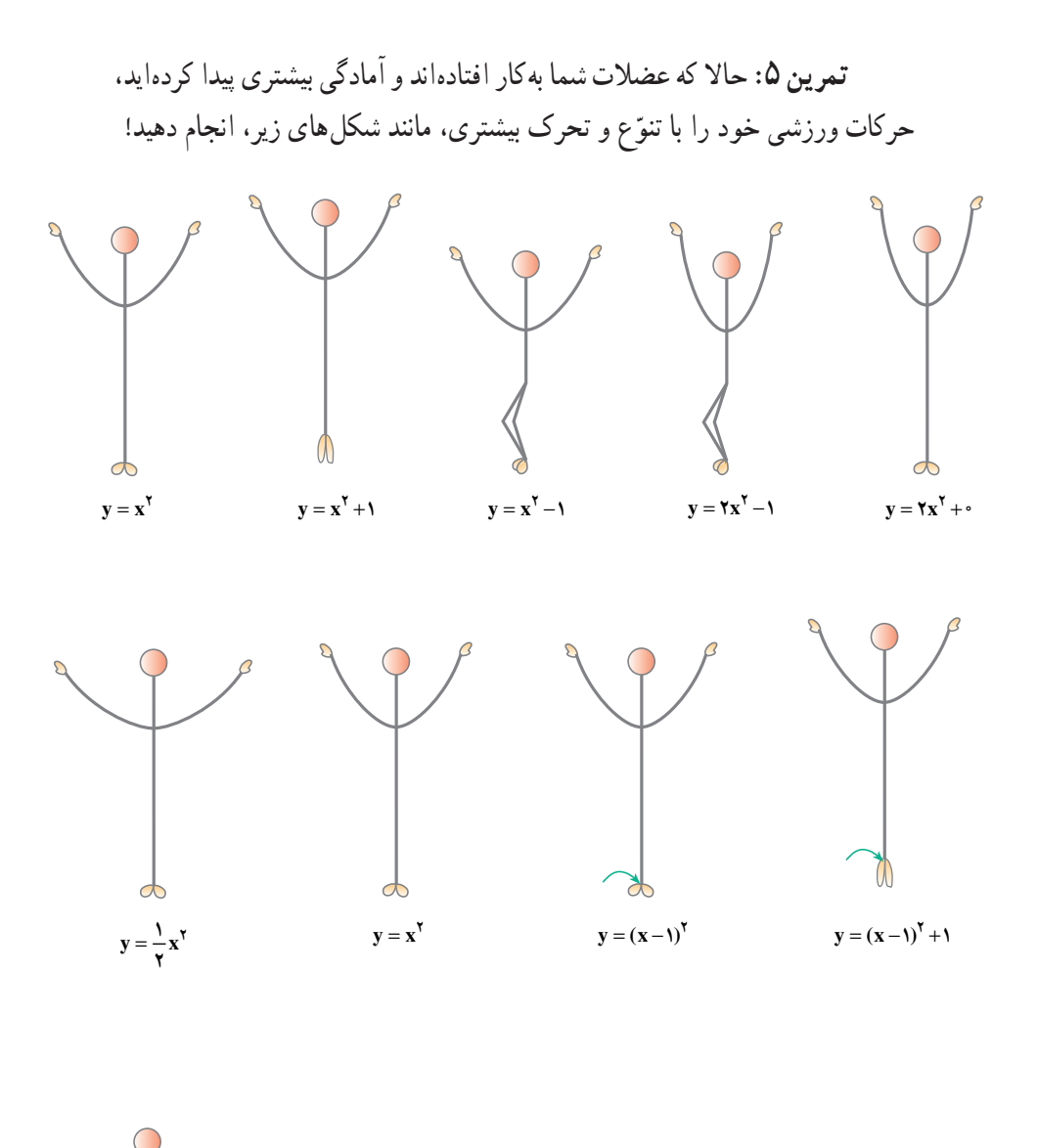

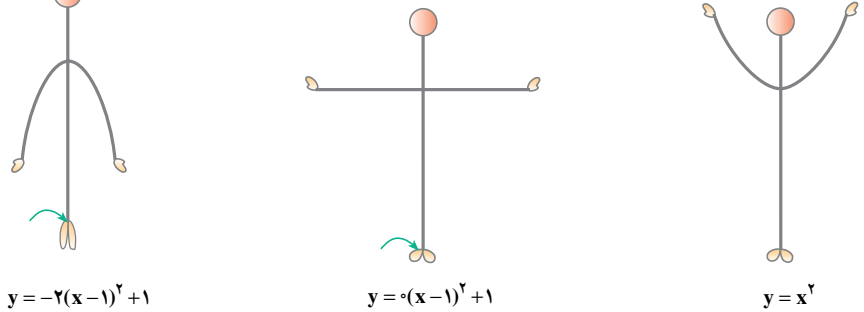

۴۹

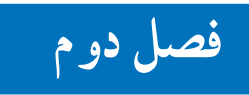

# معادله و تابعهای درجهٔ دو م

معادلهٔ درجـهٔ دوم بـه معادلاتی گـفته مـی شود کـه دارای چندجملهای هـای بـا درجهٔ ۲ باشند.

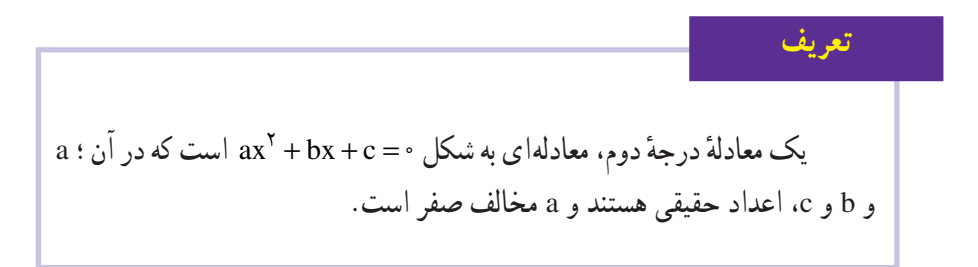

در این تعریف، °ax جملهٔ درجهٔ ۲، bx جملهٔ درجهٔ ۱ و c، جملهٔ ثابت نامیده میشوند.

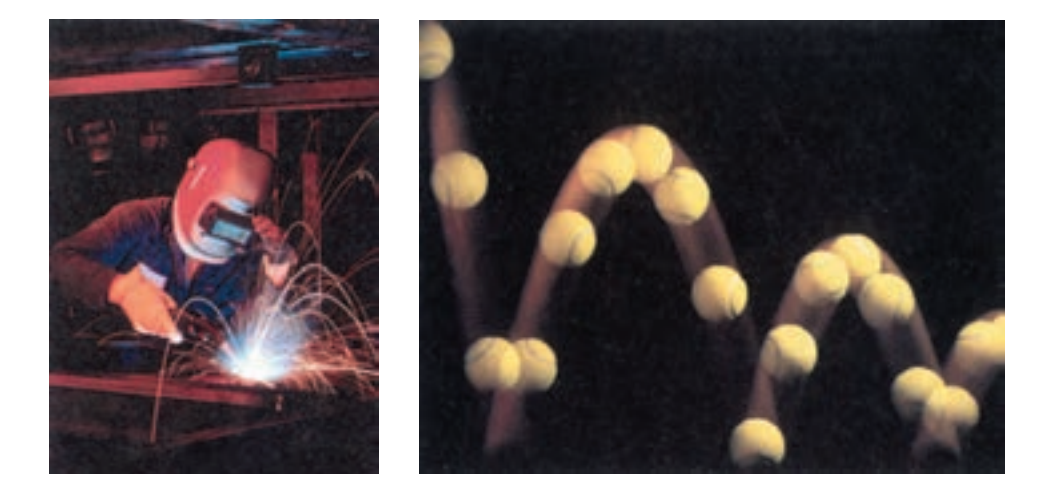

#### مثال

تمرين

مثال

ه = ۴ + ٣x + ٣x يک معادلهٔ درجهٔ ۲ است که در آن، ۵x<sup>۲</sup> جملهٔ درجهٔ دو، ۳x جملهٔ درجهٔ یک و ۴ حملهٔ ثابت نامیده می شوند.

در معادلـههـاي درجـهٔ دوم زيـر، جـملهٔ درجـهٔ ۲، جـملهٔ درجـهٔ ۱ و جملهٔ ثـابـت را مشخـص كنىد :

$$
(\bigcup_{\gamma} \gamma x^{\gamma} + \Delta \cdot x - 1) = \cdot
$$

- در معادلههای درجهٔ دوم زیر، جملهٔ درجهٔ دو، جملهٔ درجه یک و جملهٔ ثابت را مشخّص کنید :  $(\cup)$   $\frac{1}{2}x^7 - 5x = 0$  $\int \sin x^{\gamma} - \gamma = \cdot$  $\cup$  x<sup> $\lambda$ </sup> =  $\cdot$
- حل: الف) در این معادله، جملهٔ درجهٔ ۲ برابر 'ax و جملهٔ درجهٔ ۱ برابر صفر و جملهٔ ثابت برابر ۴– است، زیرا می توانیم معادله را به شکل زیر بنویسیم :  $ax^{\dagger} + \cdot x + (-\dagger) = \cdot$ : ب) معادلهٔ  $x = x^{\gamma} - x - \frac{1}{\alpha}$  را به شکل زیر مینویسیم  $\frac{1}{\Delta x}x^{\gamma} + (-\gamma)x + \cdot = \cdot$

پس جـملـهٔ درجـهٔ ۲ مساوی ۲ $\frac{1}{\Delta^\circ}$ ، جـملهٔ درجـهٔ ۱ بـرابـر ۳x– و جملهٔ ثـابـت بـرابـر صفر است.

۵۱

#### نمرين

توجّه:به تفاوت بين يك معادلة درجة دوم كه مي توان أن را به شكل ٠= ax٢ + bx + c نوشت و یک تابع درجهٔ دوم که می توان آن را به شکل f(x)=ax + bx +c نوشت، توجّه کنید. معادلهٔ درجهٔ دوم، یک مورد خاص ۶ = (f(x است و **ریشدهای** این معادله، محلّ تقاطع نمودار  $f(x)$  ، يا محور  $x \in f(x)$ 

٢\_\_٢\_\_ تخمين جو ابهاي معادلات درجه دو م حل معادلهای مانند ۳ = ۰.x<sup>۲</sup> - ۲x . به معنای پیداکردن مقادیری برای x است که بهازای

جدول ۱

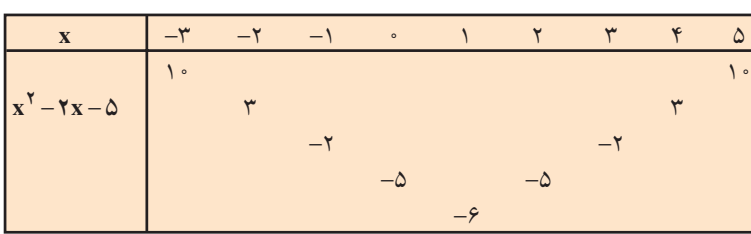

آن مقادیر ؛ x<sup>۲</sup> – ۲x –۵ دارای مقدار ۳ باشد. جدول بالا را در نظر بگیرید. با توجّه به جدول، مقدار عبارت ۵– x </> x بهازاي دو مقدار متفاوت x يعني ٢– و ٢. مساوی ۳ می شود. یعنی معادلهٔ ۳ = ۵ - x۲ - ۲x دارای دو جواب ۲- و ۴ است.

#### ۵۲

همان طور که در جدول می بینید، بهازای ۱= x ، مقدار عبارت ۵ - x ۲ مساوی ۶-می شود. یعنی معادلهٔ ۶– = ۲۵ – ۲x دارای یک حواب است.

مثال آيا معادلة ٠ ٠ - = ٥ - x x - جواب دارد؟ توضيح دهيد. حل: با توجّه به جدول ٠١ ديده مي شود كه كمترين مقدار عبارت x - ٢x - ٢x برابر e- است. بنابراین، معادلهٔ ۲۰–=۵×-۲x جواب ندارد، یعنی xای وجود ندارد که بهازای آن، مقدار . د  $-\lambda \circ \nu$  ، برابر  $x^{\gamma} - \gamma x - \omega$ 

ایا معادلههای زیر، درجهٔ دوم هستند؟ هر معادله دارای چند جواب است؟ الف)  $(V - \Upsilon X)^{Y} = (\Upsilon X - V)^{Y}$  $\bigcup$   $(YX+1)^{r} = (r+YX)^{r}$ 

مثال

حل: الف) دو طرف معادله را با استفاده از اتحاد مربع تفاضل دو جمله به توان می رسانیم :  $(V - \gamma_X)^{\gamma} = (\gamma_X - \gamma)^{\gamma}$  $\sqrt{9} + \sqrt{9}x^{\gamma} - \gamma x = \sqrt{9}x^{\gamma} - \gamma x + \sqrt{9}$ 

توجّه: این معادله دارای ویژگی خاصّی است یعنی به ازای تمام مقادیر x، معادله درست است. به این نوع معادله، **اتّحاد** گفته میشود<sup>٬</sup>.

۱\_ توجه داشته باشید که در ریاضی سال اوّل، به تفصیل با اتّحادها کار کردهاید.

| $(7x + 1)^{Y} = (Y + Yx)^{Y}$                                   | (-1) |
|-----------------------------------------------------------------|------|
| $Yx^{Y} + Yx + 1 = 4 + 1Yx + Yx^{Y}$                            |      |
| $Yx + 1 - 4 - 1Yx = 0$                                          |      |
| $-Ax - A = 0 \Rightarrow \quad Ax = A \Rightarrow \quad x = -1$ |      |
| $Y = 0$                                                         |      |
| $Y = 0$                                                         |      |
| $Y = 0$                                                         |      |
| $Y = 0$                                                         |      |
| $Y = 0$                                                         |      |
| $Y = 0$                                                         |      |
| $Y = 0$                                                         |      |
| $Y = 0$                                                         |      |
| $Y = 0$                                                         |      |
| $Y = 0$                                                         |      |
| $Y = 0$                                                         |      |
| $Y = 0$                                                         |      |
| $Y = 0$                                                         |      |
| $Y = 0$                                                         |      |
| $Y = 0$                                                         |      |
| $Y = 0$                                                         |      |
| $Y = 0$                                                         |      |
| $Y = 0$                                                         |      |
| $Y = 0$                                                         |      |
| $Y = 0$                                                         |      |
| $Y = 0$                                                         |      |
| $Y = 0$                                                         |      |
| $Y = 0$                                                         |      |
| $Y = 0$                                                         |      |
| $Y = 0$                                                         |      |
| $Y = 0$                                                         |      |
| $Y = 0$                                                         |      |
| $Y = 0$                                                         |      |
| $Y = 0$                                                         |      |

 $\overline{a}$ 

l,

حل معادلات نمونه

\n\n
$$
x^{7} + x + r = \circ
$$
\n

\n\n
$$
(x + r)(x + r) = \circ
$$
\n

\n\n
$$
x + r = \circ \downarrow x + r = \circ
$$
\n

\n\n
$$
x + r = \circ \downarrow x + r = \circ
$$
\n

\n\n
$$
x = -r \downarrow \downarrow \quad x = -1
$$
\n

\n\n
$$
x = -r \downarrow \downarrow \quad x = -1
$$
\n

\n\n
$$
x = -r \downarrow \downarrow \quad x = -1
$$
\n

\n\n
$$
x = -r \downarrow \downarrow \quad x = -1
$$
\n

\n\n
$$
x = -r \downarrow \downarrow \quad x = -1
$$
\n

\n\n
$$
x = -r \downarrow \downarrow \quad x = -1
$$
\n

\n\n
$$
x = -r \downarrow \downarrow \quad x = -1
$$
\n

\n\n
$$
x = -r \downarrow \downarrow \quad x = -1
$$
\n

\n\n
$$
x = -r \downarrow \downarrow \quad x = -1
$$
\n

\n\n
$$
x = -r \downarrow \downarrow \quad x = -1
$$
\n

$$
\begin{aligned}\n\varphi(x - \tau)(x + \tau) &= \circ \\
(x - \tau)(x + \tau) &= \circ \\
x - \tau &= \circ \downarrow x + \tau = \circ \\
x &= \tau \quad \downarrow \quad x = -\tau\n\end{aligned}
$$

اتّا دربع مجموع دو جمله  
\n
$$
(x + r)(x + r) = (x + r)† = •\nx + r = •  x + r = •\n
$$
\underline{x - r} \underline{y} \underline{y} = \underline{x - r}
$$
\n
$$
\underline{y} = \underline{x - r} \underline{y}
$$
$$

اتّ انّحاد مربع تفاضل دو جمله  
\n× 7 - ۲× ۲ = ۱ × ۲۳ = ۱۰  
\n× 7 = ۰ یا ۲ - ۳ = ۵  
\n× 1 = ۰ یا ۲ = ۳  
\n× 1 = ۱ یا ۱  × = ۳ یا ۱  × = ۳ یا ۱  × = ۲  
\n
$$
x = r
$$

 $\Delta\Delta$ 

### مسايل

$$
\Delta x = x^{\dagger}
$$
\n
$$
\Delta x = x^{\dagger}
$$
\n
$$
P^{\dagger} + \Upsilon \varphi = 0
$$
\n
$$
x^{\dagger} = 1/\Upsilon \Upsilon
$$
\n
$$
x - \Upsilon = -\frac{\Upsilon \Delta}{x}
$$
\n
$$
-\Upsilon
$$

توجه: همانطورکه در بسیاری حالتها، دو جواب برای معادلههای درجهٔ دوم بهدست آوردیم، میتوانیم با داشتن دو جواب نیز، یک معادلهٔ درجهٔ دوم بنویسیم.

### مثال

معادلة درجة دومى بنويسىد كه ۳ و ۷– ، جوابهای آن باشند.  
\n
$$
x = r
$$
 یا یا ی = ۲ = ۱۷ یا یا ی = ۲ = ۲  
\n
$$
x - r = ⋅ ⋅ x + v = ⋅
$$
\n
$$
(x - r)(x + v) = ⋅
$$
\n
$$
x^T + rx - r = ⋅
$$

 $\Delta \xi$ 

#### forum.konkur.in

 $(x)$ 

تمرين معادلهٔ درجهٔ دومی بنویسید که جوابهای آن، جفت عددهای زیر باشد :  $\cup$ )  $-\mathsf{Y},-\mathsf{Y}$ ۴.۴ (الف  $\cup$  7. V  $ax^{\gamma} + bx + c = \infty$  معادلهٔ درجهٔ دوم یعنی الف) اگر c = ۰ باشد، آنگاه ۰= ax + bx میشود. درنتیجه، با استفاده از خاصیت فاکتور صفر ، معادله را که همیشه جواب حقیقے دارد، جل می کنیم :  $ax^{\dagger} + bx = \cdot$  $x(ax + b) = 0$ <u>x =  $\circ$ </u> | ax + b =  $\circ$  ⇒ | x =  $-\frac{b}{a}$  | ب) اگر مناف ه نام ماداده، به شده به شدار این حالت برای پیداکردن جواب معادله، به طریق زیر عمل مے کنیم :  $ax^{\dagger} + c = \cdot$ دو طرف معادله را بر a تقسیم می کنیم.  $x^{\dagger} + \frac{c}{a} = \infty$ از دو طرف،  $\frac{\rm c}{\rm c}$ را کم میکنیم.  $x^{\dagger} = -\frac{c}{a}$ این معادله، وقتی جواب دارد که °≤ — (چرا؟) در این صورت : x =  $\sqrt{-\frac{c}{a}}$  |  $\downarrow$  | x =  $-\sqrt{-\frac{c}{a}}$  | اگر °>- - ، معادله جواب ندارد (چرا؟). در حالت كلّى: اگر  $\mathbf{x}^{\mathsf{Y}} = \mathbf{k}$  و  $\mathbf{k} > 0$ ، آنگاه  $\sqrt{\mathbf{k}}$  یا  $\sqrt{\mathbf{k}} = -\sqrt{\mathbf{k}}$  . این طریق پیداکردن . جواب های معادله x<sup>۲</sup> = k ، استفاده از **خاصیت ریشه زوج** است.

### مثال

معادله درجة دورم 
$$
- x^{\gamma} = 0
$$
 را حل کنید.  
\n**حل**: ابتدا معادله را به شکل x<sup>7</sup> = 0 مینویسیم ؛ $x = \sqrt{\Delta} \cdot x = -\sqrt{\Delta} \cdot x = -\sqrt{\Delta}$ .

### مثال

\n
$$
y = \frac{1}{\sqrt{2}} \quad \text{if } x = \frac{1}{\sqrt{2}}
$$
\n

\n\n
$$
y = \frac{1}{\sqrt{2}} \quad \text{if } x = \pm \sqrt{2}
$$
\n

\n\n
$$
x = \pm \sqrt{2}
$$
\n

\n\n
$$
x = \pm \sqrt{2}
$$
\n

\n\n
$$
x = \pm \sqrt{2} - 1
$$
\n

\n\n
$$
x = \frac{\pm \sqrt{2} - 1}{\sqrt{2}} \quad \text{if } x = \pm \sqrt{2}
$$
\n

\n\n
$$
y = \pm \sqrt{2}
$$
\n

\n\n
$$
y = \pm \sqrt{2}
$$
\n

\n\n
$$
y = \pm \sqrt{2}
$$
\n

\n\n
$$
y = \pm \sqrt{2}
$$
\n

\n\n
$$
y = \pm \sqrt{2}
$$
\n

\n\n
$$
y = \pm \sqrt{2}
$$
\n

\n\n
$$
y = \pm \sqrt{2}
$$
\n

\n\n
$$
y = \pm \sqrt{2}
$$
\n

\n\n
$$
y = \pm \sqrt{2}
$$
\n

\n\n
$$
y = \pm \sqrt{2}
$$
\n

\n\n
$$
y = \pm \sqrt{2}
$$
\n

\n\n
$$
y = \pm \sqrt{2}
$$
\n

\n\n
$$
y = \pm \sqrt{2}
$$
\n

\n\n
$$
y = \pm \sqrt{2}
$$
\n

\n\n
$$
y = \pm \sqrt{2}
$$
\n

\n\n
$$
y = \pm \sqrt{2}
$$
\n

\n\n
$$
y = \pm \sqrt{2}
$$
\n

\n\n
$$
y = \pm \sqrt{2}
$$
\n

\n\n
$$
y = \pm \sqrt{2}
$$
\n

\n\n
$$
y = \pm \sqrt{2}
$$
\n

\n\n
$$
y = \pm \sqrt{2}
$$
\n

\n\n
$$
y = \pm \sqrt{
$$

 $\ddot{\phantom{0}}$ دیگر با علامت منفی خواهد بود.

### تمرين

معادلههای زیر را حل کنید :

الف)  $(\forall x + \Delta)^{\gamma} = (x - \lambda)^{\gamma}$ ب)  $x^{\gamma} + yx + \gamma = 0$  $(\Delta x - f)^{\dagger} = 9$ 

 $\cup$  x<sup> $\uparrow$ </sup> = x ۱۵ = ۲(۲– ۳x) (ث

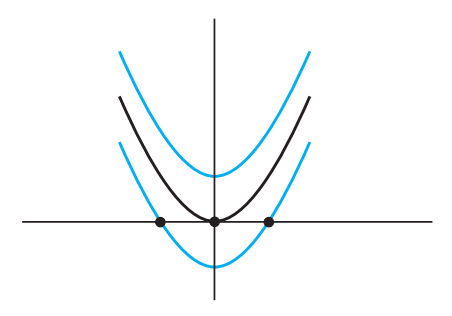

بررسی تعداد جوابهای معادلهٔ درجهٔ دو م با توجه به «زنگ تفریح ریاضی» پایان فصل اوّل. تابع y = f(x) = x $^{\mathsf{y}}$ را در نظر میگیریم و نمودار آن را رسم میکنیم :

آنگاه، نمودار تابع ۱– ۲× = (r(x) را روی همان صفحهٔ مختصات رسم میکنیم. سپس، نمو دار تابع ( + c x) + x را نيز در همان صفحهٔ مختصات رسم مي كنيم. نتيجهها را بررسي مي كنيم : ۰ــ نمودار تابع z = f(x)= x یک ریشه دارد (محلّ تقاطع نمودار با محور xها). درنتیجه ؛ معادلهٔ ۰= y = x دارای یک جواب حقیقی یا بهعبارت دیگر ، دارای یک ریشهٔ مضاعف است. ت نمودار تابع y = f(x) = x ^ دو ریشه دارد (یعنی نمودار تابع ؛ محور xها را در دو V = x نمودار تابع y نقطه قطع كرده است).درنتيجه، معادلة ٠=١– x = x داراي دو جواب حقيقي است. خات نمودار تابع y = f(x) = x { هيچ ريشه ندارد (يعني نمودار تابع، اصلاً محور xها را $\mathbf{r}$ قطع نكرده است). درنتيجه، معادلة ٠= ١+ ٢ × = y داراي جواب حقيقي نيست.

معادلههای ۰= a+x و ۰= a+x ، خیلی شبیه هستند اما، از نظر تعداد جوابها متفاوت هستند. با استفاده از خاصیّت ریشهٔ زوج، توضیح دهید چرا یک معادله دو جواب دارد، امّا معادلهٔ ديگر ، هيج جواب حقيقي ندارد؟

> ٢\_\_٣\_٢\_ حلّ معادلة درجة دوم به روش مربع كاملكردن به مثال زیر توجه کنید :

> > مثال

تمرين

$$
\begin{aligned}\n\text{yN} &= \text{Y(Yx)} - \text{Y(Yx)} \\
\text{yN} &= \text{Y(Yx)} - \text{Y(Yx)} \\
\text{yN} &= \text{Y(Xx)} - \text{Y(Xx)} + \text{Y(1x)} - \text{Y(1x)} \\
\text{yN} &= \text{Y(Xx)} - \text{Y(Xx)} + \text{Y(1x)} - \text{Y(1x)} \\
\text{yN} &= \text{Y(Xx)} - \text{Y(Xx)} - \text{Y(1x)} - \text{Y(1x)} \\
\text{yN} &= \text{Y(Xx)} - \text{Y(1x)} - \text{Y(1x)} - \text{Y(1x)} \\
\text{yN} &= \text{Y(Xx)} - \text{Y(1x)} - \text{Y(1x)} - \text{Y(1x)} \\
\text{yN} &= \text{Y(Xx)} - \text{Y(1x)} - \text{Y(1x)} - \text{Y(1x)} - \text{Y(1x)} \\
\text{yN} &= \text{Y(Xx)} - \text{Y(1x)} - \text{Y(1x)} - \text{
$$

**مربع کامل کردن،** یعنی نوشتن معادلهٔ درجهٔ دوم به شکل 
$$
x + h
$$
)<sup>۲</sup> =  $k$  و یا اعداد حقیقی هستند.

معادلههای درجه دوم زیر را با روش مربع کامل کردن حل کنید.

 $\int x^{\gamma} - 1 \cdot x - 1 = \infty$ 

 $\pmb{\varphi}$  .

مثال

#### www konkur in

 $x^{\gamma} - \lambda \cdot x = 1$ جا : به هر دو طرف معادله، ١,١ اضافه كنيد. مربع (مجدّور) نصف ضریب x یعنی ٢۵ = آرخ—) را به هر دو طرف معادله اضافه کنید. تا سهجملهای به صورت مربع کامل درآید.  $x^{\gamma}$  -  $\gamma \circ x + \gamma \circ x = \gamma + \gamma \circ x$ سیس سهجملهای را بهصورت مربع تفاضل دو جمله بنویسید.  $(x - \Delta)^{\dagger} = \dagger \hat{z}$ از خاصیت ریشهٔ زوج (مربع) استفاده کنید.  $x - \Delta = \pm \sqrt{\gamma g}$ به دو طرف معادله، ۵ را اضافه کنید.  $x = \Delta + \sqrt{y}$  $x = \Delta + \sqrt{Y}$   $\zeta$   $x = \Delta - \sqrt{Y}$ توجه: با استفاده از ماشین حساب، مقدار تقریبی x را حساب کنید.

 $\bigcup x(\Upsilon x + \Upsilon) = \mathcal{F}$  $rx^{\dagger} + \Upsilon x = \mathcal{P}$ حل: پرانتزها را بردارید.  $x^{\gamma} + \frac{\gamma}{x}x = \gamma$ دو طرف را بر ضریب درجهٔ دوم (x<sup>۲</sup>) تقسیم کنید. به دو طرف، مجذور نصف ضریب x یعنی ج $\frac{9}{16} = \frac{1}{16} \times \frac{1}{2}$  را اضافه کنید.  $x^{r} + \frac{r}{r}x + \frac{q}{r} = \frac{r}{r} + \frac{q}{r}$  $(x+\frac{\mu}{r})^{\gamma}=\frac{\Delta V}{l.c}$ طرف چپ مربع کامل است.  $x + \frac{y}{x} = \pm \sqrt{\frac{\Delta V}{\Delta g}}$ از خاصیت ریشهٔ زوج استفاده کنید.  $x + \frac{y}{x} = \pm \frac{\sqrt{\Delta y}}{x}$  $x = -\frac{y}{x} \pm \frac{\sqrt{\Delta V}}{x}$ از دو طرف ح را کم کنید تا جواب x بهدست آید.

#### forum.konkur.in

 $\gamma$ 

از دو طرف ۸ را کم کنید.  
\n
$$
x^{Y} + 9x = -\Lambda
$$
  
\n
$$
x^{Y} + 9x = -\Lambda
$$
  
\n
$$
x^{Y} + 9x = -\Lambda
$$
  
\n
$$
x^{Y} + 9x + 9 = -\Lambda + 9
$$
  
\n
$$
x^{Y} + 9x + 9 = -\Lambda + 9
$$
  
\n
$$
x^{Y} + 9x + 9 = 1
$$
  
\n
$$
(x + r)^{Y} = 1
$$
  
\n
$$
x + r = \pm \sqrt{1}
$$
  
\n
$$
x = -r \pm 1
$$
  
\n
$$
x = -r \pm 1
$$
  
\n
$$
x = -r \pm 1
$$
  
\n
$$
x = -r \pm 1
$$
  
\n
$$
x = -r \pm 1
$$
  
\n
$$
x = -r \pm 1
$$
  
\n
$$
x = -r \pm 1
$$
  
\n
$$
x = -r \pm 1
$$
  
\n
$$
x = -r \pm 1
$$
  
\n
$$
x = -r \pm 1
$$
  
\n
$$
x = -r \pm 1
$$
  
\n
$$
x = -r \pm 1
$$

تمرين

\ \n
$$
x^{\gamma} + \gamma x = \Delta
$$
\n   
\n // (انے 2.4°)  $x^{\gamma} + \gamma x = \Delta$   
\n //  $x(\gamma - \gamma) = 1$   
\n //  $x^{\gamma} + \gamma x + \Lambda = 0$ 

٣\_٣\_٢\_ فرمول حل معادلة درجة دوم در حالت كلّى اگر مراحل حل معادلهٔ درجهٔ دوم را به **روش مربع کامل کردن**، برای معادلهٔ درجهٔ دوم به شکل استاندارد ۰= ax<sup>۲</sup> + bx +c انجام دهیم، میتوانیم یک فرمول کلّی برای پیداکردن جوابهای معادلههای درجهٔ دوم پیدا کنیم. زیرا اگر b ،a و c، هر سه مخالف صفر باشند، آن گاه، استفاده از خاصیت فاکتور صفر یا استفاده از خاصیت ریشهٔ زوج، همیشه بهسادگی، امکانپذیر نیست. به همین دلیل، به ابزار دیگری برای حل معادلههای درجهٔ دوم در حالت کلّی، نیاز داریم.

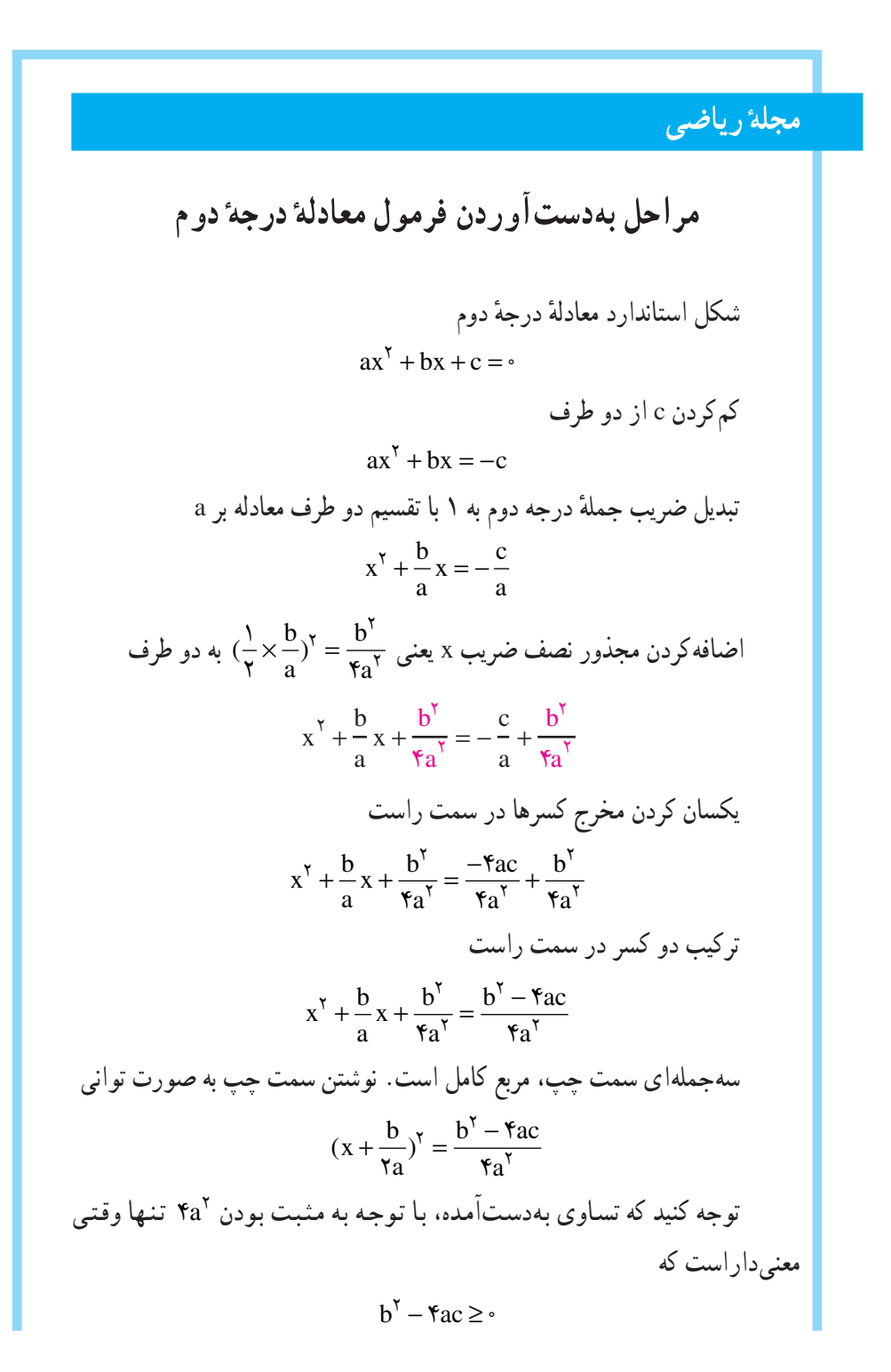

استفاده از خاصیت ریشهٔ زوج  
\n
$$
x + \frac{b}{\gamma_a} = \frac{\pm \sqrt{b^{\gamma} - \gamma_{ac}}}{\gamma_a}
$$
\n
$$
x = -\frac{b}{\gamma_a} \pm \frac{\sqrt{b^{\gamma} - \gamma_{ac}}}{\gamma_a}
$$
\n
$$
x = -\frac{b}{\gamma_a} \pm \frac{\sqrt{b^{\gamma} - \gamma_{ac}}}{\gamma_a}
$$
\n
$$
x = \frac{-b \pm \sqrt{b^{\gamma} - \gamma_{ac}}}{\gamma_a}
$$
\n
$$
x = \frac{-b \pm \sqrt{b^{\gamma} - \gamma_{ac}}}{\gamma_a}
$$
\nLeg.

**توجه:** قبل از استفاده از فرمول بهدستآمده، معادلهٔ درجهٔ دوم باید به شکل استاندارد نوشته شود.

فکر کنید: چرا در فرمول حل معادلهٔ درجهٔ دوم، b و c میتوانند صفر باشند امّا a نمیتواند صفر شود؟ چرا این حالت معنی ندارد؟

#### $56$

مثال

$$
x = \frac{-b \pm \sqrt{b^{v} - \pi ac}}{\tau_{a}}
$$
\n
$$
x = \frac{-b \pm \sqrt{b^{v} - \pi ac}}{\tau_{a}}
$$
\n
$$
x = \frac{-(-1)^{v} \pm \sqrt{(-1)^{v} - \pi(r)(-r^{v})}}{\tau(r)}
$$
\n
$$
x = \frac{1^{\gamma} \pm \sqrt{1^{\gamma} - 1^{\gamma} - \pi(r)(-r^{v})}}{\tau(r)}
$$
\n
$$
x = \frac{1^{\gamma} \pm \sqrt{1^{\gamma} - 1^{\gamma} - \pi(r)(-r^{v})}}{\tau}
$$
\n
$$
x = \frac{1^{\gamma} \pm \sqrt{0^{\gamma} - 1^{\gamma} - \pi(r)(-r^{v})}}{\tau}
$$
\n
$$
x = \frac{1^{\gamma} \pm \pi \pi}{\tau}
$$
\n
$$
x = \frac{1^{\gamma} \pm \pi \pi}{\tau}
$$
\n
$$
x = \frac{1^{\gamma} \pm \pi \pi}{\tau}
$$
\n
$$
x = \frac{1^{\gamma} \pm \pi \pi}{\tau_{a}}
$$
\n
$$
x = \frac{-b \pm \sqrt{b^{v} - \pi ac}}{\tau_{a}}
$$
\n
$$
x = \frac{-b \pm \sqrt{b^{v} - \pi ac}}{\tau_{a}}
$$
\n
$$
x = \frac{-b \pm \sqrt{b^{v} - \pi ac}}{\tau_{a}}
$$
\n
$$
x = \frac{-b \pm \sqrt{b^{v} - \pi ac}}{\tau_{a}}
$$
\n
$$
x = \frac{-b \pm \sqrt{b^{v} - \pi ac}}{\tau_{a}}
$$
\n
$$
x = \frac{-b \pm \sqrt{b^{v} - \pi ac}}{\tau_{a}}
$$
\n
$$
x = \frac{-b \pm \sqrt{b^{v} - \pi ac}}{\tau_{a}}
$$
\n
$$
x = \frac{-b \pm \sqrt{b^{v} - \pi ac}}{\tau_{a}}
$$
\n
$$
x = \frac{-b \pm \sqrt{b^{v} - \pi ac}}{\tau_{a}}
$$
\n
$$
x = \frac{-b \pm \sqrt{b^{v} - \pi ac}}{\tau_{a}}
$$
\n
$$
x = \frac{-b \pm \sqrt{b^{v} - \pi ac}}{\tau_{a}}
$$
\n

اگر a، b و c، اعداد حقیقی باشند ؛ مبیّن تعداد جوابهای یک معادلهٔ درجهٔ دوم را بهشرح زیر، بیان میکند :

را،

 $50^{\circ}$ 

$$
\frac{-b+\sqrt{\Delta}}{\gamma_a}
$$
 یتمایز 
$$
\frac{-b+\sqrt{\Delta}}{\gamma_a}
$$
 یتمایز 
$$
\frac{-b-\sqrt{\Delta}}{\gamma_a}
$$

7\_ اگر ۰= b<sup>۲</sup> – ۴ac = ۱۰ معادله یک جواب بهصورت 
$$
\frac{b}{ra}
$$
 دارد (ریشهٔ مضاعف).  
مضاعف).  
ندارند).  
ندارند).

مثال

با تشکیل مبیّن هر معادله، تعداد جوابهای آن را تعیین کنید.  
۲x<sup>۲</sup> + ۱ = ۲x  
(ب) 
$$
x(\Delta x + 1) = 17
$$
  
(ب)  $x(\Delta x + 1) = 17$   
(ب)  $x(\Delta x^T - 1 \cdot x + 1) = 1$ 

نوشتن معادله به شکل استاندارد  
\n
$$
πx^{\gamma} - \gamma x + \gamma = \gamma
$$
  
\n $\Delta = b^{\gamma} - \gamma ac$   
\n $\Delta = (-(\gamma)^{\gamma} - \gamma(\gamma)) = \gamma = -\lambda$   
\n $\Delta = (-\gamma)^{\gamma} - \gamma(\gamma) = -\gamma = -\lambda$   
\n $\Rightarrow$   $\Delta = (-\gamma)^{\gamma} - \gamma(\gamma) = -\gamma = -\lambda$ 

نوشتن معادله به شکل استاندارد  
\n
$$
\Delta x^{\Upsilon} + x - \Upsilon = \circ
$$
\n
$$
\Delta = b^{\Upsilon} - \Upsilon ac
$$
\n
$$
\Delta = b^{\Upsilon} - \Upsilon ac
$$
\n
$$
= (1)^{\Upsilon} - \Upsilon(\Delta)(-1\Upsilon) = 1 + \Upsilon \Upsilon \circ = \Upsilon \Upsilon 1
$$
\n
$$
= (1)^{\Upsilon} - \Upsilon(\Delta)(-1\Upsilon) = 1 + \Upsilon \Upsilon \circ = \Upsilon \Upsilon 1
$$

 $55$
مسايل

مثال

$$
ax^{4} + bx + c = \frac{1}{2} \text{ and } x^{3} + bx + c = \frac{1}{2} \text{ and } x^{4} + bx + c = \frac{1}{2} \text{ and } x^{5} + bx - c = \frac{1}{2} \text{ and } x^{6} + bx - c = \frac{1}{2} \text{ and } x^{7} + bx - c = \frac{1}{2} \text{ and } x^{7} + bx - c = \frac{1}{2} \text{ and } x^{8} + bx + c = \frac{1}{2} \text{ and } x^{9} + bx - c = \frac{1}{2} \text{ and } x^{10} + bx - c = \frac{1}{2} \text{ and } x^{11} + bx + c = \frac{1}{2} \text{ and } x^{12} + bx + c = \frac{1}{2} \text{ and } x^{13} + bx + c = \frac{1}{2} \text{ and } x^{14} + bx + c = \frac{1}{2} \text{ and } x^{15} + bx + c = \frac{1}{2} \text{ and } x^{16} + bx + c = \frac{1}{2} \text{ and } x^{17} + bx + c = \frac{1}{2} \text{ and } x^{18} + bx + c = \frac{1}{2} \text{ and } x^{19} + bx + c = \frac{1}{2} \text{ and } x^{11} + bx + c = \frac{1}{2} \text{ and } x^{12} + bx + c = \frac{1}{2} \text{ and } x^{13} + bx + c = \frac{1}{2} \text{ and } x^{14} + bx + c = \frac{1}{2} \text{ and } x^{15} + bx + c = \frac{1}{2} \text{ and } x^{16} + bx + c = \frac{1}{2} \text{ and } x^{17} + bx + c = \frac{1}{2} \text{ and } x^{17} + bx + c = \frac{1}{2} \text{ and } x^{17} + bx + c = \frac{1}{2} \text{ and } x^{17} + bx + c = \frac{1}{2} \text{ and } x^{17} + bx + c = \frac{1}{2} \text{ and } x^{17} + bx + c = \frac{1}{2} \text{ and } x^{17} + bx + c = \frac{1}{2} \text{ and } x^{17} + bx + c = \frac{1}{2} \text{ and } x^{17} + bx + c = \frac{1}{2} \text{ and } x^{17} + bx + c = \frac{1}{2} \text{
$$

$$
x_1 + x_7 = \frac{-b + \sqrt{b^7 - 8ac}}{8a} + \frac{-b - \sqrt{b^7 - 8ac}}{8a}
$$

 $\gamma$ 

$$
x_{1} + x_{Y} = \frac{-b + \sqrt{b^{Y} - 4ac} - b - \sqrt{b^{Y} - 4ac}}{7a}
$$
\n
$$
= \frac{-Yb}{7a} = -\frac{b}{a}
$$
\n
$$
= \frac{-Yb}{7a} = -\frac{b}{a}
$$
\n
$$
= \frac{-Yb}{7a} = -\frac{b}{a}
$$
\n
$$
= \frac{Y + \sqrt{9a + Y}}{Y} = \frac{Y + \sqrt{19a}}{Y}
$$
\n
$$
= \frac{Y \pm \sqrt{9a + Y}}{Y} = \frac{Y \pm \sqrt{19a}}{Y}
$$
\n
$$
= \frac{Y \pm Y}{Y}
$$
\n
$$
= \frac{Y \pm Y}{Y}
$$
\n
$$
= \frac{Y \pm Y}{Y} = \frac{Y}{Y} = \frac{Y - Y}{Y} = -\frac{9}{Y} = -\frac{9}{Y}
$$
\n
$$
= \frac{Y + Y}{Y} = \frac{1}{Y} - \frac{y}{Y} = \frac{Y}{Y}
$$
\n
$$
= \frac{1 - (Y)}{Y} = \frac{Y}{Y}
$$
\n
$$
= \frac{1 - (Y)}{Y} = \frac{Y}{Y}
$$
\n
$$
= \frac{1 - (Y)}{Y} = \frac{Y}{Y}
$$
\n
$$
= \frac{1 - (Y)}{Y} = \frac{Y}{Y}
$$
\n
$$
= \frac{1 - (Y)}{Y} = \frac{Y}{Y}
$$
\n
$$
= \frac{1 - (Y)}{Y} = \frac{Y}{Y}
$$
\n
$$
= \frac{1 - (Y)}{Y} = \frac{Y}{Y}
$$
\n
$$
= \frac{1 - (Y)}{Y} = \frac{Y}{Y}
$$
\n
$$
= \frac{1 - (Y)}{Y} = \frac{Y}{Y}
$$
\n
$$
= \frac{1 - (Y)}{Y} = \frac{Y}{Y}
$$
\n
$$
= \frac{1 - (Y)}{Y} = \frac{Y}{Y}
$$
\n
$$
= \frac{1 - (Y)}{Y} = \frac{Y}{Y}
$$
\n
$$
= \frac{1 - (Y)}{Y} = \frac{Y}{Y}
$$
\n
$$
= \frac{1 - (Y)}{Y} = \frac{Y}{
$$

### مثال

الف) با استفاده از فرمول معادلهٔ درجهٔ دوم، حاصل ضرب ریشههای معادلهٔ ۰ = xx + bx + c را بەدست أوريد.  $\cdot$  ax $^{\mathsf{Y}}$  + bx + c =  $\circ$  حل: برای معادلهٔ درجهٔ دوم

 $5\lambda$ 

$$
x = \frac{-b \pm \sqrt{b^{\prime} - \tau_{ac}}}{\tau_{a}}
$$
\n
$$
x_{1} = \frac{-b + \sqrt{b^{\prime} - \tau_{ac}}}{\tau_{a}}, x_{r} = \frac{-b - \sqrt{b^{\prime} - \tau_{ac}}}{\tau_{a}}
$$
\n
$$
x_{1}x_{1} = \frac{-b + \sqrt{b^{\prime} - \tau_{ac}}}{\tau_{a}}, x_{1} = \frac{-b + \sqrt{b^{\prime} - \tau_{ac}}}{\tau_{a}}, x_{1} = \frac{-b + \sqrt{b^{\prime} - \tau_{ac}}}{\tau_{a}}, x_{1} = \frac{b^{\prime} - (\sqrt{b^{\prime} - \tau_{ac}})^{\prime}}{\tau_{a}}, x_{1} = \frac{b^{\prime} - (\sqrt{b^{\prime} - \tau_{ac}})^{\prime}}{\tau_{a}}, x_{1} = \frac{b^{\prime} - b^{\prime} + \tau_{ac}}{\tau_{a}}, x_{1} = \frac{\tau_{ac}}{\tau_{a}}, x_{1} = \frac{\tau_{ac}}{\tau_{a}}, x_{1} = \frac{\tau_{ac}}{\tau_{a}}, x_{1} = \frac{c}{\tau_{a}}, x_{1} = \frac{c}{\tau_{a
$$

c = –۲۰ است پس :

$$
x_1. x_7 = \frac{c}{a} = \frac{-r}{r} = -1
$$
\nFind

\n
$$
x_1 = -r
$$
\nand

\n
$$
x_1 = -r
$$
\nand

\n
$$
x_1. x_7 = \Delta.(-r) = -r
$$
\nand

\n
$$
x_1. x_7 = \Delta.(-r) = -r
$$
\nand

\n
$$
x_1 = -r
$$
\nand

\n
$$
x_1 = -r
$$
\nand

\n
$$
x_1 = -r
$$
\nand

\n
$$
x_1 = -r
$$
\nand

\n
$$
x_1 = -r
$$
\nand

\n
$$
x_1 = -r
$$
\nand

\n
$$
x_1 = -r
$$
\nand

\n
$$
x_1 = -r
$$
\nand

\n
$$
x_1 = -r
$$
\nand

\n
$$
x_1 = -r
$$
\nand

\n
$$
x_1 = -r
$$
\nand

\n
$$
x_1 = -r
$$
\nand

\n
$$
x_1 = -r
$$
\nand

\n
$$
x_1 = -r
$$
\nand

\n
$$
x_1 = -r
$$
\nand

\n
$$
x_1 = -r
$$
\nand

\n
$$
x_1 = -r
$$
\nand

\n
$$
x_1 = -r
$$
\nand

\n
$$
x_1 = -r
$$
\nand

\n
$$
x_1 = -r
$$
\nand

\n
$$
x_1 = -r
$$
\nand

\n
$$
x_1 = -r
$$
\nand

\n
$$
x_1 = -r
$$
\nand

\n
$$
x_1 = -r
$$
\nand

\n
$$
x_1 = -r
$$
\nand

\n
$$
x_1 = -r
$$
\nand

\n
$$
x_1 =
$$

حاصل ضرب ریشدهای معادلهٔ درجهٔ دوره٠ = 
$$
ax^r + bx + c = ax^r
$$

مسايل

۱ــ در معادلههاي زير، مجموع و حاصل ضرب ريشهها را بـدون حــل مـعــادلــه،

### forum.konkur.in

 $69$ 

بەدست آورید :  
\n
$$
rx^{Y} - Tx - 1 = 0
$$
\n
$$
rx^{Y} + x + 1 = 0
$$
\n
$$
rx^{Y} - 1 = 0
$$
\n
$$
rx^{Y} - 1 = 0
$$
\n
$$
rx^{Y} - 1 = 0
$$
\n
$$
rx^{Y} - 1 = 0
$$
\n
$$
-1 = 0
$$
\n
$$
-1 = 0
$$
\n
$$
-1 = 1
$$
\n
$$
-1 = 1
$$
\n
$$
-1 = 1
$$
\n
$$
-1 = 1
$$
\n
$$
-1 = 1
$$
\n
$$
-1 = 1
$$
\n
$$
-1 = 1
$$
\n
$$
-1 = 1
$$
\n
$$
-1 = 1
$$
\n
$$
-1 = 1
$$
\n
$$
-1 = 1
$$
\n
$$
-1 = 1
$$
\n
$$
-1 = 1
$$
\n
$$
-1 = 1
$$
\n
$$
-1 = 1
$$
\n
$$
-1 = 1
$$
\n
$$
-1 = 1
$$
\n
$$
-1 = 1
$$
\n
$$
-1 = 1
$$
\n
$$
-1 = 1
$$
\n
$$
-1 = 1
$$
\n
$$
-1 = 1
$$
\n
$$
-1 = 1
$$
\n
$$
-1 = 1
$$
\n
$$
-1 = 1
$$
\n
$$
-1 = 1
$$
\n
$$
-1 = 1
$$
\n
$$
-1 = 1
$$
\n
$$
-1 = 1
$$
\n
$$
-1 = 1
$$
\n
$$
-1 = 1
$$
\n
$$
-1 = 1
$$
\n
$$
-1 = 1
$$
\n
$$
-1 = 1
$$
\n
$$
-1 = 1
$$
\n
$$
-1 = 1
$$
\n
$$
-1 = 1
$$
\n
$$
-1 = 1
$$
\n
$$
-1 = 1
$$
\n
$$
-1 = 1
$$

$$
\begin{array}{|c|c|} \hline \multicolumn{3}{c|}{\textbf{1}} & \multicolumn{3}{c|}{\textbf{2}} \\ \hline \multicolumn{3}{c|}{\textbf{2}} & \multicolumn{3}{c|}{\textbf{3}} \\ \hline \multicolumn{3}{c|}{\textbf{4}} & \multicolumn{3}{c|}{\textbf{5}} \\ \hline \multicolumn{3}{c|}{\textbf{5}} & \multicolumn{3}{c|}{\textbf{6}} \\ \hline \multicolumn{3}{c|}{\textbf{6}} & \multicolumn{3}{c|}{\textbf{7}} \\ \hline \multicolumn{3}{c|}{\textbf{7}} & \multicolumn{3}{c|}{\textbf{8}} \\ \hline \multicolumn{3}{c|}{\textbf{9}} & \multicolumn{3}{c|}{\textbf{1}} \\ \hline \multicolumn{3}{c|}{\textbf{1}} & \multicolumn{3}{c|}{\textbf{1}} \\ \hline \multicolumn{3}{c|}{\textbf{1}} & \multicolumn{3}{c|}{\textbf{1}} \\ \hline \multicolumn{3}{c|}{\textbf{1}} & \multicolumn{3}{c|}{\textbf{2}} \\ \hline \multicolumn{3}{c|}{\textbf{1}} & \multicolumn{3}{c|}{\textbf{1}} \\ \hline \multicolumn{3}{c|}{\textbf{1}} & \multicolumn{3}{c|}{\textbf{2}} \\ \hline \multicolumn{3}{c|}{\textbf{1}} & \multicolumn{3}{c|}{\textbf{2}} \\ \hline \multicolumn{3}{c|}{\textbf{1}} & \multicolumn{3}{c|}{\textbf{2}} \\ \hline \multicolumn{3}{c|}{\textbf{1}} & \multicolumn{3}{c|}{\textbf{3}} \\ \hline \multicolumn{3}{c|}{\textbf{1}} & \multicolumn{3}{c|}{\textbf{5}} \\ \hline \multicolumn{3}{c|}{\textbf{1}} & \multicolumn{3}{c|}{\textbf{1}} \\ \hline \multicolumn{3}{c|}{\textbf{1}} & \multicolumn{3}{c|}{\textbf{5}} \\ \hline \multicolumn{3}{c|}{\textbf{1}} & \multicolumn{3}{c|}{\textbf{1}} \\ \hline \multicolumn{3}{c|}{\textbf{1}} & \multicolumn{3}{c|}{\textbf{1}} \\ \hline \multicolumn{3
$$

معادلهٔ ۵ = 
$$
\frac{1}{t} - \frac{t}{t - \gamma} = 0
$$
  
\n**ط**: توجه داشته باشید که ۲ و صفر مقاریر غیرقابل قبولي برای ۴ هستند. (چرا?)  
\n**ک** =  $\frac{t}{t} - \frac{t}{t - \gamma} = \Delta$   
\n**1**  
\n**2**  
\n**3**  
\n**4**  
\n**5**  
\n**5**  
\n**6**  
\n**6**  
\n**7**  
\n**8**  
\n**9**  
\n**1**  
\n**1**  
\n**1**  
\n**1**  
\n**2**  
\n**3**  
\n**3**  
\n**4**  
\n**5**  
\n**5**  
\n**6**  
\n**6**  
\n**7**  
\n**8**  
\n**9**  
\n**10**  
\n**11**  
\n**12**  
\n**13**  
\n**14**  
\n**15**  
\n**16**  
\n**16**  
\n**17**  
\n**19**  
\n**19**  
\n**19**  
\n**19**  
\n**19**  
\n**19**  
\n**19**  
\n**19**  
\n**19**  
\n**19**  
\n**19**  
\n**19**  
\n**19**  
\n**19**  
\n**19**  
\n**19**  
\n**19**  
\n**19**  
\n**19**  
\n**19**  
\n**19**  
\n**19**  
\n**19**  
\n**19**  
\n**19**  
\n**19**  
\n**19**  
\n**19**  
\n**19**  
\n**19**  
\n**19**  
\n**19**

$$
=\frac{-17\pm\sqrt{18}\times\sqrt{\tau}}{-17}=\frac{-17\pm7\sqrt{\tau}}{-17}=\frac{\tau\mp\sqrt{\tau}}{\tau}
$$

 $\mathsf{V} \circ$ 

٥\_\_٢\_ حل معادلات راديكالي برای حل معادلات رادیکالی، دو طرف معادله را به توان فرجهٔ رادیکال میرسانیم. ممکن است که معادلهٔ نتیجه شده، درجهٔ دوم باشد که در آن صورت، با یکی از ۴ روش موجود آنها را حل می کنیم.

مقاله 
$$
Y = x - Y
$$
 معامله  $Y = x - Y$  معامله دا ملامله دا به توان ۲ مورسانيم.  
\n
$$
(\sqrt{x+1})^{\mathsf{r}} = (x-1)^{\mathsf{r}}
$$
\n
$$
(\sqrt{x+1})^{\mathsf{r}} = (x-1)^{\mathsf{r}}
$$
\n
$$
x+1 = x^{\mathsf{r}} - \mathsf{r}x + \mathsf{r}
$$
\n
$$
x^{\mathsf{r}} - 0x + \mathsf{r} = \mathsf{r}
$$
\n
$$
x^{\mathsf{r}} - 0x + \mathsf{r} = \mathsf{r}
$$
\n
$$
x^{\mathsf{r}} - 0x + \mathsf{r} = \mathsf{r}
$$
\n
$$
x^{\mathsf{r}} - 0x + \mathsf{r} = \mathsf{r}
$$
\n
$$
x^{\mathsf{r}} - 0x + \mathsf{r} = \mathsf{r}
$$
\n
$$
x = \frac{\Delta \pm \sqrt{(\mathsf{r} - \Delta)^{\mathsf{r}} - \mathsf{r}(\mathsf{r})(\mathsf{r})}}{\mathsf{r}} = \frac{\Delta \pm \sqrt{1\mathsf{r}}}{\mathsf{r}} = \mathsf{r} \cdot \mathsf{r} \cdot \mathsf{r}} = \sqrt{\frac{\Delta - \sqrt{1\mathsf{r}}}{\mathsf{r}}}
$$
\n
$$
x = \frac{\Delta \pm \sqrt{(-\Delta)^{\mathsf{r}} - \mathsf{r}(\mathsf{r})(\mathsf{r})}}{\mathsf{r}(\mathsf{r})}} = \frac{\Delta \pm \sqrt{1\mathsf{r}}}{\mathsf{r}} = \sqrt{\frac{\Delta - \sqrt{1\mathsf{r}}}{\mathsf{r}}} \approx \mathsf{r} \cdot \mathsf{r} \cdot \mathsf{r}}
$$
\n
$$
\frac{\Delta - \sqrt{1\mathsf{r}}}{\mathsf{r}} \approx \mathsf{r} \cdot \mathsf{r} \cdot \mathsf{r} \cdot \mathsf{r} \cdot \mathsf{r} \cdot \mathsf{r} \cdot \mathsf{r} \cdot \mathsf{r} \cdot \mathsf{r} \cdot \mathsf{r} \cdot \mathsf{r} \cdot \mathsf{r} \cdot \mathsf{r} \cdot \mathsf{r} \cdot \mathsf{r} \cdot \mathsf{
$$

#### $x + 1 \ge x \ge -1$

جون طرف جب معادله بزرگتر یا مساوی صفر است (نامنفی است)، طرف راست معادله نیز باید نامنفي باشد يعنى

 $x - Y \geq 0 \Rightarrow x \geq Y$ 

# با توجه به دو شرط 1 −≤ x و x ≥۲، نتیجه می شود که x ≥ ۲ قابل قبول است.

توجه: اگر معادلهای را بتوان به شکل ۰= au + bu + c نوشت که در آن، u یک عبارت جبري باشد، مي گوييم معادله به شكل درجهٔ دوم است. براي حل چنين معادلهاي، جايگزيني انتخاب می کنیم تامعادله را بر حسب u بنویسیم. سپس از روشهای حل معادلهٔ درجهٔ دوم استفاده می کنیم.

### مثال

عادلههای زیر را حال کنید :  
× 
$$
x^{\dagger} - 9x^{\dagger} + \lambda = 0
$$
  
(الف)  $19(z-1)^{\dagger} - \lambda(z-1) - 1 = 0$ 

 $\forall \forall$ 

به جای ۱۰، معادل آن<sup>۲</sup> x را قرار میدهیم  
\n
$$
x^{Y} = Y \downarrow x^{Y} = Y
$$
\nاز خاصیت ریشهٔ زوج استفاده میکنیم

\n
$$
x = ±\sqrt{Y} ≡ ±\sqrt{Y} \downarrow x = ±Y
$$
\nمعادله دارای چهار جواب ۲۲ تو یا ستفاده سیکنیم

$$
(1 + \sqrt{2} + 1)^{2} - \sqrt{2} - 1) - 1 = 0
$$
\n
$$
u^{2} = (z - 1)^{2} + 1 = 0
$$
\n
$$
u = \frac{1}{2} \sqrt{2 - 1} \left[ \frac{1}{2} \pi \right] = \frac{1}{2} \sqrt{2 - 1} \pi
$$
\n
$$
u = \frac{1}{2} \sqrt{2 - 1} \left[ \frac{1}{2} \pi \right] = \frac{1}{2} \pi
$$
\n
$$
u = \frac{1}{2} \sqrt{2 - 1} \left[ \frac{1}{2} \pi \right] = \frac{1}{2} \pi
$$
\n
$$
u = \frac{1}{2} \sqrt{2 - 1} \left[ \frac{1}{2} \pi \right] = \frac{1}{2} \pi
$$
\n
$$
u = \frac{1}{2} \sqrt{2 - 1} \left[ \frac{1}{2} \pi \right] = \frac{1}{2} \pi
$$
\n
$$
u = \frac{1}{2} \sqrt{2 - 1} \pi
$$
\n
$$
u = \frac{1}{2} \pi
$$
\n
$$
u = \frac{1}{2} \pi
$$
\n
$$
u = \frac{1}{2} \pi
$$
\n
$$
u = \frac{1}{2} \pi
$$
\n
$$
u = \frac{1}{2} \pi
$$
\n
$$
u = \frac{1}{2} \pi
$$
\n
$$
u = \frac{1}{2} \pi
$$
\n
$$
u = \frac{1}{2} \pi
$$
\n
$$
u = \frac{1}{2} \pi
$$
\n
$$
u = \frac{1}{2} \pi
$$
\n
$$
u = \frac{1}{2} \pi
$$
\n
$$
u = \frac{1}{2} \pi
$$
\n
$$
u = \frac{1}{2} \pi
$$
\n
$$
u = \frac{1}{2} \pi
$$
\n
$$
u = \frac{1}{2} \pi
$$
\n
$$
u = \frac{1}{2} \pi
$$
\n
$$
u = \frac{1}{2} \pi
$$
\n
$$
u = \frac{1}{2} \pi
$$
\n
$$
u = \frac{1}{2} \pi
$$

$$
z - 1 \cong - \cdot / \wedge \Rightarrow z \cong \cdot / \wedge \Upsilon
$$

فعاليت ١ـــ٢

الف) معادلهٔ • = ۳ – ۳ – ۲
$$
\frac{1}{(x-1)^7} + \frac{1}{x-1} - \frac{1}{(x-1)^2} + \frac{1}{x-1}
$$
  
۱– آیا این معادله درجهٔ دوم است؛  
۲– آیا این معادله درجهٔ دوم باشد، آیا جایگزینی ۲– x = u را انتخاب می کنید یا  
۲– آیا هر دو جایگزینی جواب یکسانی برای u و x بەدست میدهد؛  
۳– آیا هر دو جایگزینی جواب یکسانی برای u و x بەدست میدهد?

 $YY$ 

ب)  
\n1- معادلهٔ ۰= 
$$
\frac{0-\overline{y}x}{x-\overline{0}} - \frac{0-\overline{y}x}{x-\overline{0}} = x + \frac{1}{x-\overline{0}}
$$
 را در نظر بگیرید؛ نشان دهید که نتیجهٔ  
\nکسرهای ساده شده؛ معادلهٔ ۰ = ۳ x - ۲ تا است که دارای دو جواب است. آنگاه  
نشان دهید که اگر اول جمع و تفریق را انجام دهیم و بعد نتیجه را ساده کنیم، یک معادله  
\nدرجهٔ یک با یک جواب بهدست میآوریم. علت این اختالاف را توضیح دهید.  
عبارتهای گویا، اساسی است؛ بحث کنید.

1. 
$$
u \, du
$$
  $\frac{v}{x} = Y + \frac{v}{x^T}$   
\n $\frac{v}{x} = Y + \frac{v}{x^T}$   
\n $\frac{v}{x} = Y + \frac{v}{x^T}$   
\n $\frac{v}{x} = \frac{y + 1}{r}$   
\n $\frac{v}{x} = \frac{y + 1}{r}$   
\n $\frac{v}{x} = \frac{y + 1}{r}$   
\n $\frac{v}{x} = \frac{y + 1}{r}$   
\n $\frac{v}{x} = \frac{y + 1}{r}$   
\n $\frac{v}{x} = \frac{y + 1}{r}$   
\n $\frac{v}{x} = \frac{y + 1}{r}$   
\n $\frac{v}{x} = \frac{y + 1}{r}$   
\n $\frac{v}{x} = \frac{y + 1}{r}$   
\n $\frac{v}{x} = \frac{y + 1}{r}$   
\n $\frac{v}{x} = \frac{y + 1}{r}$   
\n $\frac{v}{x} = \frac{y + 1}{r}$   
\n $\frac{v}{x} = \frac{y + 1}{r}$   
\n $\frac{v}{x} = \frac{y + 1}{r}$   
\n $\frac{v}{x} = \frac{y + 1}{r}$   
\n $\frac{v}{x} = \frac{y + 1}{r}$   
\n $\frac{v}{x} = \frac{y + 1}{r}$   
\n $\frac{v}{x} = \frac{y + 1}{r}$   
\n $\frac{v}{x} = \frac{y + 1}{r}$   
\n $\frac{v}{x} = \frac{y + 1}{r}$   
\n $\frac{v}{x} = \frac{y + 1}{r}$   
\n $\frac{v}{x} = \frac{y + 1}{r}$   
\n $\frac{v}{x} = \frac{y - 1}{r}$   
\n $\frac{v}{x} = \frac{y - 1}{r}$   
\n $\frac{v}{x} = \frac{y - 1}{r}$   
\n $\frac{v}{x} = \frac{y - 1}{r}$   
\n $\frac{v}{x} = \frac{y - 1}{r}$   
\n

### forum.konkur.in

 $Y\mathfrak{f}$ 

یکی از کاربردهای مهمّ معادلهٔ درجهٔ دوم. مدلسازی پدیدههای طبیعی توسط آن است. مسألهٔ زیر نمونهای از یک پدیدهٔ واقعی است که به وسیلهٔ یک معادلهٔ درجهٔ دوم، مدلسازی شده است.

مثال

 $X + W + (\Delta \cdot + \mathbf{Y}X) + W + X = V$ 

 $\mathbf{v} \cdot \mathbf{v} + \mathbf{v} \cdot \mathbf{v} = \mathbf{v} \cdot \mathbf{v}$ عبارت را ساده میکنیم  $\mathbf{Y} \mathbf{W} = \mathbf{Y} \cdot \mathbf{Y} - \mathbf{Y} \mathbf{X}$ عبارت را برای w حل می کنیم

 $w = \hat{z} \cdot -\gamma x$ 

$$
A = L.w
$$

W\_Y اوّل كلمة Width بهمعنى عرض است.

 $\mathbf{Y}\Lambda \cdot \mathbf{S} = (\Delta \cdot + \mathbf{Y}\mathbf{X})(\mathbf{S} \cdot - \mathbf{Y}\mathbf{X})$  $\gamma_{\Lambda} \cdot \cdot = \gamma \cdot \cdot \cdot + \gamma \cdot x - \gamma x^{\gamma}$ معادله را به شکل استاندارد می نویسیم  $\mathbf{r} \mathbf{x}^{\mathsf{T}} - \mathbf{r} \cdot \mathbf{x} - \mathbf{r} \cdot \mathbf{r} = 0$ دو طرف معادله را بر ۴ تقسیم می کنیم  $x^{\dagger} - \Delta x - \Delta \cdot = \cdot$ سهجملهای را تجزیه می کنیم  $(x - \lambda \cdot)(x + \Delta) = \infty$ از خاصیت فاکتور صفر استفاده می کنیم  $X - Y = \circ \downarrow X + \Delta = \circ$  $x = 1 \cdot b \cdot x = -\Delta$ چون فاصله نمی تواند منفی باشد پس ۱۰= x قابل قبول است درنتیجه :  $L = \Delta \cdot + (\Upsilon \times \Upsilon) = \Upsilon \cdot$ متر  $V \cdot$ 

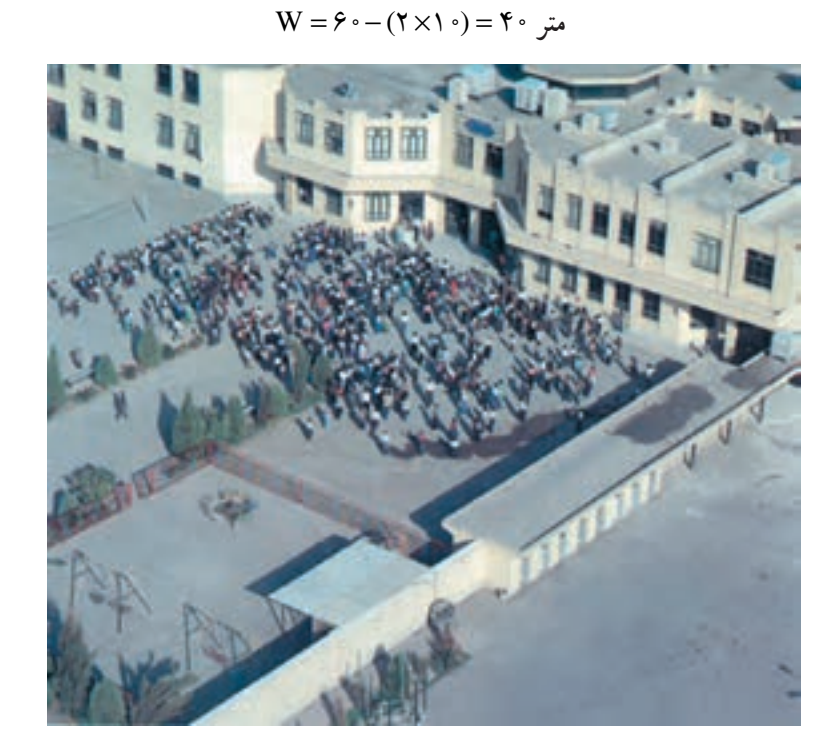

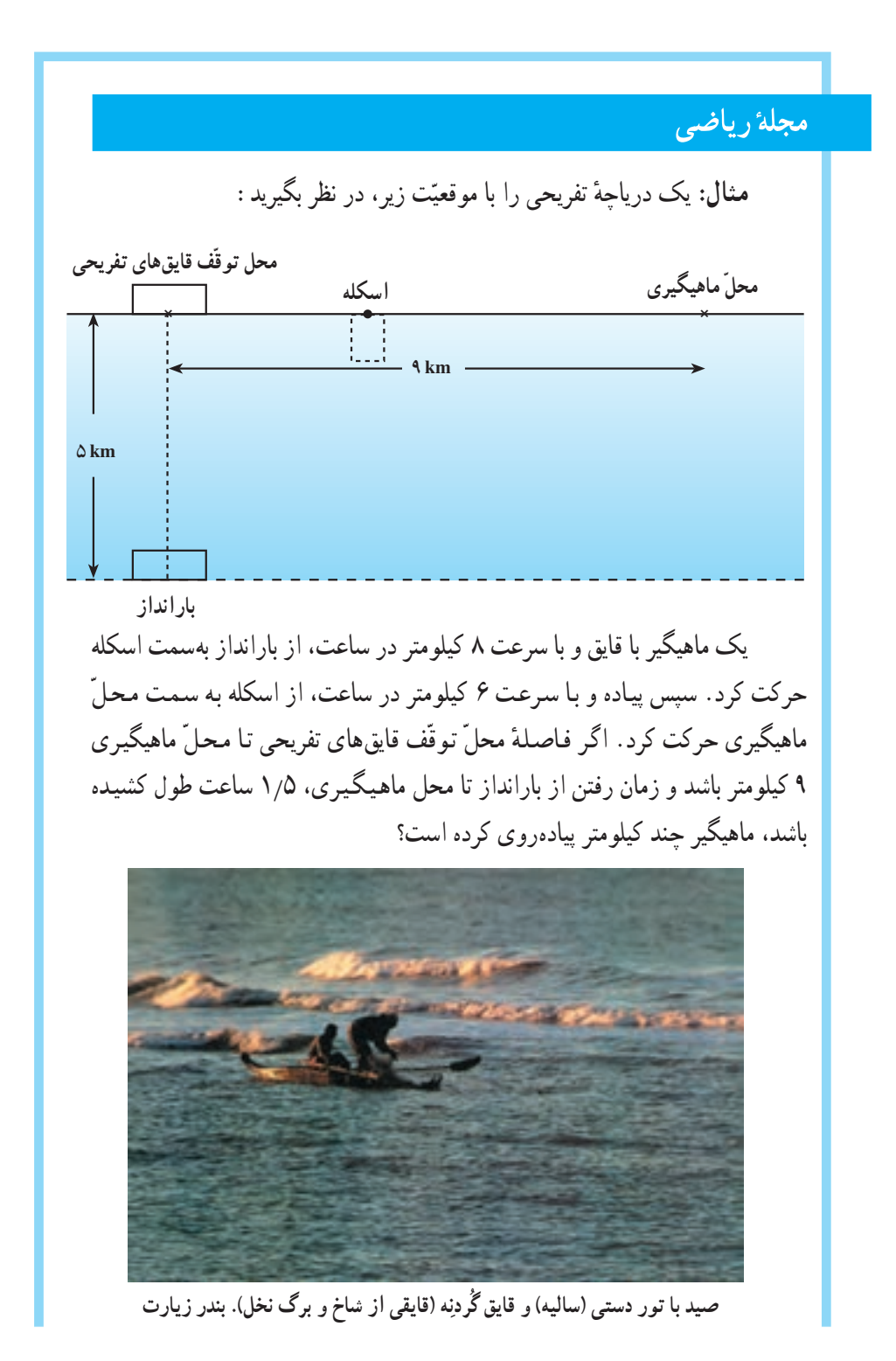

![](_page_83_Figure_1.jpeg)

**VA** 

![](_page_84_Picture_11.jpeg)

معادله را ساده کرده و به شکل استاندارد مینویسیم  
\n-Vx<sup>Y</sup> + Yf7x - YfY = ۰  
\n-Vx<sup>Y</sup> + Yf7x - YfY = ۹  
\n-Vx<sup>Y</sup> - Yf7x + Yf7 = ۰  
\n-Vx<sup>Y</sup> - Yf7x + Yf7 = ۱  
\n-Vx<sup>Y</sup> - Yf7x + Yf7 = 1  
\n  
\n+Vx<sup>Y</sup>  
\n
$$
= \frac{Yf7 \pm \sqrt{(Yf7)^{Y} - Y \times V \times YfY}}{YfY}
$$
\n
$$
= \frac{Yf7 \pm \sqrt{Pf \cdot 0 \times P \cdot 0}}{Yf}
$$
\n
$$
= \frac{Yf7 \pm \sqrt{Pf \cdot 0 \times P \cdot 0}}{Yf}
$$
\n
$$
= \frac{Yf7 \pm \sqrt{Pf \cdot 0 \times P \cdot 0}}{Yf}
$$
\n
$$
\approx \frac{Yf7 \pm \sqrt{Pf \cdot 0 \times P \cdot 0}}{Yf}
$$
\n
$$
\approx \frac{Yf7 \pm \sqrt{Pf \cdot 0 \times P \cdot 0}}{Yf}
$$
\n
$$
= \frac{Yf7 \pm \sqrt{Pf \cdot 0 \times P \cdot 0}}{Yf}
$$
\n
$$
= \frac{Yf7 \pm \sqrt{Pf \cdot 0 \times P \cdot 0}}{Yf}
$$
\n
$$
= \frac{Yf7 \pm \sqrt{Pf \cdot 0 \times P \cdot 0}}{Yf}
$$
\n
$$
= \frac{Yf7 \pm \sqrt{Pf \cdot 0 \times P \cdot 0}}{Yf}
$$
\n
$$
= \frac{Yf7 \pm \sqrt{Pf \cdot 0 \times P \cdot 0}}{Yf}
$$
\n
$$
= \frac{Yf7 \pm \sqrt{Pf \cdot 0 \times P \cdot 0}}{Yf}
$$
\n
$$
= \frac{Yf7 \pm \sqrt{Pf \cdot 0 \times P \cdot 0}}{Yf}
$$
\n
$$
= \frac{Yf7 \pm \sqrt{Pf \cdot 0 \times P \cdot 0}}{Yf}
$$
\n
$$
= \frac{Yf7 \pm \sqrt{Pf \cdot 0 \times P \cdot 0}}{Yf}
$$
\

نسبت و تناسب از نظر ریاضیدانهای یونان قدیم، زیباترین مستطیلها، آنهایی بودند که اندازهٔ طول و عرض أنها، متناسب با  $\frac{W}{L} = \frac{W}{W} = \frac{W}{L}$  بود. این نسبت، به **نسبت طلایی**<sup>۲</sup> معروف است. ۱ــ امتحان کردن جواب های بهدستآمده در مسألههای کاربردی و دنیای واقعی، یک ضرورت است.

**Y** Golden Ratio

### مثال

یک زمین ورزش مستطیل شکل. به گونهای ساخته شده است که اندازهٔ طول و عرض آن متناسب با نسبت طلایی است. محیط این زمین ۱۰۰۰ متر است. طول و عرض آن حقدر است؟ حل: L را برابر طول مستطیل، W را برابر عرض آن و P' را محیط آن که مساوی ° ° ° ۲ متر است در نظر میگیریم :  $YL + YW = P$  $YI_{\cdot} + YW = Y \circ \circ \circ$  $I + W = 1$  $W = \lambda \cdot \cdot \cdot - L$ W را با L-۰۰۰ در فرمول نسبت طلایی جایگزین می کنیم :  $\frac{W}{I} = \frac{L}{W + I}$  $\frac{\Delta \cdot \cdot \cdot - L}{L} = \frac{L}{L}$ دو طرف را در L۰۰۰ که همان ک.م.م (کوچکترین مضرب مشترک) مخرجهاست ضرب می کنیم :  $\frac{1 \cdot \cdot \cdot L}{1} \times \frac{1 \cdot \cdot \cdot - L}{1} = \frac{L}{1 \cdot \cdot \cdot L} \times \frac{1 \cdot \cdot \cdot L}{1}$ تساوي را ساده مي کنيم معادله را به شکل استاندارد می نویسیم با استفاده از فرمول حل معادلة درجة دوم، مقدار L را پيدا مي كنيم :  $L = \frac{-1 \cdot 0.0 \pm \sqrt{(1 \cdot 0.0)^{Y} - 9(-1 \cdot 0.00000)}}{V} = \frac{-1 \cdot 0.0 \pm \sqrt{1000000 + 90000000}}{Y}$  $=\frac{-1 \cdot \cdot \cdot \pm \sqrt{\Delta \times 1 \cdot ^5}}{7}=\frac{-1 \cdot \cdot \cdot \pm 1 \cdot \cdot \cdot \sqrt{\Delta}}{7}=-\Delta \cdot \cdot \pm \Delta \cdot \cdot \sqrt{\Delta}$ 

 $\mathcal{L}$  Premeter

یک

۷ـــ۲ــــ رسم نمودارهای تابع درجهٔ دوم برای رسم نمودار (y = f(x ، نقاط (x,y) را که مختصات آنها در ضابطة تابع صدق می کند، در صفحهٔ مختصات تعیین می کنیم. بهطور مثال، برای رسم ساده ترین معادلهٔ درجهٔ دوم یعنی y = x ، میتوانیم با جدول مقادیر تابع شروع کنیم. سپس با استفاده از نقاط بهدستآمده و تعیین آنها در صفحه مختصات، نمودار y = x را رسم می کنیم.

![](_page_87_Figure_3.jpeg)

### www konkur in

![](_page_88_Figure_1.jpeg)

تفريح رياضي پايان فصل اول توجه كنيد.)

#### $\Lambda \Upsilon$

### فعاليت ٢\_٢

اگر ماشین حساب گرافیکی در اختیار دارید، این فعالیت را با استفاده از آن انحام دهيد. در غير اين صورت با استفاده از جدول مقادیر ، نمودارهای خواسته شده را با توجه  $y = -x^Y$  به نمودار  $y = x^Y$  و  $y = x^Y$  رسم کنید. الف) د نمودار تابعهای  $y = \texttt{X}^{\texttt{Y}}$  و  $\blacksquare$ . ارسم کنید y = $-5x^7$  $y = rx^Y$  - نمودار تابعهای  $y = rx^Y$ را رسم كنيد.  $y = -rx^{\gamma}$  $y = \Delta x^Y$ ـ نمودار تـابـع هـای  $Y$ را رسم کنید.  $y = -\Delta x^Y$ ۴\_ در حالت کلّی، نمودار تابع 'x = ax را که a عدد صحیح باشد، رسم کنید. - فرق این نمو دارها با نمو دارهای  $x^{\mathsf{Y}}$  و  $y = x^{\mathsf{Y}}$  حیست؟  $\Delta$ ۰ــ اگر ضریب x را یک عدد خیلی بزرگ انتخاب کنیم، چه اتّفاقی می|فتد؟ ۷\_ اگر ضریب `x را یک عدد خیلی کو حک انتخاب کنیم، حه اتّفاقی می افتد؟ ب) - نمودار تابع های  $y = \frac{1}{x}x^{\gamma}$  و  $y = -\frac{1}{x}x^{\gamma}$  را رسم کنید. - نمودار تابعهای  $y = \frac{1}{x}x^y$  و  $y = -\frac{1}{x}x^y$  را رسم کنید ـ نمودار تابع های  $y = -\frac{1}{2}x^Y$  و  $y = -\frac{1}{2}x^Y$  را رسم کنید. - فرق این نمودارها، با نمودارهای  $y = x^Y$  و  $y = -x^Y$  حِیست؟ هـــ اگر در ۲× $\frac{1}{x} = 0$  (a عدد طبیعی است) a بزرگ و بزرگتر شود، چه اتفاقی  $\Delta$ می افتد؟

7- اگر در ۲×
$$
-
$$
 – = x (ه عدد طبیعی است)، ۴ بزرگ و بزرگتر شود چه اتفاقی میافتدا?  
با توجه به نتایجی که به دست آوردداید، یک قانون کلی برای رسم نمودارهای  
2 × 2 × 1 × 1 × 2 = x (ه عدد صحیح و غیر صفر) پیدا کنید.  
3 × 1 × 1 × 1 و ۲ 3 × 1 × 1 2  
{-ا 1 یا توجه به قانون بەدست آمده و بدون تشکیل جدول مقادیر، سهمیهای  
1۰ و ۲× 1 در مقایسه با ۲۰ رسم کنید.  
4 اگر |a| افرایش یابد، سهمی ... و ... میشود.  
4 اگر |a| افرایش یابد، سهمی ... و ... میشود.

میبینیم که مقدار a، باعث **باز و بستهشدن سهمی م**یشود و علامت a، جهت سهمی را مشخص میکند (رو به بالا یا رو به پایین بودن سهمی). توجّه: رأس تمام سهميهاي x = ax ، مبدأ مختصات است.

# فعاليت ٣\_٢

| (Iú)                                                                                                    | 1 |
|----------------------------------------------------------------------------------------------------|---|
| 1. $2x^2 + 3x^2 + 3x^2 +$ |   |

### فعاليت ٢\_٢

| \n $f(x) = x^{\gamma}$ \n       | \n $f(x) = x^{\gamma}$ \n                                     | \n $f(x) = x^{\gamma}$ \n |
|---------------------------------|---------------------------------------------------------------|---------------------------|
| \n $f(x) = x^{\gamma}$ \n       | \n $f(x) = (x + \gamma)^{\gamma}$ \n                          |                           |
| \n $f(x) = x^{\gamma}$ \n       | \n $f(x) = x^{\gamma}$ \n                                     |                           |
| \n $f(x) = x^{\gamma}$ \n       | \n $f(x) = (x - \gamma)^{\gamma}$ \n                          |                           |
| \n $f(x) = x^{\gamma}$ \n       | \n $f(x) = (x + \gamma)^{\gamma}$ \n                          |                           |
| \n $f(x) = x^{\gamma}$ \n       | \n $f(x) = \left(\frac{x - \beta}{\gamma}\right)^{\gamma}$ \n |                           |
| \n $f(x) = x^{\gamma}$ \n       | \n $f(x) = \left(\frac{x - \beta}{\gamma}\right)^{\gamma}$ \n |                           |
| \n $f(x) = x^{\gamma}$ \n       | \n $f(x) = \left(\frac{x - \beta}{\gamma}\right)^{\gamma}$ \n |                           |
| \n $f(x) = \frac{1}{\gamma}$ \n |                                                               |                           |
| \n $f(x) = \frac{1}{\gamma}$ \n | \n $f(x) = \frac{1}{\gamma}$ \n                               |                           |
| \n $f(x) = \frac{1}{\gamma}$ \n | \n $f(x) = \frac{1}{\gamma}$ \n                               |                           |
| \n $f(x) = \frac{1}{\gamma}$ \n | \n $f(x) = \frac{1}{\gamma}$ \n                               |                           |
| \n $f(x) = \frac{1}{\gamma}$ \n | \n $f(x) = \frac{1}{\gamma}$ \n                               |                           |
| \n $f(x) = \frac{1}{\gamma}$ \n | \n $f(x) = \frac{1}{\gamma}$ \n                               |                           |

### نتيجه

رأس نمودار تابع های  $x^\gamma + a$  = (x) در مقایسه با  $f(x) = x^\gamma + a$  بهاندازهٔ a واحد روی محور yها انتقال می یابد (اگر a>۰ باشد به سمت بالا و اگر a<۰ باشد بهاندازهٔ a| واحد به سمت پایین مىرود) رأس سهمى نيز به اندازهً a واحد بالا يا پايين مبدأ مختصات قرار مى گيرد. محور تقارن سهمى همان محور yها است که نسبت به محور تقارن f(x)=x ثابت میماند. رأس نمودار "f(x)=(x+a) به اندازهٔ a واحد از مبدأ مختصات روی محور xها انتقال

![](_page_92_Picture_24.jpeg)

جدول ۳

مثال<br>مثال

\n
$$
y = x^7
$$
 (j.  $y = x^7$ )\n

\n\n $y = x^7$  (j.  $y = 4$ )\n

\n\n $y = x^7$  (j.  $y = 4$ )\n

\n\n $y = x^7$  (j.  $y = 4$ )\n

\n\n $y = x^7$  (j.  $y = 2$ )\n

\n\n $y = x^7$  (j.  $y = 2$ )\n

\n\n $y = x^7$  (j.  $y = 2$ )\n

\n\n $y = x^7$  (j.  $y = 2$ )\n

\n\n $y = x^7$  (j.  $y = 2$ )\n

\n\n $y = x^7$  (j.  $y = x^7$ )\n

\n\n $y = x^7$ \n

\n\n $y = x^7$ \n

\n\n $y = (x + r)^7 - r$ \n

\n\n $y = (x + r)^7 - r$ \n

\n\n $y = (x + r)^7 - r$ \n

\n\n $y = (x + r)^7 - r$ \n

\n\n $y = (x + r)^7 - r$ \n

\n\n $y = x^7$ \n

\n\n $y = x^7$ \n

\n\n $y = x^7$ \n

\n\n $y = x^7$ \n

\n\n $y = x^7$ \n

\n\n $y = x^7$ \n

\n\n $y = x^7$ \n

\n\n $y = x^7$ \n

\n\n $y = x^7$ \n

\n\n $y = x^7$ \n

\n\n $y = x^7$ \n

\n\n $y = x^7$ \n

\n\n $y = x^7$ \n

\n\n $y = x^7$ \n

\n\n $y = x^7$ \n

\n\n $y = x^7$ \n

\n\n $y = x^7$ \

نمودار تابع 
$$
x + f(x) = a(x - h)^{t} + k
$$
 همان نمودار تابع  $y = ax^{t}$  است که رأس  
آن به نقطهٔ (h,k) انتقال یافته است.

۱\_\_۲\_\_۲\_\_ ر أس سهمي و نقاط تلاقي سهمي يا محو ر هاي مختصات در رسم نمودار یک تابع درجه دوم، تعیین رأس سهمی مهم است. برای تعیین مختصات رأس، می توانیم از روش مربع کامل کردن برای نوشتن تابع به شکل  $\textbf{k}+\text{f(x)}=\textbf{a(x)}-\textbf{f(x)}$ استفاده كنيم.

تعیین رأس سهمی با مربع کاملکردن

مثال , أس نمو دار  $x^3 - 4x + 5$  , f(x) = x<sup>x</sup> + \,  $f(x) = (x - h)^{\gamma} + k$  حل: با استفاده از روش مربع كـامل كـردن، تــابــع را بــه شكــل F(x)=(x-مےنویسیم.

$$
f(x) = x^{\dagger} - \Delta x + \Delta
$$

- $f(x) \lambda = x^{\gamma} \lambda x$ كم كړدن ۱۰ از دو طرف اضافه کردن مجذور نصف ضریب x یعنی۱۶= ۱٫<sup>۲</sup>(\_\_) به دو طرف
- $f(x) \lambda \cdot + \lambda \cdot f = x^{\dagger} \lambda x + \lambda \cdot f$  $f(x)+\hat{z}=(x-\hat{z})^{\gamma}$ طرف دوم مربع کامل است. آن را بهصورت توانی می نویسیم  $f(x) = (x - \mathfrak{F})^{\mathfrak{F}} - \mathfrak{F}$ ۶\_ را به دو طرف اضافه می کنیم : در این صورت در تابع درجهٔ دوم (f(x ) n = ۴ و k =– ۶ پس مختصات رأس سهمی برابر  $\ldots$  (۴٫–۶)

با این ترتیب برای بهدستآوردن رأس سهمی، هر بار باید این فرایند را طی کرد . اگر همین روش را برای شکل عمومی توابع درجهٔ دوم یعنبی : f(x)=ax + bx +c شکل عمومی توانیم فرمولی برای پیدا کردن مختصات رأس (V(h,k ' پیدا کنیم.

V\_V اوّل كلمة Vertex به معنى رأس است.

<mark>مجلة رياضي</mark> برای پیداکر دن مختصات رأس سهمی در حالت کلّی، به ترتیب زیر عمل می کنیم :  $f(x) = ax^{\tau} + bx + c$  الف) شکل عمومی تابع های درجهٔ دوم را می نویسیم :  $f(x) - c = ax^{\gamma} + bx$  : درا از دو طرف کم می کنیم :  $\frac{f(x)-c}{x} = x^x + \frac{b}{x}$  : سیا دو طرف را بر a تقسیم می کنیم : ت) با استفاده از روش مربع کامل کردن، سمت راست را بهصورت مربع یک  $\frac{f(x)}{g} - \frac{c}{g} = x^{\gamma} + \frac{b}{g}x$ دوجملهاي مي نويسيم : مجذور نصف ضریب x یعنی ؛  $\frac{b}{c} = \frac{b^Y}{c} = \frac{b}{c} = \left( \frac{b}{c} \times \frac{b}{c} \right)$  را به دو طرف معادله اضافه می کنیم.  $\frac{f(x)}{a} - \frac{c}{a} + \frac{b^{\gamma}}{b-\gamma} = x^{\gamma} + \frac{b}{a}x + \frac{b^{\gamma}}{b-\gamma}$  $\frac{f(x)}{f(x)} + \frac{b^{r} - \gamma ac}{\gamma c} = (x + \frac{b}{\gamma c})^{r}$ کسر را ساده می کنیم : را از دو طرف کم می کنیم :  $\frac{b^{7}-\mathfrak{r}ac}{\mathfrak{r}}$  $\frac{f(x)}{a} = (x + \frac{b}{x})^{\gamma} - \frac{b^{\gamma} - \gamma ac}{x^{\gamma}}$ دو طرف را در a ضرب می کنیم تا (f(x بهدست آید :  $f(x) = a(x + \frac{b}{x})^{\gamma} - \frac{b^{\gamma} - \gamma ac}{x}$  $f(x) = a(x + \frac{b}{b})^{\gamma} + \frac{\gamma ac - b^{\gamma}}{\gamma a}$ که در آن  $h = \frac{4a - b^{\gamma}}{a}$  و  $h = \frac{-b}{a}$  است. سی مختصات رأس برابر است با :  $V = (-\frac{b}{2a}, \frac{\sqrt{a^2-b^2}}{b^2})$ 

فرمول مختلفات رأس سهمی  
مختصات رأس سهمی 
$$
f(x) = ax^{\gamma} + bx + c
$$
  

$$
V = (-\frac{b}{\gamma a}, \frac{\gamma ac - b^{\gamma}}{\gamma a})
$$

مثال

رأس نمودار ۲۲×+۱۲× - ۲x۲ (تعیین کنید.  
حل: مختص اوّل رأس برابر است با :  

$$
x = -\frac{b}{\gamma_a} = \frac{-17}{\gamma(\gamma)} = -r
$$

و برای تعیین مختص دوم :  $f(-\Upsilon) = \Upsilon(-\Upsilon)^{\Upsilon} + \Upsilon(-\Upsilon) + \Upsilon = -\Upsilon$  $\cdot$  V(–۳,–۱) پس مختصات رأس برابر است با (۱–۳,–۱ در حالت کلی، محل تقاطع نمودار با محور <sub>لا</sub>ها، نقطهای است که مختص اوّل آن برابر صفر باشد. یعنی، برای یک تابع درجهٔ دوم f(۰) = c ، f(x) = ax + bx + c حل تقاطع نمودار تابع با محور yها است. پس یک سهمی همیشه محور yها را در نقطهٔ (e,c) قطع می کند. براي تعيين محلّ تقاطع نمودار با محور xها معادلة درجة دوم °= ax + bx + c را حل می کنیم. می دانیم که این معادله، می تواند دارای یک یا دو جواب حقیقی باشد یا اصلاً، جواب حقیقی

نداشته باشد. درنتیجه، ممکن است نمودار یک تابع درجه دو، محور xها را در یک یا دو نقطه قطع كند يا اصلاً محور xها را قطع نكند. نتایج بهدستآمده را میتوان در نمودارهای صفحهٔ بعد خلاصه کرد :

 $\ddot{\bullet}$ 

![](_page_96_Figure_1.jpeg)

### www konkur in

صفحهٔ مختصات معین کنید. نقاط بهدستآمده را به هم متصل کرده و ادامه دهید. ۶\_ اگر ۵۰ ته سهمي رو به بالا باز ميشود و اگر ۵۰> a، سهمي به سمت پايين باز ميشود.

با تعیین رأس و نقاط تلاقی سهمی با محورها، نمودار تابعهای زیر را رسم کنید.  
\n1 (x) = 1 - 1 × - 1 × 1  
\n2 (b)  
\n2 (x) = 
$$
5x^7 - 5x + 1
$$
  
\n3 (x) =  $5x^7 - 15x + 4$   
\n4 (i.e., 2)

حل الف) در تابع ۲x−x -x در تابع 1x−x−x. جون ۰> a(−))، پس سهمي به سمت پايين باز می شود. محل تقاطع با محور gها (٠٫٨) است. برای تعیین نقاط تقاطع با محور xها، معادله را نسبت به x حل مي كنيم :

$$
\begin{aligned}\n\lambda - 5x - x^3 &= \cdot \Rightarrow x^3 + 5x - x - 6 \\
(x + 5)(x - 5) &= \cdot \Rightarrow x + 5 = \cdot \downarrow x - 5 = \cdot \\
\Rightarrow x &= -5 \downarrow x = 5\n\end{aligned}
$$

یس نقاط تلاقی با محور xها (۲٫۰) و (۴٫۰) هستند. حال مختصات رأس را حساب مي كنيم :  $x = \frac{-b}{ra} = \frac{-r}{r(-1)} = -1$  $(-1.9)$ چون ۹= (۱–)f پس مختصات رأس برابر است با (١,٩–) . با قراردادن نقاط تلاقبي و رأس روي صفحهٔ مختصات و با اطلاعات قبلي (از جـمله اینکه سهمی رو به پایین باز می شود) نمودار را رسم ميكنيم :  $(-\mathfrak{k},\mathfrak{h})$  $\overline{(\mathbf{Y}, \cdot) }$ 

97

مثال

| 4. $5x^2 - 5x + 1$                 | 5. $5x^3 - 5x + 1$ |
|------------------------------------|--------------------|
| 5. $5x^2 - 5x + 1 = 0$             |                    |
| 6. $5x^3 - 5x + 1 = 0$             |                    |
| 7. $5x^2 - 5x + 1 = 0$             |                    |
| 8. $x^3 - 5x + 1 = 0$              |                    |
| 9. $5x^2 - 5x + 1 = 0$             |                    |
| 10. $5x^2 - 5x + 1 = 0$            |                    |
| 11. $5x^2 - 5x + 1 = 0$            |                    |
| 12. $5x^2 - 5x + 1 = 0$            |                    |
| 13. $5x^2 - 5x - 1 = 0$            |                    |
| 14. $5x^2 - 5x - 1 = 0$            |                    |
| 15. $5x^2 - 5x - 1 = 0$            |                    |
| 16. $5x^2 - 5x - 1 = 0$            |                    |
| 17. $5x^2 - 5x - 1 = -\frac{1}{2}$ |                    |
| 18. $5x^2 - 5x - 1 = -\frac{1}{2}$ |                    |
| 19. $5x^2 - 5x - 1 = -\frac{1}{2}$ |                    |
| 10. $5x^2 - 5x - 1 = -\frac{1}{2}$ |                    |
| 11. $5x^2 - 1 = -\frac{1}{2}$      |                    |
| 12. $5x^2 - 1 = -\frac{1}{2}$      |                    |
| 13. $5x^2 - 1 = -\frac{1}{2}$      |                    |
| 14. $5x^2 - 1 = -\frac{$           |                    |

 $94$ 

#### www konkur in

پس محل تلاقی با محور xها (,, ۳٫۰ است. حال مختصات رأس را پیدا میکنیم :  $x = \frac{-b}{x_2} = -\frac{-17}{x(x)} = \frac{9}{x}$ چون  $\mathfrak{e}(\frac{\mathfrak{r}}{\mathfrak{r}})=\mathfrak{g}(\frac{\mathfrak{r}}{\mathfrak{r}})$ جون مقطعًا تلاقی (°۳٫۰) میباشد (توجه کنید که رأس و نقطهٔ تلاقی با محور xها، یک نقطهٔ مشترک است.) جون تنها دو نقطه برای مشخص کردن در صفحهٔ مختصات پیدا کردهایم، یک نقطهٔ دیگر نیز پیدا می کنیم تا نمودار بهتر رسم شود.  $g(x)$  برای مثـال، اگــر ۳ = x ، آنگــاه، ۹ = (۳) پس نقطهٔ (۳٫۹) نیز روی نمودار تـابع (g(x قرار دارد.

![](_page_99_Figure_2.jpeg)

$$
S(x) = -\Upsilon x^{\Upsilon} + \Upsilon x - \Upsilon q
$$

جون a منفي است (x= = c)، پس سهمي رو به پايين باز مي شود محل تلاقي با محور yها (٦٩–.٠) است. تعداد نقاط تلاقي با محور xها را با محاسبة مبيّن معادله پيدا مي كنيم :  $\Delta = b^{7} - 4ac = (17)^{7} - 4(-7)(-19) = 148 - 167 = -16$ 

جون مبیّن منفی است. پس نمودار با محور xها نقطهٔ تلاقی ندارد. حالا مختصات رأس را حساب مي کنيم :

$$
x = \frac{-b}{\gamma a} = \frac{-1\gamma}{\gamma(-\gamma)} = \gamma
$$

جِون ۱– = S(۳) پس مختصات رأس سهمی برابر است با (۱–۳٫) از آنجا که تنها مختصات دو نقطه را داریم. بهتر است نقطهٔ دیگری پیدا کنیم. برای مثال، اگر x = ۶، آن گاه n = = (8) . پس نقطة (١٩–.۶) نيز روى نمودار تابع (S(x قرار دارد.

![](_page_100_Figure_1.jpeg)

# مسايل

۱ــ وضعیّت نمودار تابع های زیر را در مقایسه با نمودار  $\operatorname{f(x)=f(x)}$  در صفحهٔ مختصات، توضیح دهید. (توصیه میشود که نمودار s = f(x) = x را با یک رنگ و نمودار جدید را با رنگ ديگر رسم كنيد).

![](_page_100_Picture_26.jpeg)

![](_page_101_Picture_1.jpeg)

تر کیبیات

کتاب شعری' شامل صدهزار میلیارد شعر است. هر شعر شامل ۱۴ بیت است و همگی فقط دريك روى صفحهٔ كاغذ نوشته شدهاند (نه دو طرف أن).

هر صفحهٔ کاغذ به صورت نوارهای افقی بریده شده به طوری که روی هر نوار یک بیت شعر نوشته شده است. هر نوار به طور منفرد قابل برگرداندن است به گونهای که ابیات شعرها به راههای مختلف قابل انتخاب باشند. صرفنظر از نوع انتخاب ابيات، هنوز اشعار به دست أمده از نظر اصول شعری، وزن و قافیه، درست و با معنی هستند. فکر می کنید کتاب باید شامل چند صفحه باشد تا بتواند صدهزار میلیارد شعر تولید کند؟

![](_page_101_Picture_5.jpeg)

اــ كتاب شعر موسوم به Cent milliards de Poemes نوشتة raymond queneau مىباشد.

### www konkur in

فصل سوم، ابزار مناسبی برای حل این مسأله و مسألههای جالب دیگری که همگی با شمارش سروکار دارند، به شما می دهد.

۱ـــ۳ـــ اصل اساسی شمارش

### فعالىت ١\_٣

![](_page_102_Picture_4.jpeg)

تاج محل ـــ هندو ستان

\\_Matching test

ب) در مجموع، چند راه ممکن برای پاسخگویی به سه سؤال بالا وجود دارد؟ چرا؟ برای پیدا کردن تعداد راههای ممکن، می توانید از نمودار زیر استفاده کنید : سؤال اوّل سؤال دوم سؤال سوم ىاكستان - هندوستان > ىنگلادش باكستان هندوستان باكستان — بنگلادش > هندو ستان ــ پاکستان ىنگلادش  $\overline{\phantom{a}}$ بنگلادش – هندوستان - پاکستان هندوستان اگر دقت کنید، این نمودار شبیه درختی با یک ریشه و شاخههای متعدّد است. به همین علّت، به نمودار درختی معروف است. ب) این درخت، حند شاخه دارد؟ ت) دو شاخهٔ این درخت ؛ یعنی دو راه ممکن برای پاسخگویی به سه سؤال بالا، در جدول زیر ، مشخَّص شده است. سایر شاخهها را مشخَّص کنید و جدول را تکمیل نمایید . جدو ل ۱

![](_page_103_Picture_66.jpeg)

# یا به بیانی دیگر ؛

تمرين

جدول زیر، تعداد راههای ممکن برای پاسخگویی به آزمون **جورکردنی** با تعداد سؤال های متفاوت را نشان میدهد. این جدول را کامل کنید.

جدول ۲

![](_page_104_Picture_31.jpeg)

 $99$ 

### www konkur in

### مثال

امیرحسین، دو شلوار به رنگهای سُرمهای و سفید و سه بلوز به رنگهای آبی، زرد و سفید دارد. نمودار درختی انتخابهای ممکن امیر حسین را برای استفاده از لباس های خود، رسم کنید و به سؤالهاي زير پاسخ دهيد. الف) امیر حسین، به چند شکل متفاوت می تواند از لباس های خود استفاده کند؟

ب) با استفاده از اصل اساسی شمارش، چه عددهایی باید درهم ضرب شوند تا جواب قسمت (الف) به دست آيد؟

حل: اوّل، نمودار درختی انتخابهای ممکن امیرحسین را برای استفاده از لباس های خود، رسم مي كنيم.

![](_page_105_Figure_5.jpeg)

الف) شاخههای نمودار درختی بالا، انتخابهای امیر حسین را نشان می دهند. آنها را به ترتیب می نویسیم بهطوری که در هر پرانتز، اوّل شلوار و بعد، بلوز نوشته شود : (بلوز ، شلوار) (آبی ، سر مەای) (زرد ، سرمهای) (سفید ، سرمه|ی) (آبی ، سفید) (زرد ، سفید) (سفيد ، سفيد)

 $\bigwedge$  o o

پس امیر حسین، به ۶ شکل متفاوت می تواند از لباس های خود استفاده کند. ب) با استفاده از اصل اساسی شمارش، چون تعداد انتخابهای ممکن برای شلوارها ۲ و تعداد انتخابهای ممکن برای بلوزها ۳ است، پس تعداد راههای ممکن در این تصمیم گیری، ۲×۳=۶ است.

![](_page_106_Picture_2.jpeg)

نمودار زیر، راههای مختلف مسافرت زمینی از تهران به همدان و سپس سنندج را نشان مى دهد :

![](_page_106_Picture_4.jpeg)

با استفاده از اصل اساسی شمارش، تعداد راههای ممکن مسافرت زمینی از تهران به سنندج را نشان داده و بنویسید.

![](_page_106_Picture_6.jpeg)

### فعالىت ٢\_\_٣

![](_page_107_Figure_2.jpeg)

 $\eta \circ \gamma$
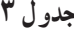

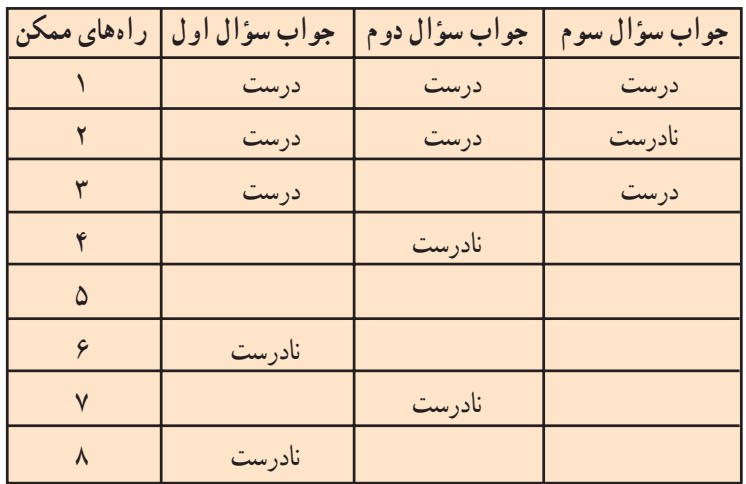

چون براي پاسخ دادن به هر سؤال، دو گزينه وجود دارد، پس طبق اصل اساسي شمارش، تعداد راههای ممکن برای پاسخگویی به سؤال های این آزمون، ضرب تعداد انتخابهای ممکن در هر مرحله از تصمیمگیری، بعنی ۲×۲×۲×۲ است. ت) اگر بخواهید به یک آزمون «درست ـــ نادرست» با ۵ سؤال پاسخ دهید. به چند راه ممکن می توانید پاسخها را انتخاب کنید؟ ث) اگر بخواهید به یک آزمون «درست ــ نادرست» با ۱۰ سؤال پاسخ دهید. به چند راه ممکن می توانید پاسخها را انتخاب کنید؟ ج) فرق بین نمودار درختی این فعالیت، با نمودار درختی فعالیت ١ــ٣ جیست؟ توضيح دهيد. چ) تفاوت بین **آزمون جورکردن**ی با آزمون «**درست ــ نادرست**» حیست؟ تفاوت بین انتخاب راههای ممکن در این دو آزمون کدام است؟

# مثال

با استفاده از **اصل اساس**ی شمارش، نشان دهید چند جفت از حروف الفبای فارسی می توانیم داشته باشيم؟

حل: این تصمیم گیری، دارای دو مرحله است. مرحلهٔ اوّل، انتخاب یک حرف از ۳۲ حرف الفباي فارسي و مرحلهٔ دوم نيز، انتخاب يک حرف از ٣٢ حرف الفباي فارسي است. پس، در هر مرحله، ۳۲ انتخاب ممکن وجود دارد.

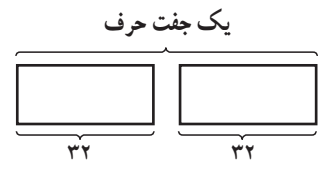

بنابراين، طبق اصل اساسي شمارش، تعداد جفت حروف الفباي فارسي، برابر  $\mathbf{Y} \times \mathbf{Y} = (\mathbf{Y} \mathbf{Y}^{\mathsf{T}}) = \mathbf{Y} \cdot \mathbf{Y} \mathbf{Y}$ 

است.

تمرين

چند کلمهٔ سه حرفی با حروف الفبای فارسی، می توان درست کرد؟ (با معنی بودن کلمهها مهّم نيست.)

مثال

در یک محله که پیش شمارهٔ سه رقمی آن مشخّص است (یعنی تغییر نمیکند)، چند راه ممکن برای شماره تلفن های ۷ رقمی وجود دارد؟ حل: ٧ جعبهٔ خالی زیر را برای ٧ رقم شماره تلفنها در نظر می گیریم :

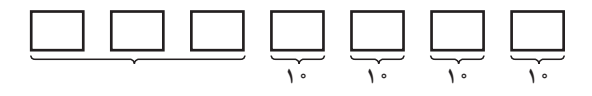

چون پیش شماره تغییر نمی کند، پس فقط ۴ رقم آخر تغییر می کنند. برای هر رقم هم ۱۰ انتخاب ممکن وجود دارد. پس طبق اصل اساسی شمارش، تعداد راههای ممکن برای دادن شماره تلفنهای ۷ رقمی با پیش شمارهٔ سه رقمی مشخّص (ثابت)، ۱۰/۰/۰ –۰ ×۰/۰×۰×۱۰ است.

 $\eta \circ f$ 

# تمرين

در یک آزمون دو گزینهای «درست ــ نادرست» با ۲۵ سؤال، حند راه ممکن برای پاسخگویی به ٢٥ سؤال، وجود دارد؟

۲\_\_۳\_ انتخابهای مستقل و و استه در آزمونهای جورکردنی، انتخاب پاسخ برای هر سؤال. و ابسته به انتخابهای انجام شده برای سایر سؤالها است ؛ یعنی هر پاسخی که انتخاب شد، دیگر نمی توانیم آن را انتخاب کنیم و برای پاسخ به سؤال بعدي، تعداد انتخابها يكي كمتر از سؤال قبلي است. امّا در آزمون «درست ـــ نادرست»، انتخاب پاسخها براي هر سؤال مستقل از هم هستند ؛

یعنی پاسخ هر سؤال. مستقل از سؤالهای قبل و بعد از آن، میتواند یکی از دو گزینهٔ «درست» یا «نادرست» باشد. پس تعداد انتخابها برای هر سؤال (هر مرحله) با هم برابر هستند.

# تمرين

در تمام تمرینها و مثالهایی که از شروع فصل سوم تا به حال داشتهاید، مشخّص کنید که کدام انتخابها مستقل و كدامها، وابسته هستند.

# فعاليت ٣\_٣

الف) آزمـون ۴ سؤالى زير را بـا دو گزينة «درست» يا «نادرست» در نظر  
سؤال 1:  
$$
1 + b^x = a^x + b^y
$$
  
تانارست  
تیروال ۲: اگر ۲+ ۲x = ۲x<sup>7</sup> + ۱۲ت)    
تانارست  
تیو<sup>ا</sup>ل ۲: یک تابع توانی میتواند یک تابع خطی باشد.  
تیاد.ست  
تیاد،یت  
تیاد،یت

۵ ۱ (

جدول ۴

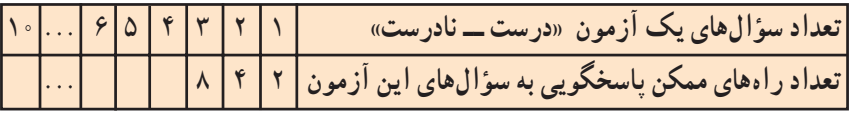

تعداد راههای ممکن پاسخگویی به یک آزمون «درست ــ نادرست» با ۱۵ سؤال چند تا است؟

 $\eta \circ f$ 

مثال

**حل:** چون براى هر سؤال، دو پاسخ ممکن وجود دارد، پس تعداد راههاى ممکن، 7×<u>...×2×</u>2 است.  $\frac{1}{100}$ 

# **مساىل**

۱ــ سارا مىخواهد همراه با خانوادهٔ خود، براى تعطیلات عیدنوروز به یکى از شهرهاى یزد.<br>' کرمان، اهواز، مشهد ىا سارى برود. آنها مىتوانند براى مسافرت، از خودرو سوارى ىا اتوبوس ىا قطار استفاده کنند. تعداد راههاى ممکن را که خانوادهٔ سارا مى توانند براى انتخاب شهر و وسیلهٔ نقلیه داشته باشند، بنوىسىد.

۲\_ کلیدهایی با شکل های متفاوت، طوری طرّاحی می شوند که برای هر قسمت ان ها، الگوهای مختلفى وجود دارد. کلىدهاى پىکان 6 قسمت دارند.

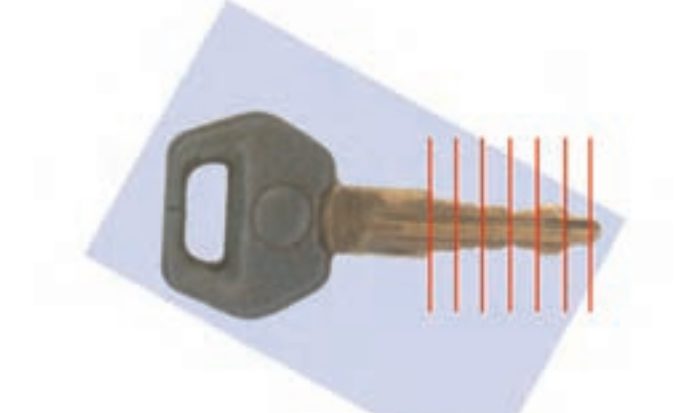

الف) قبلاً، براى هر قسمت دو الگو وجود داشت. در ان موقع، چند طرح مختلف براى كليدهاى پىکان ممکن بود وجود داشته باشد؟ ب) در حال حاضر ، پيکان از سه الگو براى هر قسمت استفاده مى کند. به اين ترتيب، چند طرح مختلف براى کلىدهاى پىکان وجود دارد؟

پ( اگر تعداد الگوها براى هر قسمت، به 4 تا افزاىش ىابد، چند طرح مختلف براى کلىدهاى پىکان وجود خواهد داشت؟

۳\_ یک اداره، برای شمارهٔ کارت پرسنلی کارمندان خود، از یک کُد ۵ شمارهای و یک حرف به شکل زیر، استفاده می کند :

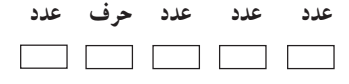

با این شرط که اولین رقم، نمی تواند صفر باشد، تعداد راههای ممکن برای شماره کارتهای مختلف پرسنلی را پیدا کنید.

٣\_٣\_ حايگشت` برای شرکت در یک میزگرد تلویزیونی مربوط به آیندهٔ شغلی فارغ|لتحصیلان رشتهٔ علوم انسانی، ۹ کارشناس متخصّص، به این برنامه، دعوت شدهاند. اولین کسی که می خواهد بنشیند، می تواند هر یک از ۹ صندلی دور میز را برای نشستین

انتخاب کند. نفر دوم می تواند هر یک از ۸ صندلی باقی مانده را برای نشستن انتخاب کند. طبق اصل اساسی شمارش، این دو نفر به

> $4 \times \Lambda = VY$ راه ممکن می توانند برای خود، جای نشستن انتخاب کنند. به همین ترتیب

 $4 \times A \times V = \Delta \cdot Y$ 

راه ممکن برای انتخاب جای نشستن سه نفر از کارشناسان، وجود دارد. با ادامهٔ این کار،  $4 \times 4 \times 4 \times 5 \times 6 \times 5 \times 7 \times 7 \times 1$ 

راه ممکن، برای نشستن این ۹ نفر روی صندلیهای دور میز، وجود دارد. توجّه کنید که انتخاب

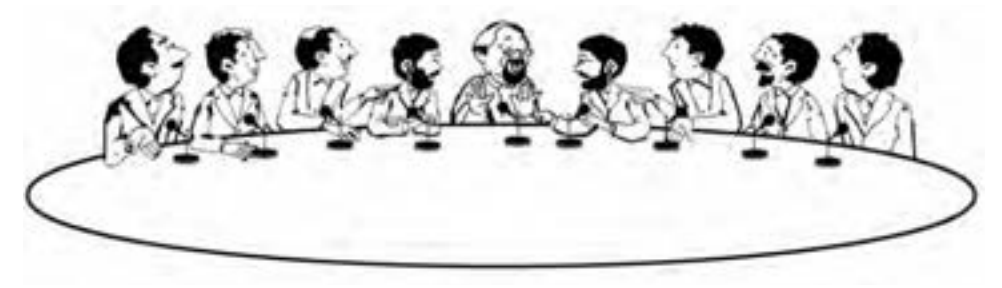

\ \_ Permutation

حای نشستن هر نفر ، و ا**بسته** به انتخابهای نفرات قبلی است، زیرا وقتی یک صندلی اشغال شد، نفر بعدی نمیتواند روی آن بنشیند. برای همین، هر نفر بعدی، یک انتخاب کمتر از نفر قبل از خودش دار د .

حنین طرز قرار گرفتنبی، **جایگشت** نامیده می شود. یعنی، هر یک از راههای ممکن قسرار گرفتن این ۹ نفر در کنـار یـکدیـگر، یـک جایگشت از آن ۹ نفر است که تعداد آنها را با P، نشان می دهیم .

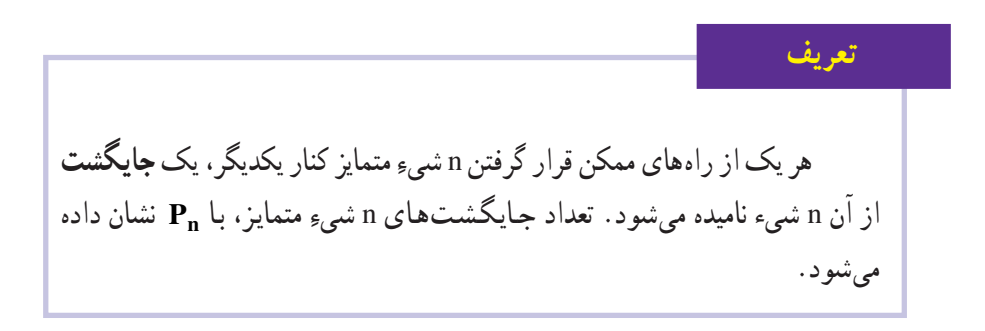

 $.9 \times A \times \cdots \times 1$ برای نوشتن حاصل ضرب می توانیم از علامت تعجّب یعنی (!) استفاده کنیم که در ریاضی، به آن ف**اکتوریل** گفته می شود. با استفاده از این علامت، به جای ۱×۸×۸×۵، می نویسیم ! ۹.

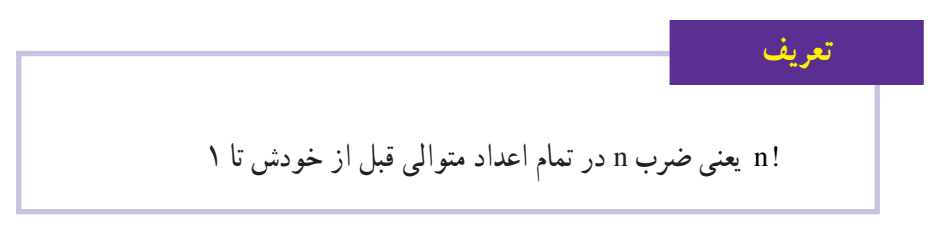

يس با توجّه به تعريف حايگشت ؛

تعداد جایگشتهای n شبیءِ مختلف، !n است.

اگر چه در ریاضی، نماد (!) برای تعجّب و شگفتی مورد استفاده قرار نمیگیرد، امّا اغلب اعدادی که توسط این علامت نشان داده می شوند، بهطور شگفتآوری بزرگ هستند!

 $\eta \circ \eta$ 

تمرين

 $\lambda! = \lambda$  $Y! = Y \times Y = Y$  $\mathbf{r} = \mathbf{r} \times \mathbf{r} \times \mathbf{l} = \mathbf{r}$  $Y! =$ 

 $\Delta! =$ 

 $51 =$ 

 $\vee$   $\cdot$ ! =

 $\ddot{\phantom{a}}$ 

توجه: طبق قرارداد، ١=! تعريف مي شود.

### تمرين

اگر چه ممکن است تساوی !۴ =!۲+ !۲، «بهنظر» درست آید، امّا میدانید که نادرست است،  $. 7 + 7 \neq 19$ ۰۶ و ۲۴ = '.۴ ، در نتیجه ۲۴  $+ 7 + 7$ 

با استفاده از فهرستی که در تمرین قبل ساختهاید، تحقیق کنید که کدام یک از تساویهای زیر درست، و کدام یک نادرست هستند؟

- !۲ =!۳ +!۳ (الف
- $\cup$ )  $\cdot$  =  $\cdot \cdot \times$  9!
- $()$  \!+ \tell + \eq. \tell + \eq. \tell + \eq. \tell + \eq. \tell + \eq. \tell + \eq. \tell + \eq. \tell + \eq. \tell + \eq. \tell + \eq. \tell + \eq. \tell + \eq. \tell + \eq. \tell + \eq. \tell + \eq. \tell + \eq. \tell

$$
\Rightarrow \quad \frac{\Lambda!}{\gamma!} = \gamma!
$$

!• \ =!\ × \! { (ث

 $\bigwedge$ 

# فعالىت ٣\_٣

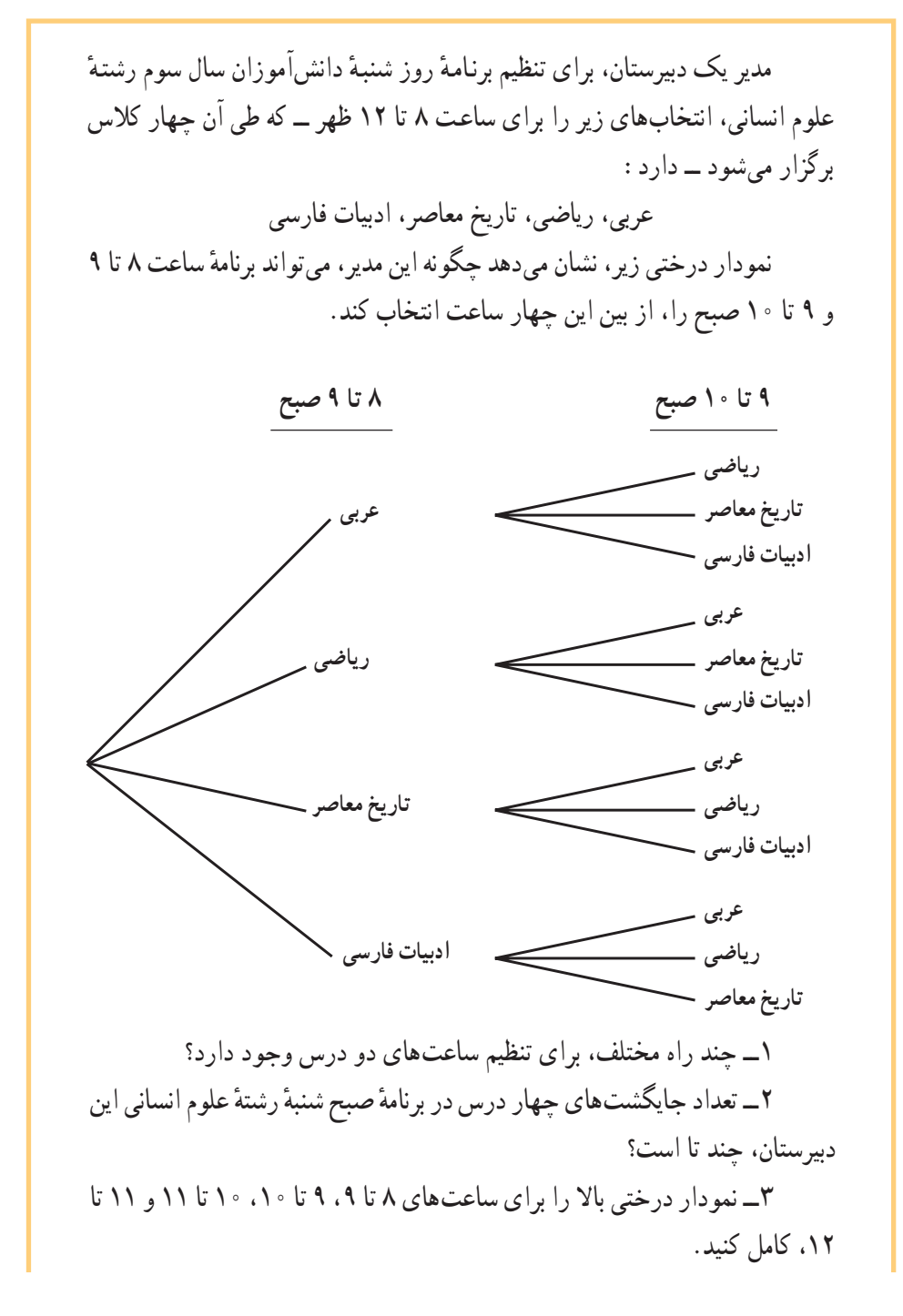

 $\binom{1}{k}$ 

۴\_ انتخابهای ساعت تدریس برای هر درس، مستقل از هم هستند یا وابسته به هم؟ چرا؟

# مسايل

۱\_ دبیرستان جلالآلاحمد، تصمیم گرفته است تا از طریق انتخابات، شورای دانش آموزی تشکیل دهد. دانشآموزان به چند راه ممکن میتوانند نامهای ۵ نامزد انتخاباتی برای شورا را، روی بر گەهای رأی بنویسند؟

۲\_ به حند راه مختلف، از بین ۸ دوندهٔ یک مسابقه، نفرات اول تا سوم می توانند مشخص شوند ؛ بدون أن كه هيچ دو نفري همزمان، به خط پايان برسند؟

۳\_ به چند راه ممکن، شماره تلفنهای ۷ رقمی، می توانند ساخته شوند، به طوری که در آنها، رقم صفر نباشد؟

۴\_ اگر وجود رقم صفر در بین رقمهای شماره تلفنهای ۷ رقمی مسألهٔ ۳ جایز باشد، چه تغییری در تعداد راههای ممکن ایجاد می شود؟ چرا؟

۵\_ به حند راه مختلف، ۸ نفر می توانند برای تهیّهٔ بلیط سینما، در یک صف بایستند؟

۶\_ «مرکز گفتگوی تمدنها» در سال ۱۳۸۰، مسابقهای با چهار جایزهٔ ۰۰٬۰۰۰ تومانی، ۴۰٫۰۰۰ تومانی، ۲۰٫۰۰۰ تومانی و ۱۰٫۰۰۰ تومانی برای بهترین نقّاشی دانش آموزان ۱۴ تا ۱۷ سال و با موضوع «نقش دانش آموزان در گفتگوی تمدنها» ترتیب داده است. شرط مسابقه این است که کسی نمی تواند بیش از یک جایزه را ببرد.

اگر ۰۰۳ دانشآموز ۱۴ تا ۱۷ سال، نقاشی های خود را برای این مسابقه فرستاده باشند، به سؤال هاي زير پاسخ دهيد :

الف) به چند راه ممکن، دو جایزهٔ اوّل و دوم، کسب خواهند شد؟ ب) به چند راه ممکن، سه جایزهٔ اوّل، دوم و سوم، کسب خواهند شد؟ ب) به حند راه ممکن، هر حهار جایزه، کسب خواهند شد؟ ۷\_ تعداد جايگشتهاي حرفهاي كلمهٔ «قناعت» را بنويسيد. ۸\_ اگر بخواهید با رقمهای ۰۶ .۵ .۶ و ۳، کدهای ۵ رقمی بسازید، تعداد راههای ممکن را بنو يسيد.

زنگ تفریح ریاضی!

احمد ۱۳ نفر از دوستان خود را برای تماشای یک فیلم به سینما دعوت کرد. او برای این منظور ۱۴ بلیت در یک ردیف رزرو کرده بود. اگر مسئول سالن بخواهد این ۱۴ نفر را به صندلی ها راهنمایی کند، هر یک از ۱۴ نفر می تواند صندلی اوّل را اشغال کند. بعد از او، صندلی دوم می تواند توسط هر یک از ۱۳ نفر باقی مانده اشغال شود. با استفاده از اصل اساسی شمارش، ۱۸۲=۱۴×۱۴ راه ممکن وجود دارد که دو نفر ، بتوانند دوصندلی از ۱۴ صندلی را اشغال کنند. با همین استدلال، : تعداد جایگشتهای ۱۴ نفر یعنی !۱۴= P<sub>۱۴</sub> است که برابر است با

 $15 \times 17 \times 11 \times 11 \times 12 \times 4 \times 4 \times 6 \times 7 \times 6 \times 7 \times 7 \times 7 \times 1 = AV, 1VA, 791, 700$ 

یعنی « ۸۷٬۱۷۸٬۲۹۱٫۲ راه ممکن، برای نشستن این ۱۴ نفر روی صندلی ها وجود دارد. این عدد آنقدر بزرگ است که اگر این ۱۴ نفر ، می توانستند در هر ثانیه ــ و بدون تو قّف ــ یک ترتیب جدید نشستن درست کنند، بیش از ۲۷۰۰ سال طول می کشید تا ۱۴ نفر، با هر جایگشت ممکن، روی صندلي ها بنشينند! در اين مدت آنها چند فيلم مي توانستند ببينند؟!

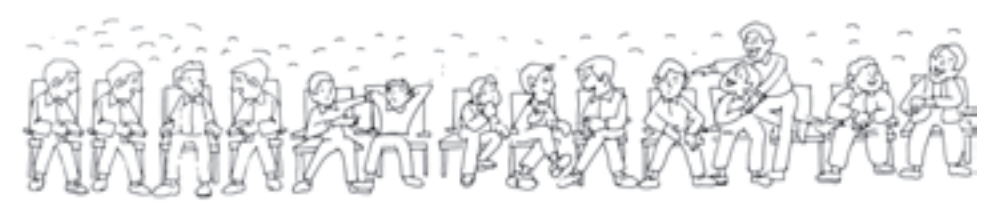

به جايگشت تا به حال حلّ كر دهايد، حتماً متوجّه مي شويد كه فعاليت ۴ ــ٣ و مسألهٔ ۶، با ساير مسألهها، دو درس از حهار درس خود را پیدا کند. در مسألهٔ ۶ نیز، از تمام ۰۳ قر شرکت کننده، تنها ۴ نفر موفَّق به کسب جایزه می شدند. یعنی، هر کدام از ۰۰۳ نفر شرکت کننده، امکان کسب جایزهٔ اوّل را داشتند، امّا به محض آن که جایزه اوّل به برندهٔ آن تعلّق گرفت، جایزهٔ دوم به یکی از ۲م۱۰ نفر باقي ماندهٔ، جايزهٔ سوم به يک نفر از بين ١٠٥١ شركت كنندهٔ ديگر و بالاخره ؛ جايزهٔ چهارم به يكي از ۱۰۰۰ شرکت کننده مسابقه تعلّق میگرفت. یعنی تعداد راههای مختلفی که چهار جایزه به چهار نفر برگزیده از بین ۰۳ قر تعلق می گیرد برابر ۰۰۰×۱×۰۰×۰×۰×۰×۰۰۳×۱۰ است که بسیار کوچک تر

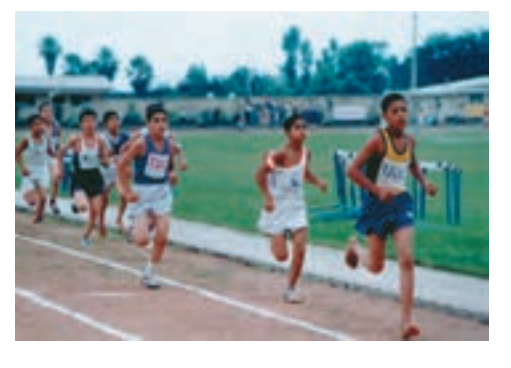

از !۳۰۰۳! است. ۔ اگر تعداد دانش آموزان شرکت کنندہ در مسابقه n نفر باشد چهار جایزهٔ اوّل به چند راه ممکن به حهار نفر از n نفر تعلّق می گیرد؟ ۔ آیا مہ توانید یک فرمول کلی، برای پیدا کردن تعداد چنین جایگشتهایی پیدا کنید؟ برای مثال به مسألهٔ ۲ همین فصل

بازگردید ؛ دیدید که هر یک از ۸ نفر دونده میتوانستند برندهٔ مقام اول باشند. وقتی نفر اول تعیین میشود، هر یک از ۷ نفر باقیمانده میتوانند مقام دوم را کسب کنند و بالاخره یکی از بین ۶ نفر باقیمانده مقام سوم را به دست خواهد آورد. پس طبق اصل اساسی شمارش تعداد راههای ممکن برای اینکه از بین ۸ دونده ۳ نفر حائز مقامهای اوّل تاسوم شوند برابر ۳۳۶ = ۸×۷×۸ خواهد بود. در این مسأله، در واقع به جای آن که تعداد جایگشتهای ۸ یعنی !۸ را حساب کنیم ؛ تعداد جایگشتهای ۳ از ۸ را پیدا کردیم یعنی :  $\lambda \times V \times P = \lambda(\lambda - 1)(\lambda - Y)$  $(1)$ اگر بخواهیم قانونی به دست آوریم که تعداد جایگشتهای ۳ از ۸ را نشان دهد می توانیم به طريق زير عمل كنيم :  $\Lambda! = \Lambda \times V \times V \times \Delta \times V \times V \times V$ می دانیم به جای ۴×۳×۳×۵ می توانیم ۵۱ را قرار دهیم. پس:  $\Lambda! = \Lambda \times V \times V \times \Lambda!$ دو طرف تساوي را بر ۵! تقسیم مي کنيم :  $\frac{\lambda!}{\lambda!} = \lambda \times V \times \hat{Y}$ در رابطهٔ (۱) جایگزین می کنیم :  $\frac{\lambda!}{\lambda!} = \lambda(\lambda - 1)(\lambda - 1)$ اگر (۲–۸)(۱–۸)۸ را که جایگشت ۳ از ۸ است با  $P(\Lambda,\mathfrak{m})$  نشان دهیم، آنگاه :  $P(A, \Upsilon) = \frac{\Lambda!}{\Lambda!}$ 

#### forum.konkur.in

 $118$ 

از طرفی، 1. ه ممان !(۲–۸) است  
\n
$$
P(A,\Upsilon) = \frac{\Lambda!}{(\Lambda-\Upsilon)!}
$$
\n
$$
P(n,r) = \frac{\Lambda!}{(\Lambda-\Upsilon)!}
$$
\n
$$
P(n,r) = \frac{\Lambda!}{(\Lambda-\Upsilon)!}
$$
\n
$$
P(n,r) = \frac{\Lambda!}{(\Lambda-\Upsilon)!}
$$
\n
$$
P(n,r) = \frac{\Lambda!}{(\Lambda-\Upsilon)!}
$$
\n
$$
P(n,r) = n(n-1)(n-1)...(n-r+1)
$$
\n
$$
P(n,r) = n(n-1)(n-1)...(n-r+1)(n-r)!
$$
\n
$$
n! = n(n-1)(n-1)...(n-r+1)(n-r)!
$$
\n
$$
n! = P(n,r)(n-r)!
$$
\n
$$
P(n,r) = \frac{\Lambda!}{(\Lambda-\Upsilon) \Lambda!} \int P(n,r) \tilde{P}(n,r) \tilde{P}(n
$$

**تعریف**  
اگر n شی₅ مختلف داشته باشیم، تعداد جایگشتهای r شیء از این n شیء  
۲(۱,۲) = 
$$
\frac{n!}{(n-r)!}
$$
که در آن، n ≍r ≤ n و 1 و ۱۱ هر دو عدد طبیعی هستند.

مثال

تعداد جایگشتهای n شیء از n شیء را پیدا کنید.  
\n= n : پس :  
\n
$$
P(n, n) = \frac{n!}{(n-n)!}
$$
\n
$$
= \frac{n!}{n!} = n!
$$

 $110$ 

مسايل

مثال

\\_Distinguishable Permutation

اگر Aها و Nها را شمارهگذاری کنیم تا از هم متمایز شوند، تعداد راههای ممکن، همان تعداد جایگشتهای ۶ حرف یعنی !۶ است. اما (A<sub>۱</sub>A<sub>۲</sub>A۳) می توانند به !۳ راه مختلف، جایگشت داشته باشند. تعداد جایگشتهای (N,N<sub>۲</sub>) نیز :۲ است. امّا حون واقعاً Aها و Nها از هم متمایز نیستند، یس !۳ ×۲! ترتیب مشابه داریم. یعنی ۱×۳×۳×۳×۵×۶=!۶، از تعداد واقعی راههای ممکن (یا ترتیبهای ممکن) ساختن کلمات با حرفهای کلمهٔ BANANA، ۲۱=۲×۳×۲=۳۱ بار بزرگتر است. به همین دلیل، برای پیدا کردن تعداد واقعی راههای ممکن، باید !۶ را بر ۱۲=!۳×۲۱ تقسیم کنیم. برای وضوح بیشتر، به نمونهٔ زیر توجّه کنید :

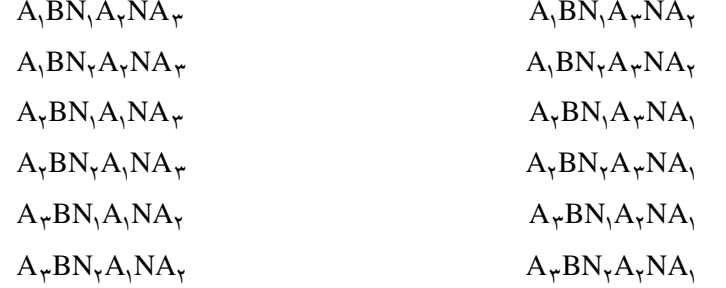

همان طور که می بینید، برای هر راه ممکن، ۱۲ گروه از کلماتی داریم که اگر Aها و Nها را با شمارهگذاری متمایز نکنیم، همگی یکسان هستند ؛ پس باید تعداد کل راههای ممکن را بر !۳ ×!۲ که همان ١٢ باشد، تقسيم كنيم.

بـه طـورکـلّي، تـعـداد جـايـگشتهاي n شبيء، که در آن، ,a شبيء مثل هم a شبيء مثل هـم  $:$ و  $a_k...$  شمیء مثل هم باشند برابر است با

> $n!$  $\frac{1}{a_1! a_2! \cdots a_k!}$

> > مسايل

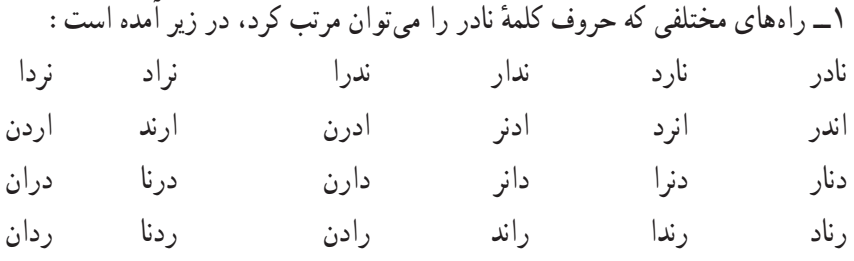

 $\vee$ 

نشان دهيد که بدون تهيَّةً اين فهرست، حگو نه اين تعداد به دست مي آيد؟ ۲\_ فهرستی از تمام راههای مختلفی که می توان حروف کلمهٔ سارا را مرتّب کرد، تهیّه کنید. ۳\_ حرا تعداد راههایی که می توان حروف کلمهٔ سارا را مرتب کرد، کمتر از تعداد راههایی است که مے توان جروف کلمهٔ نادر را مرتب کرد؟ نشان دهید که بدون تهیَّةً فهرست، حگونه تعداد راههای مرتب کردن حرفهای کلمهٔ سارا به دست مر آید؟ ۴\_ کدام یک از کلمههای زیر ، دارای تعداد ترتیبهای مساوی با کلمهٔ سارا است؟ دارا، سوسن، شبنم، زهرا، مریم و مهدی ۵\_ الف) فهرستي از تمام راههايي كه مي توان حروف كلمهٔ بابا را مرتب كرد، بنويسيد. ب) نشان دهيد حِگونه اين تعداد، بدون تهيّهٔ فهرست به دست مي آيد؟ ۶\_ به جند طریق ممکن، می توان جایگشتهای مختلفی با رقمهای عدد ۸۸۸۸۸۸۸۸۸۸۲ ساخت؟

۷\_ شماره يلاک ماشيني ۴۴۴ ک ۲۲ است. چند يلاک ماشين با همين ۵ رقم و حرف «ک» مي توان ساخت؟

فعالىت ٥\_\_٣

شعر فردوسی را در نظر یگیرید : توابابودهسك كددانابود زدانش ل سے برنابود حسین کیاتنکابنی تذهيب، گواش و أبرنگ

تمام راههای ممکنی که بتوان حروف این بیت شعر را جابهجا کرد ؛ یعنی تعداد تمام جایگشتهای ۳۶ حرف این شعر را پیدا کنید (به عبارتی دیگر، تمام ترتیبهای مختلف را پیدا کنید). برای این کار، از رابطهٔ زیر می توانید استفاده کنید :  $\frac{1}{12181818181814181}$ الف) فاكتوريل هاي رابطةً بالا از كجا أمدهاند؟ ب) رابطه|ی بنویسید که با آن، بتوان تعداد راههای مختلف ترتیب حروف ۶ کلمهٔ مصرع اوّل را نوشت. ب) آن راهها، حند تا هستند؟ ت) , ابطه ای بنویسید که با آن، بتوان تعداد راههای مختلف نوشتن ۱۲ حرف اوّل این بیت را پیدا کرد. ث) آن رامها، حند تا هستند؟ حایگشت را محدداً، از زبان خود، بنویسید.

مسايل

ا\_ با استفاده از فـرمـول  $\dfrac{...}{a,! \, a_r! \, a_r! \cdots a_k!}$ ، تعداد ترتيبهاي مختلف عبارت «آفتاب آمد دلیل آفتاب» , ا پنویسید. ٢\_ با رقم های عدد ٢۴٢٣٣٧٣، چند ترتیب مختلف می تو انید داشته باشید؟ ۳\_ عنوان مجلهاي كه با هدف أموزش شهروندان براي استفادهٔ صحيح از نان، به تازگي اجازهٔ انتشار گرفته است، **نان و نان**` است. این عنوان غیر معمول است ؛ زیرا اگر آن را از سمت حب هم بخوانيد، باز همان **نان** و نان مي شود . يعني با برعكس كردن ترتيب حرف هاي ن**ان** و نان، ترتيب عنوان

تغيير نمي كند.

با استفاده از فرمول «جایگشتهای متمایز»، تعداد ترتیبهای مختلف حرفهای این عنوان را ييدا كنيد.

۱ــ به این نوع واژهها که از هر دو طرف یکجور خوانده میشوند، متقارن میگویند. برای اطلاعات بیشتر به کتاب «مهارتهای پایه ریاضی» سال اول متوسطه مراجعه کنید.

۴\_۳\_ تا کیب ۱ اولين مبادلةً صداً توسط تلفن، در شهر نيوهيون در ايالت كانتيكت ايالات متحدهٔ آمریکا، در سال ۱۸۷۸ انجام شد. این شبکه، در توسعهٔ خود توانست ۲۱ مشترک تلفن را به هم مرتبط کند. اوَّلِین کتاب راهنمای تلفن که در همان سال، در شهر نيوهيون حاب شد، شامل فهرست نام ۵۰ مشترک تلفن بود. این شبکه در فاز اوّل، توانست ۲۱ مشترک تلفن را به

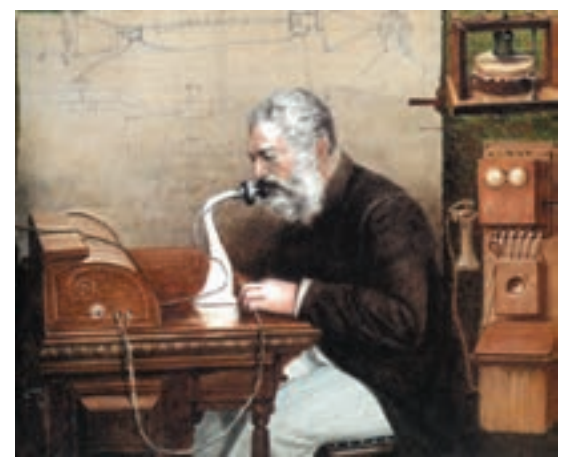

الکساندر گراهامبل

۲۱۰ راه مختلف، دوبهدو به هم مرتبط کند (از طریق مبادلهٔ صدا بین هر جفت از آنها). با راه اندازی فاز بعدی شبکه، ۵۰ مشترک تلفن به ۱۲۲۵ راه مختلف، تو انستند دوبهدو با هم مرتبط شوند. به نظر شما، این تعداد راهها، چگونه محاسبه شدهاند؟

فعاليت ع-٣

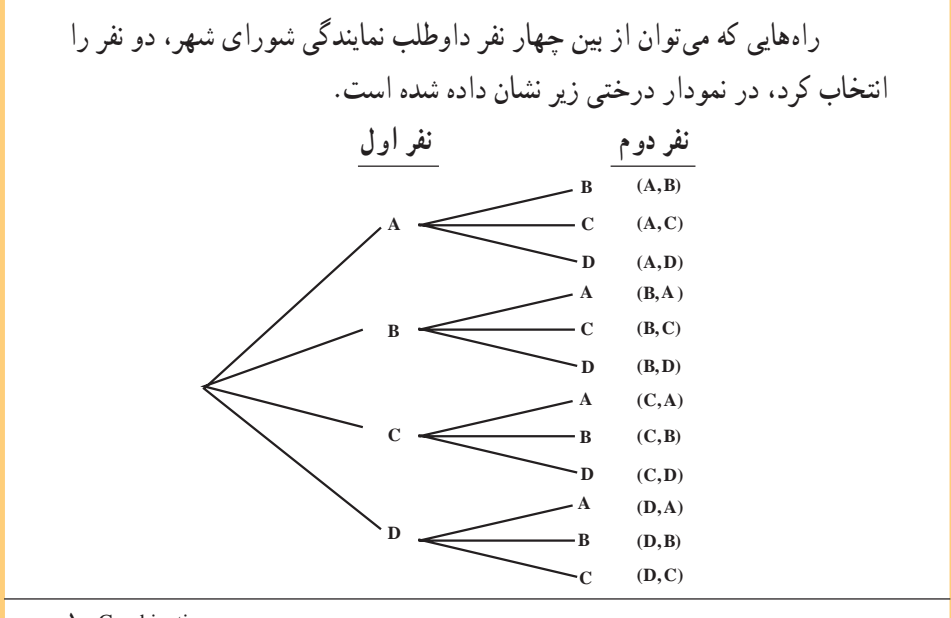

\\_Combination

الف) اگر ترتیب مهمّ باشد، چند راه در نمودار نشان داده شده است؟ (یعنی اگر (A,B) با (B,A) فرق داشته باشد). ب) با استفاده از اصل اساسی شمارش، حه عددهایی را باید در هم ضرب کنید تا اين جواب به دست آيد؟ بِ) اگر ترتیب مهمّ نباشد (مثلاً (A,B) با (B,A) یکی باشد)، حند راه ممکن برای انتخاب دو نماینده، وجود دارد؟ ت) آیا مے توانید این جواب را، بدون نگاه کردن به نمودار درختے، به دست آورىد؟ حگونه؟ يحث كنيد.

ترکیب، انتخابی از شیءهاست که در آن، ترتیب مهمّ نیست.

در واقع، تفاوت ترکیب با جایگشت r شبیء از n شبیء در این است که چون ترتیب در ترکیب مهمّ نیست ؛ در نتیجه، تعداد ترکیبها به نسبت جایگشتهای r یعنی !r ، از (P(n,r کوحکتر است.

به همین علّت است که بر تعداد راههایی که rشیء می توانند مرتّب شوند، تقسیم می کنیم و تعداد  $:$  ترکیبها را با  $C(n,r)$  نشان می دهیم

$$
C(n,r) = \frac{P(n,r)}{r!}
$$
 (1)

امآ

$$
P(n,r) = \frac{n!}{(n-r)!}
$$
 (7)

بس با جایگزینی (۲) در (۱)، داریم:

$$
C(n,r) = \frac{n!}{(n-r)!r!}
$$

 $\binom{14}{1}$ 

# مثال

در روز تولّد امام رضا(ع). ده نفر در فهرست انتظار پرواز ساعت ۴ بعدازظهر تهران ـــ مشهد هوابیمایی جمهوری اسلامی ایران به هما قرار داشتند. الف) اگر سه جای خالی در این پرواز وجود داشته باشد، به حند راه مختلف، ممکن است نام سه نفر به ترتيب، براي سوار شدن به هواپيما خوانده شود؟ ب) حند ترکیب مختلف از این سه نفر ، برای پرواز ذکر شده می توان انتخاب کرد؟ حل: الف) طبق اصل اساسی شمارش، برای نفر اوّل ۱۰ انتخاب، برای نفر دوم ۹ انتخاب و برای نفر سوم، ٨ انتخاب وجود دارد. يعني تعداد انتخابهاي ممكن، ٧٢٠ = ٨×٤×١٠ است. اين عدد را مرتوان از فرمول حایگشت ۳ از ۱۰ نیز به دست آورد  $P(\theta, \gamma) = \frac{\theta \cdot \beta}{\theta \cdot \theta \cdot \gamma} = \frac{\theta \cdot \beta}{\theta \cdot \gamma}$  $=\frac{1 \cdot x 4 \cdot x x}{x!}$  =  $y + y = y + z$ ب) برای پیدا کردن تعداد ترکیبهای خواسته شده، باید تعداد جایگشتها را بر تعداد جایگشتهای ۳ یعنی !۳ تقسیم کنیم پس  $C(1 \cdot \gamma) = \frac{P(1 \cdot \gamma)}{\gamma!} = \frac{\gamma \gamma \cdot \gamma}{\gamma \cdot \gamma \cdot \gamma \cdot \gamma!} = 17 \cdot$ 

مسايل

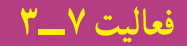

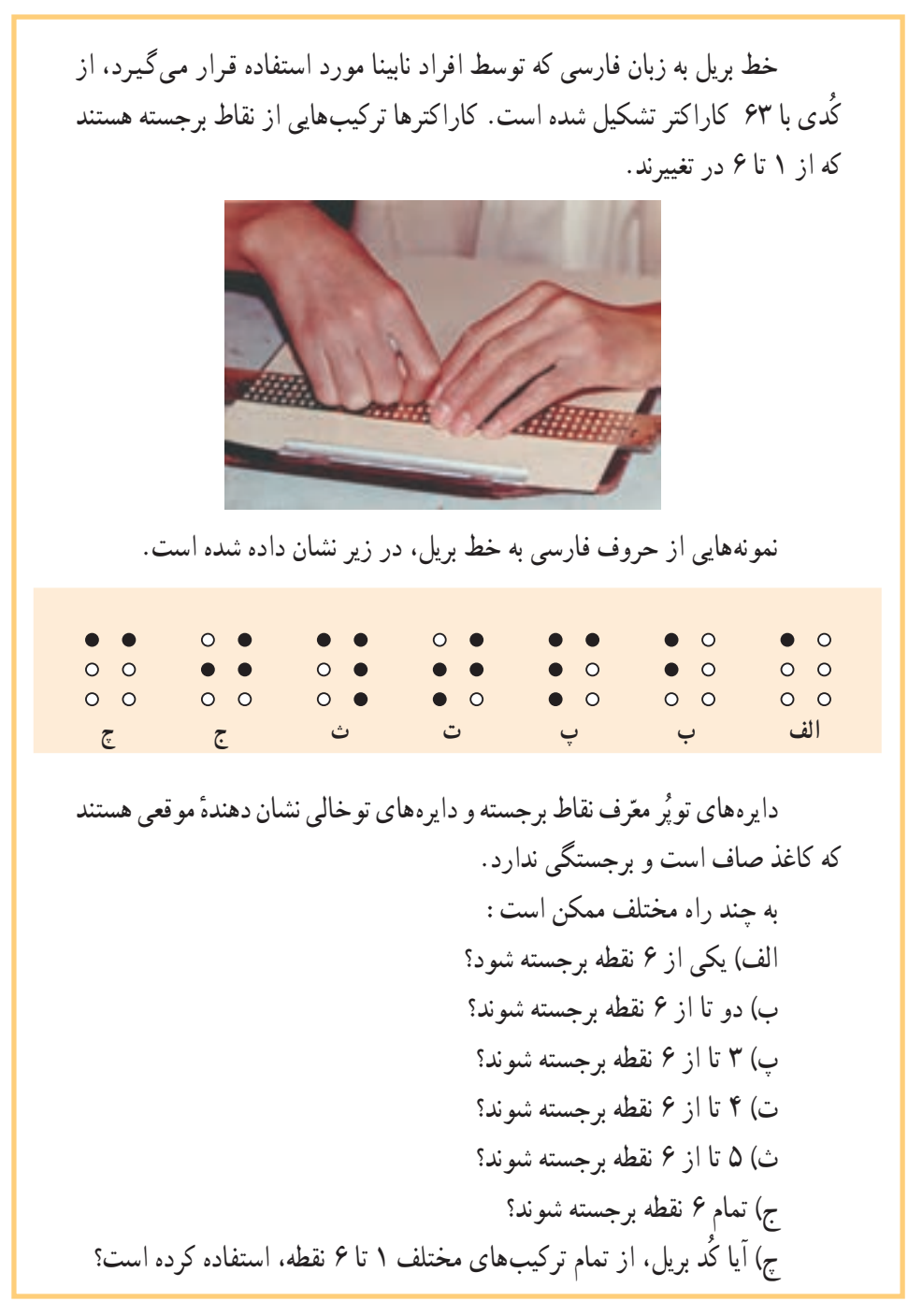

مسايل

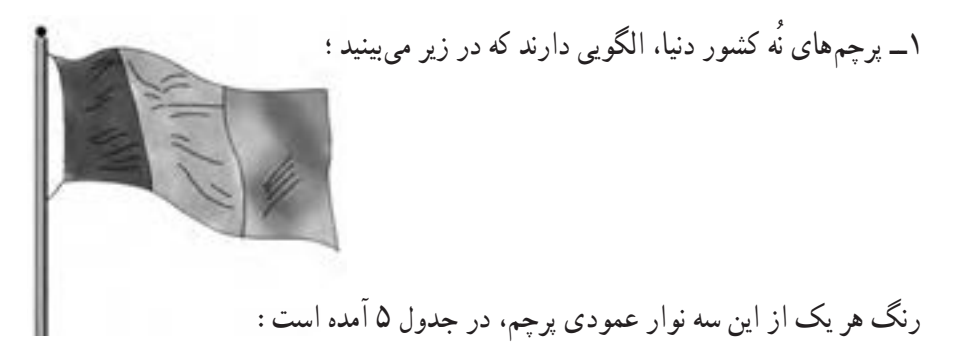

جدول ۵

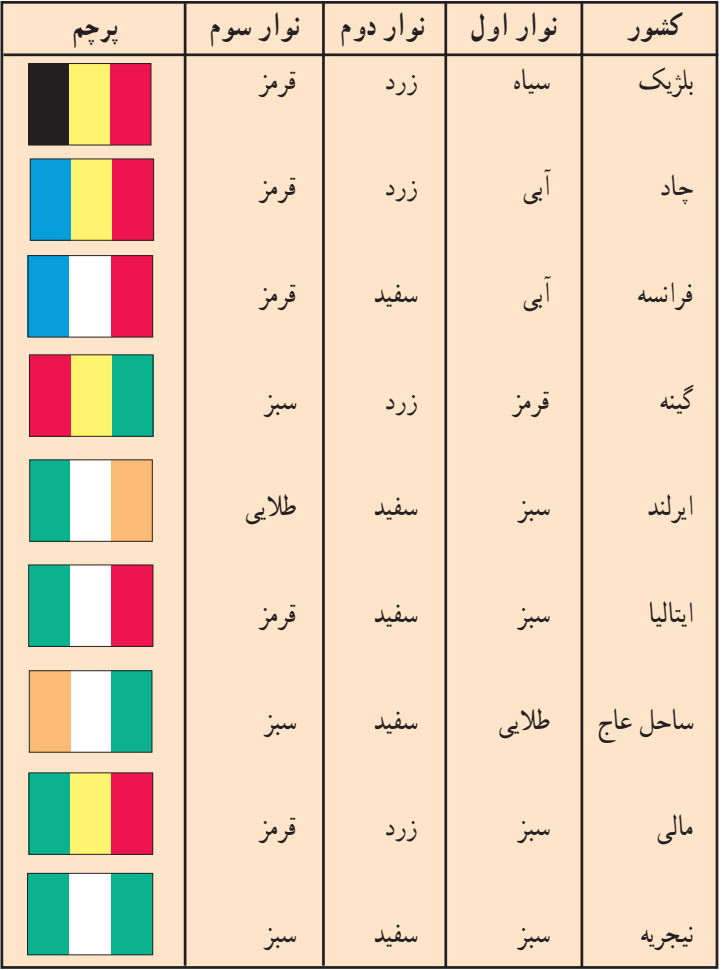

$$
\lim_{(n-\Delta)!} \frac{n!}{(n-\Delta)!} \qquad \qquad \text{(7n)!}
$$

۳\_ نشریهای، تصمیم گرفته بود یک مسابقهٔ ادبی برگزار کند. در این مسابقه، تصویر چهار شاعر معروف ايراني قرن هفتم هجري قمري ؛ مولانا جلالالذين محمَّد بلخي مشهور به مولانا، سعدي شیرازی، خواجوی کرمانی و عطّار نیشابوری ؛ همراه با چهار بیت شعر، چاپ شده و از خوانندگان، خواسته شده بود تا هر بیت شعر را با سرایندهٔ آن جور کنند و برای دریافت یک سکّهٔ بهار آزادی به

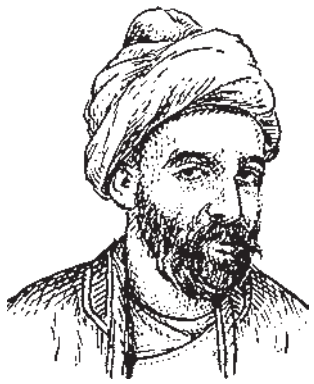

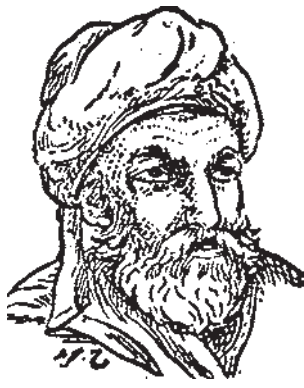

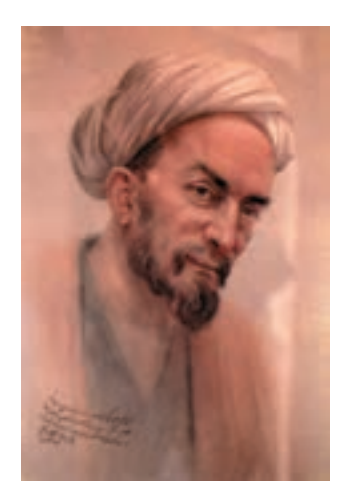

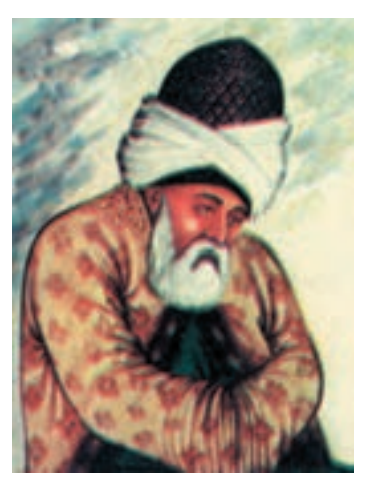

عنوان حایزه، حداکثر تا ۱۰٫ روز پس از انتشار نشریه، جوابهای خود را به دفتر نشریه ارسال کنند و شانس خود را امتحان کنند! احسان مصرّ بود که این جایزه را ببرد. برای این منظور، او تصمیم گرفت تمام پاسخهای ممکن به این سؤال را به دفتر نشریه ارسال کند. الف) تعداد پاسخهای ممکن چند تا بود؟

ب) آیا به نظر منطقی می رسید که احسان فکر کند اگر تمام انتخابها را به درستی انجام دهد، یک سکّهٔ بهار آزادی را حتماً به دست میآورد؟

۴\_ از فهرست نام ۲۴ عضو یک باشگاه ورزشمی، ۴ نام برای انتخاب رئیس، نایب رئیس، خزانهدار و منشی باشگاه، به قید قرعه انتخاب میشوند. تعداد راههای ممکن برای انتخاب این ۴ نفر حند تاست؟

(توجّه کنید که با وجودی که ترتیب باید مهمّ باشد، امّا این ترتیب رعایت نشده است. حرا؟!) ۵ــ یک بستنی فروشی، ۱۰ طعم مختلف بستنی دارد که عبارتند از ؛ وانیلی، پرتقالی، زعفرانی، توتفرنگی، موز، شاهتوت، آناناس، قهوه، شکلاتی و پستهای.

الف) اگر بخواهید از این بستنی فروشی، یک بستنی قیفی با سه طعم مختلف بخرید، چند انتخاب ممکن از بین ۱۰ طعم بالا وجود دارد ؛ به شرطی که ترتیب قرار گرفتن طعمهای مختلف، برای شما مهمّ باشد؟

ب) اگر بخواهید از این بستنی فروشی، یک بستنی قیفی با سه طعم مختلف بخرید و اگر ترتیب قرار گرفتن طعمهای مختلف، برای شما مهمّ نباشد، چند انتخاب ممکن از بین ۱۰ طعم بالا، وجود دار د؟

۶\_ درستی تساویهای زیر را نشان دهید. الف $C(n,m) = \frac{P(n,m)}{m!}$  $\bigcup$  C(n, n) = C(n,  $\circ$ ) ۷ــ عبارت «زندگی یعنی امید به آینده»٬ را در نظر بگیرید و به سؤالهای زیر، پاسخ دهید. الف) چند ترتیب مختلف با حرفهای این عبارت می توانیم بسازیم؟ ب) اگر بخواهیم کلمهٔ «امید»، همه جا به همین شکل بیاید، آن وقت حند ترتیب مختلف با حرفهاي اين عبارت مي توانيم بسازيم؟ ۸\_ ۱۰۰کضو یک باشگاه کوهنوردی دانشآموزی، به همراه دو مربّی، قصد صعود به بلندترین ۱ــ این جمله را استاد بیرشک در موقعی که دانشگاه شهید بهشتی در سال ۱۳۷۷، به ایشان، دکترای افتخاری ریاضی

را اعطا کرد، بیان نمودند و گفتند که این عبارت، شعار دانشگاه ملی سابق (شهید بهشتی فعلی) بوده است.

قلّهٔ شهر خود را دارند. قرار است برای حفظ نظم و ایمنی دانشآموزان، همگی با صف حرکت کنند و یکی از مربّی ها پیشاپیش و دیگری، در انتهای صف، به صعود خود ادامه دهند. تعداد ترتیبهای مختلفی که افراد می توانند در صف ظاهر شوند، عددی است که باورنکردنی بزرگ است. نگاه کنید!

9٣.٣٢٦.٢١٥.۴۴٣.٩۴۴.١٥٢.٢٨١.٢٩٩.٢٣٨.٨٥٢.٢٢٦.٧٠٠.۴٩٠.٧١٥.٩٤٨.٢٦٢. ٣٨١. ۶٢١. ۴۶٨. ٥٩٢. ٩۶٣. ٨٩٥. ٢١٧. ٥٩٩. ٩٩٣. ٢٢٩. ٩١٥. ۶٠٨. ٩۴١. ٢۶٣. ٩٧۶. ١٥۶.  $011.719.707.911.910.171.777.701.701.110.710.919.195.005.000.000.$  $0.000000000000000000$ 

شکل کوتاهتری برای این عدد بنویسید.

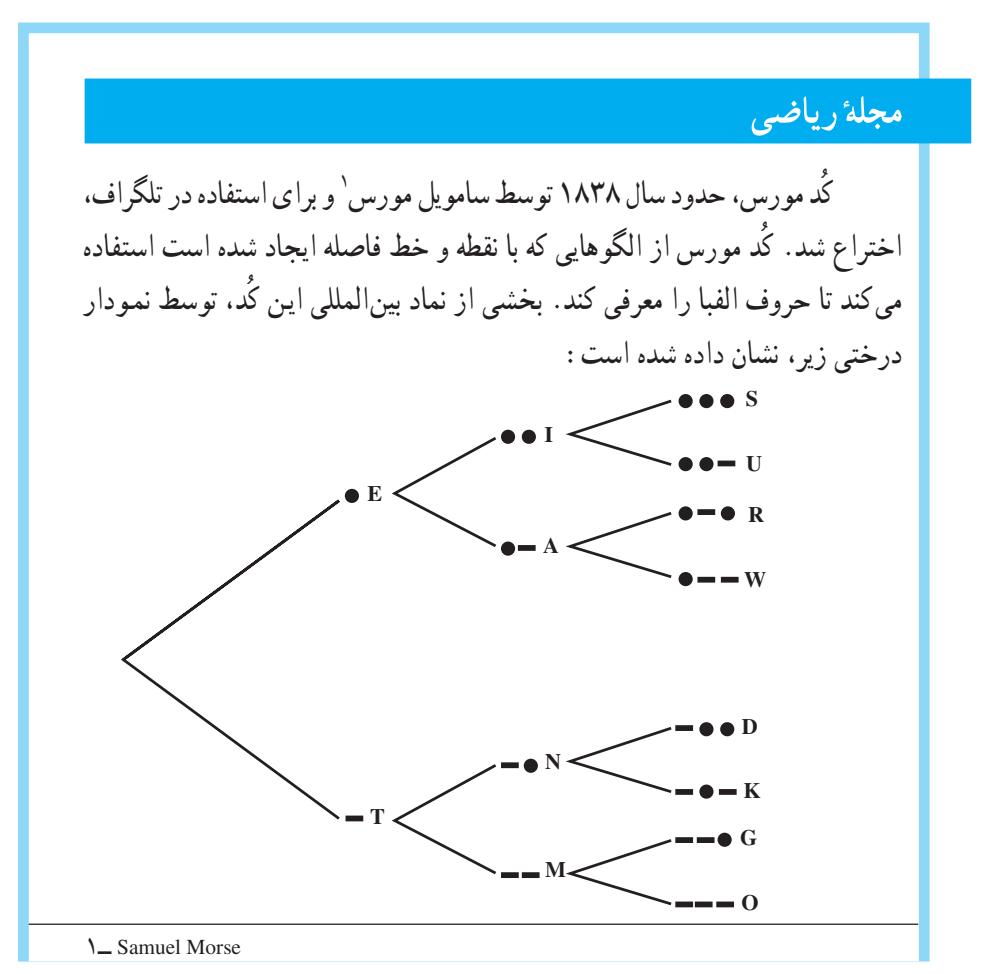

این نمودار نشان می دهد که اگر فقط از یک نماد استفاده شود یعنی و که معّرف E و ـــ که معرف T است، دو الگو ممکن است. الف) حند الگو را می توان با استفاده از ۲ نماد ساخت؟ ب) جند الگو را مے توان با استفاده از ۳ نماد ساخت؟ ب) به نظر شما، با استفاده از ۴ نماد، چند الگو می توان ساخت؟ ت) أيا تمام حروف الفباي انگليسي را ميتوان با الگويي كه داراي ۴ نماد يا كمتر هستند، نشان داد؟ توضيح دهيد.

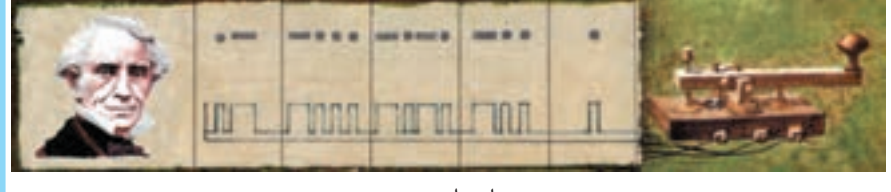

سامويل مورس

منابع

1- Brousseau, G. (1997). Theory of Didactical Situations in Mathematics. Edited and translated by N. Balacheff; M.Cooper; R. Sutheland; and V. Warfield. Mathematics Education Library, Kluwer Academic Publishers.

2 - De lange, J. (1998). Real Problems with Real world Mathematics, In C. Alsina & et. al (eds). Proceedings of the 8th International Congress on Mathematical Education, S. A. E. M. THALES.

3 - Eisner, E. (1994). The Educational Imagination: On the Design and **Evaluation of school Programs.** Third Edition. Macmillan College Publishing Company.

4 - Ferrini - Mundy, J. & Lauter, D. (1993). Teaching and Learning Calculus. In P. S. Wilson. [ed.] Research Ideas for the Classroom: High school Mathematics: National Council of Teachers of Mathematics Research Interpretation Project. Academic Macmilan Publishing Company.

5 - Hubbard, E. & Robinson, R. D. (1999). Elementary and Intermediate Algebra. Houghton Mifflin Company. Boston - Ny.

6 - Hughes - Hallett, D. and et. al. (1994). Calculus: Harvard Project. John Wiley & Sons, Inc.

7 - Jacobs, H. R. (1982). Mathematics: A Human Endevor. (2nd Ed.) Freeman & company, Ny.

8 - Larson, R. E. & Hostetler, R. P. (1993). Precalculus. D. C. Heath & Company.

9 - National Council of Teachers of Mathematics (1996). Communication in Mathematics k -12 and Beyond: 1996 year Book. Reston, VA. Author.

10 - National Council of Teachers of Mathematics. (2000). Principles and

 $119$ 

**Standards for school. Reston, Va. Author.** 

11 - Skemp, R. R. (1978). Relational Understanding and Instrumental understanding. Arithmetic Teacher. pp. 9-15.

12 - Spence, L. E & et al. (1990). Applied Mathematics for the Management, Life, and Social Sciences. Scott, Foresman / Little, Brown Higher Education.

١٣\_ انگليش، لين ووارن، اليزابت، (١٣٧٧) معرّفي مفهوم متغيّر از طريق الگويابي. ترجمهٔ سهبلا غلامآزاد. مجلةً رشد أموزش رياضي. شمارةً ۵۴، زمستان ۱۳۷۷. ۱۴\_ بابلیان، اسماعیل و همکاران (۱۳۸۰)، ر**یاضیات ۲: نظر**ی (رشتههای علوم تجربی ــــ **ریاضی و فیزیک). فنبی و حرفهای**. سازمان پژوهش و برنامهریزی آموزشبی، وزارت آموزش و يږورشن.

١۵\_ بيشابِ، ألن (١٣٧۶). رابطةً بين أموزش رياضي و فرهنگ. ترجمةً زهرا گويا. مجلةً رشد آموزش ریاضی، شمارهٔ ۵۰.

۱۶\_ توماس، جرج و فيني، راس (۱۹۸۸). حساب ديفر انسيل و انتگر ال و هندسهٔ تحليله .: جلد اوّل. ترجمهٔ مهدی بهزاد و همکاران. (حاب اوّل سال ۱۳۷۰ ــ ویرایش هفتم). مرکز نشر دانشگاهي.

١٧\_ داريوش همداني، حميده و همكاران (١٣٧٩). مهارتهاي پايهٔ رياضي. سال اوّل دبیرستان. سازمان یژوهش و برنامه ریزی آموزشی، وزارت آموزش و برورش.

۱۸\_ غلامأزاد، سهیلا (۱۳۸۰). دوباره نگری به برنامهٔ جبر دبیرستانی، **مجل**هٔ رشد أموزش رياضي. شمارهٔ ۶۳.

۱۹\_ گویا، زهرا و همکاران (جاب ششم، ۱۳۷۹). ریاضی پایه دورهٔ پیش دانشگاهی رشتهٔ علوم انسانی. سازمان پژوهش و برنامهریزی آموزشی، وزارت آموزش و پرورش.

۲۰ـ گویا، زهرا (ترجمه) (۱۳۷۷). مرکز بین|لمللی مطالعهٔ تیمز ــ کالج بوستون : سومین مطالعهٔ بین المللی ریاضیات و علوم، مجلهٔ رشد آموزش ریاضیے. شمارهٔ ۵۲، تاسیتان ۱۳۷۷.

۲۱\_ گو یا، زهرا (۱۳۷۷)، روایت معلمان. مجلهٔ رشد آموزش ریاضی . شمارهٔ ۵۴، زمستان

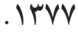

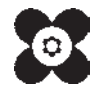

forum.konkur.in

 $\mathcal{M}$